#### Semantic Actions and 3-Address Code Generation

 $\overline{\phantom{a}}$ 

 $\int$ 

1

## Introduction

We start with different constructs of the given grammar (laboratory assignment-5) and discuss semantic actions and intermediate code generation. First we consider simple variable declaration.

 $\overline{\phantom{0}}$ 

 $\overline{\phantom{a}}$ 

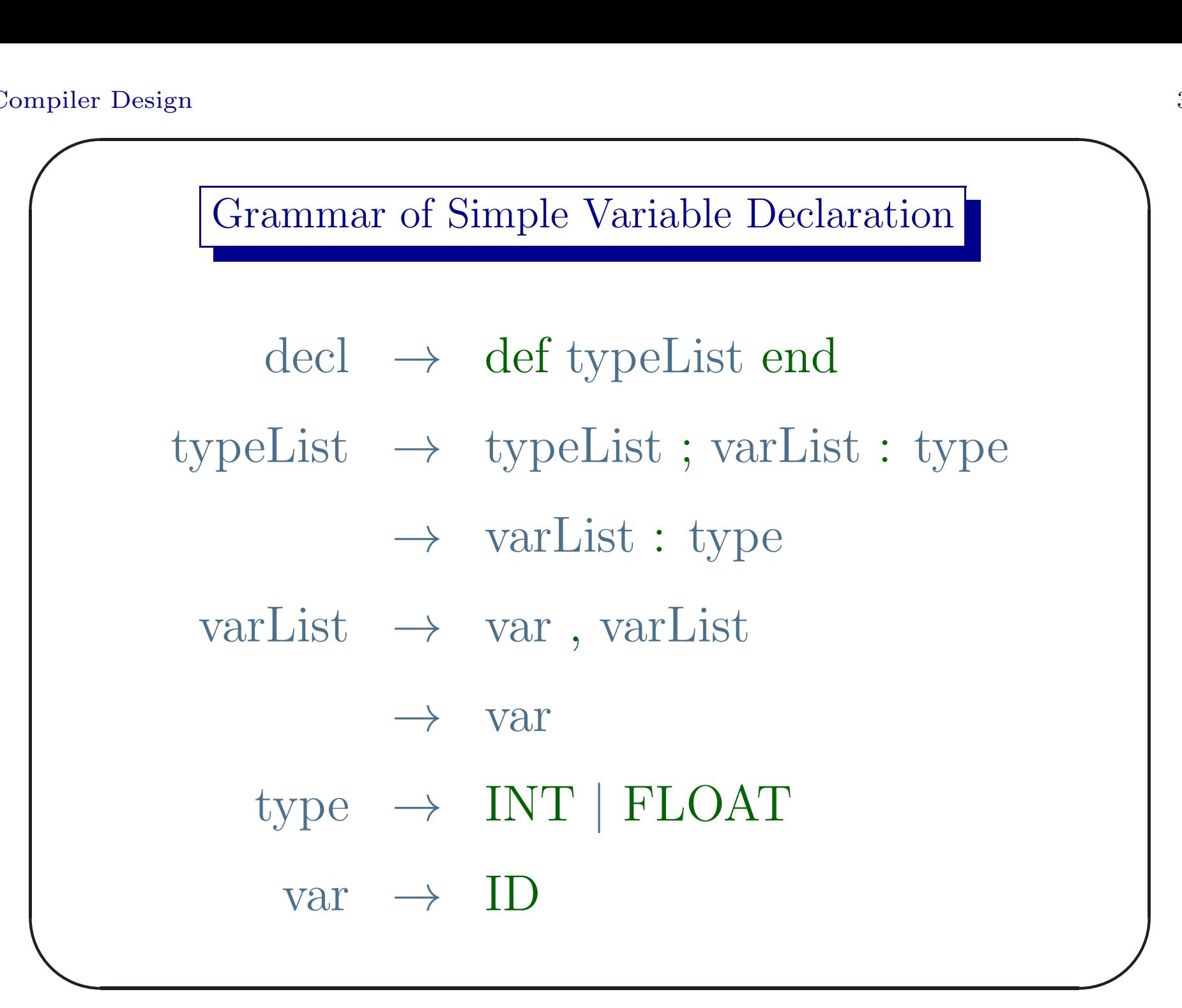

#### Synthesized Attributes

- Both var and varList have synthesized attribute locLst, <sup>a</sup> list of locations of the symbol table where identifiers are inserted and their type and other information are to be updated.
- $\overline{\phantom{a}}$  $\int$ • The non-terminal type remembers the type of the list of variables in its synthesized attribute type.type.

# Note

- In our simple case it is just int and float.
- But it can be multi-dimensional array of any base type e.g.  $int a[3][4][5]$ , 3-element array of 4-element array of 5-element array of integers, or it can be <sup>a</sup> structure with different types of fields.
- $\begin{array}{c} \begin{array}{c} \end{array} \end{array}$  $\bigcup$ • If the whole type information is available, its size etc. can be calculated.

- searchInsert(symTab, lexme, err): it searches the current symbol table with the second parameter.
- $\overline{\phantom{a}}$  $\int$ • In a normal situation there should not be any entry of the lexme. It is inserted in the table and the index is returned.

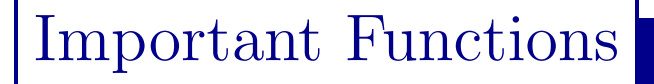

- If the lexme is found in the table (already inserted), it is an error condition.
- The type of the identifier is still unknown.
- $\overline{\phantom{a}}$  $\int$ • mkLocLst(loc): makes a list of symbol-table location specified by loc and returns the single element list.

- catLocLst(11,12): concatenates two lists of symbol-table locations and returns the concatenated list.
- $\overline{\phantom{a}}$ • updateType(l, type): updates type of the symbol-table locations from the list l using type.

 $\int$ 

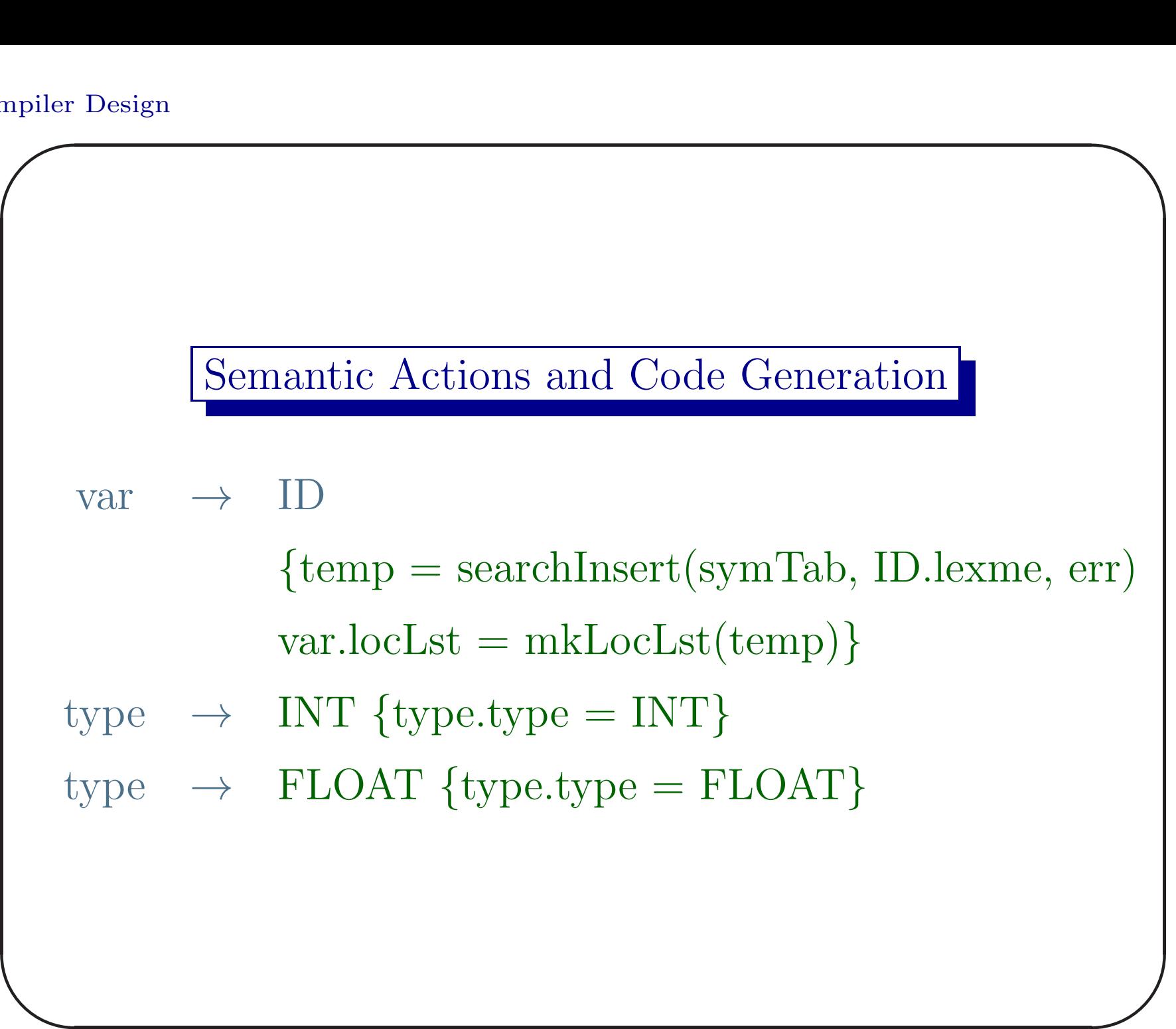

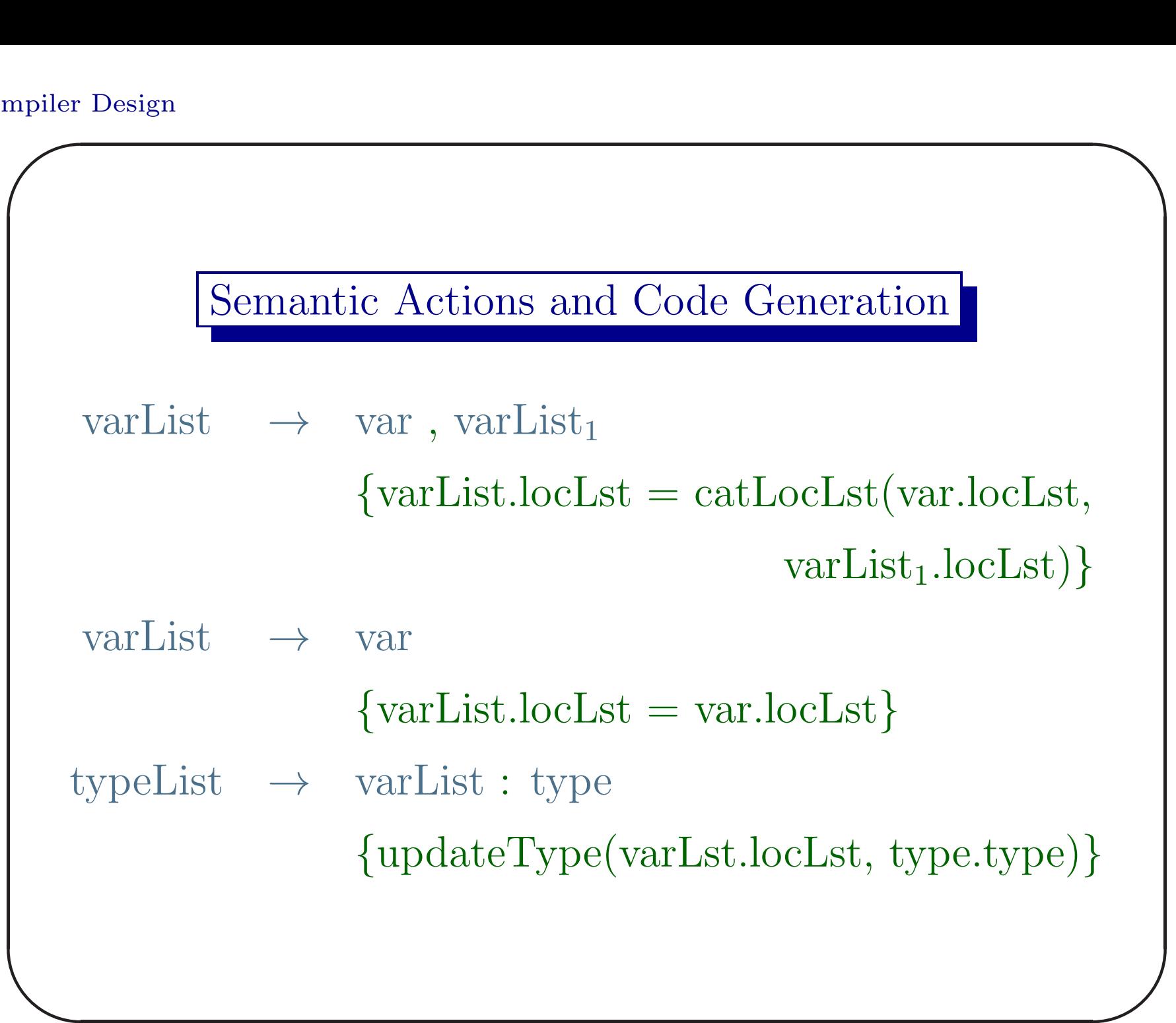

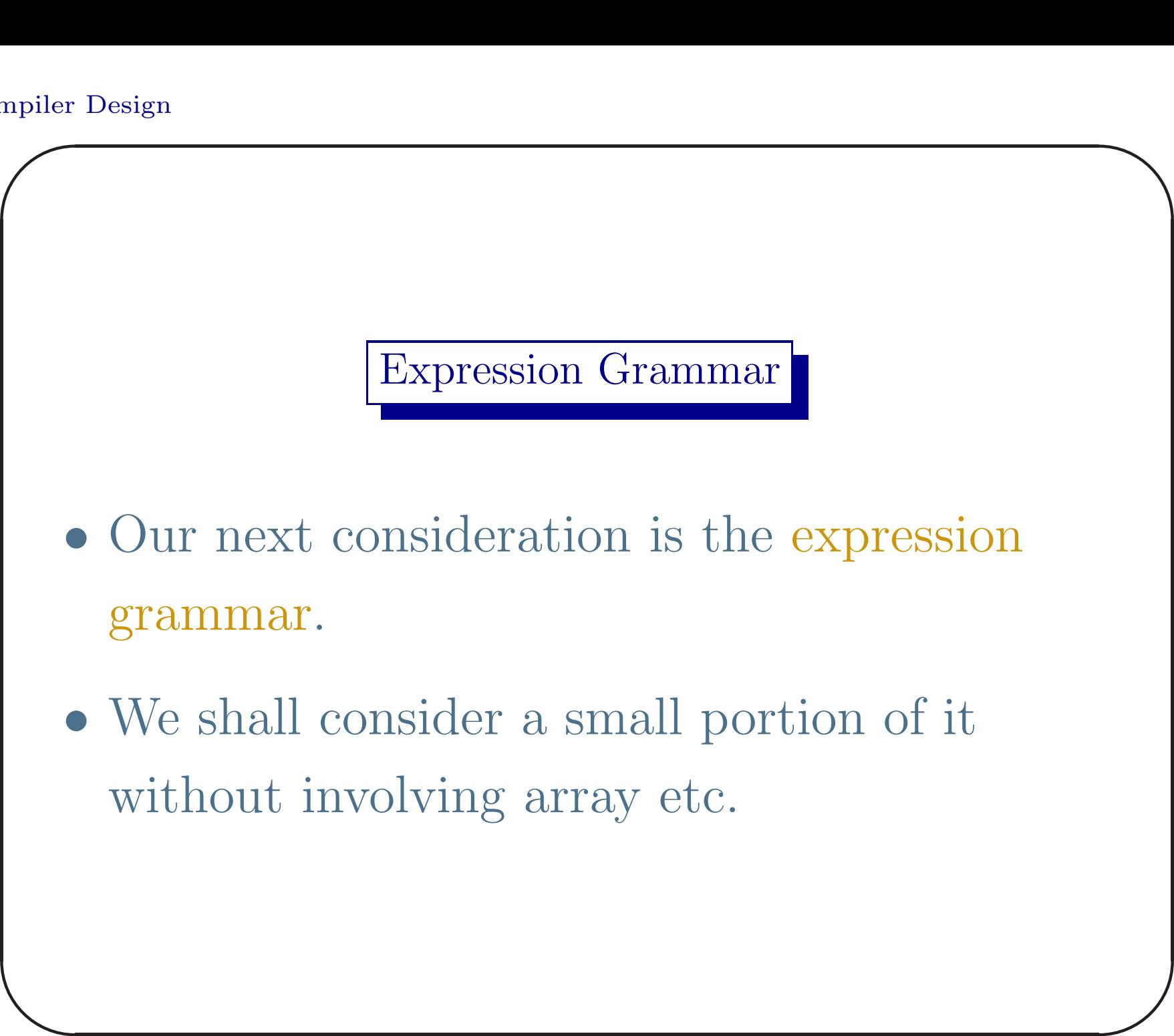

Part of Expression Grammar

 $\exp$   $\rightarrow$   $\exp$  +  $\exp$ → ID  $\rightarrow$  IC  $\rightarrow$  FC

floating-point constant.  $\int$ We assume that **ID** is a simple scalar variable, IC is an integer constant and FC is a

 $\overline{\phantom{0}}$ 

#### Synthesized Attributes

- An expression exp has the attribute exp.loc which is an index to the symbol table.
- The symbol table entry corresponding to exp.loc may be <sup>a</sup> program defined variable or <sup>a</sup> compiler generated variable.

 $\overline{\phantom{0}}$ 

 $\overline{\phantom{a}}$ 

- searchInsert(symTab, lexme, err): is as we have already defined.
- $\overline{\phantom{a}}$  $\int$ • But in this case, if the lexme corresponds to <sup>a</sup> program variable and it is not found in the symbol-table, it is an error. Necessary actions are to be taken.

• The function newTemp() generates a compiler defined variable name. Its value is determined by the type of the expression being evaluated.

 $\overline{\phantom{0}}$ 

 $\overline{\phantom{a}}$ 

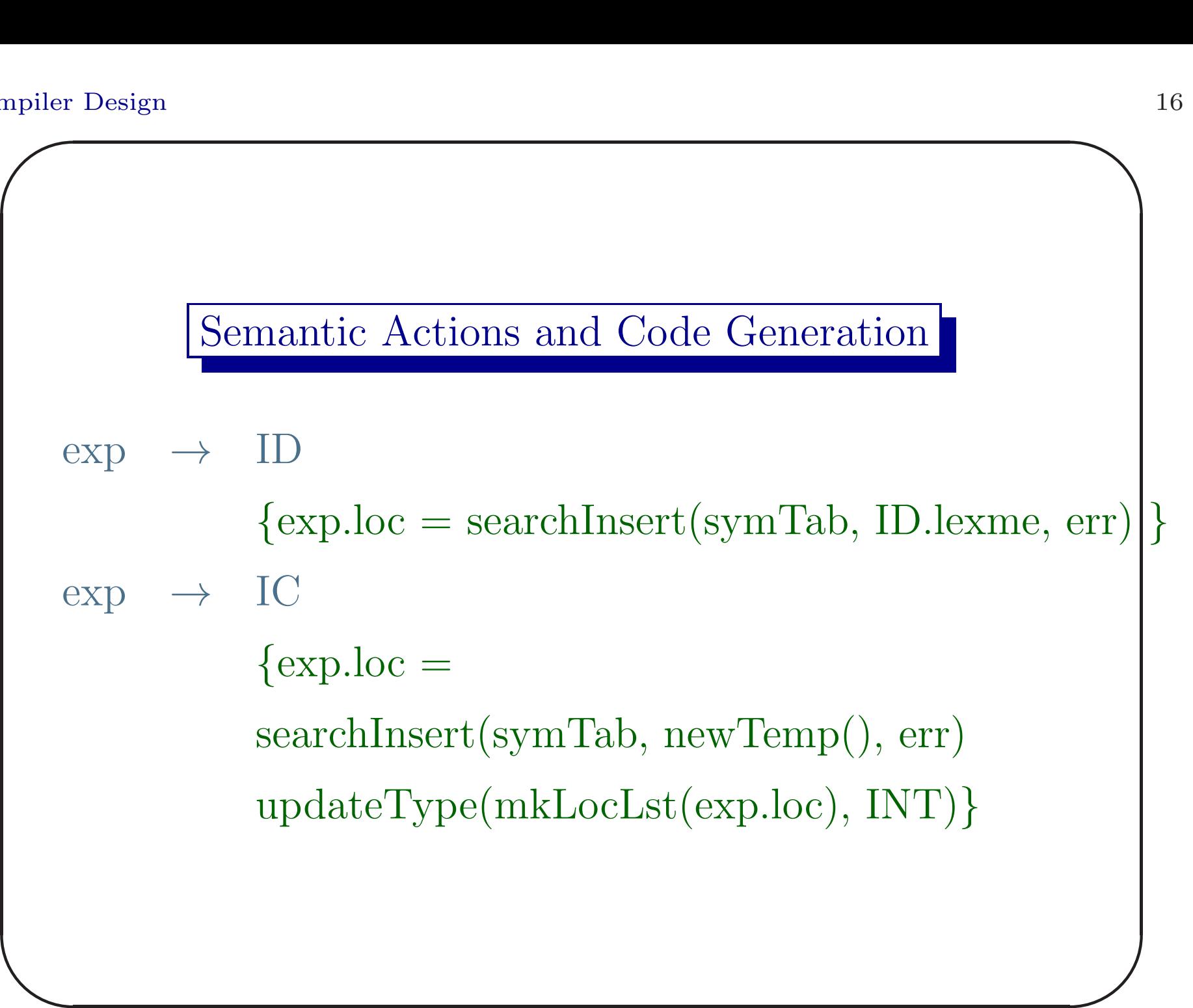

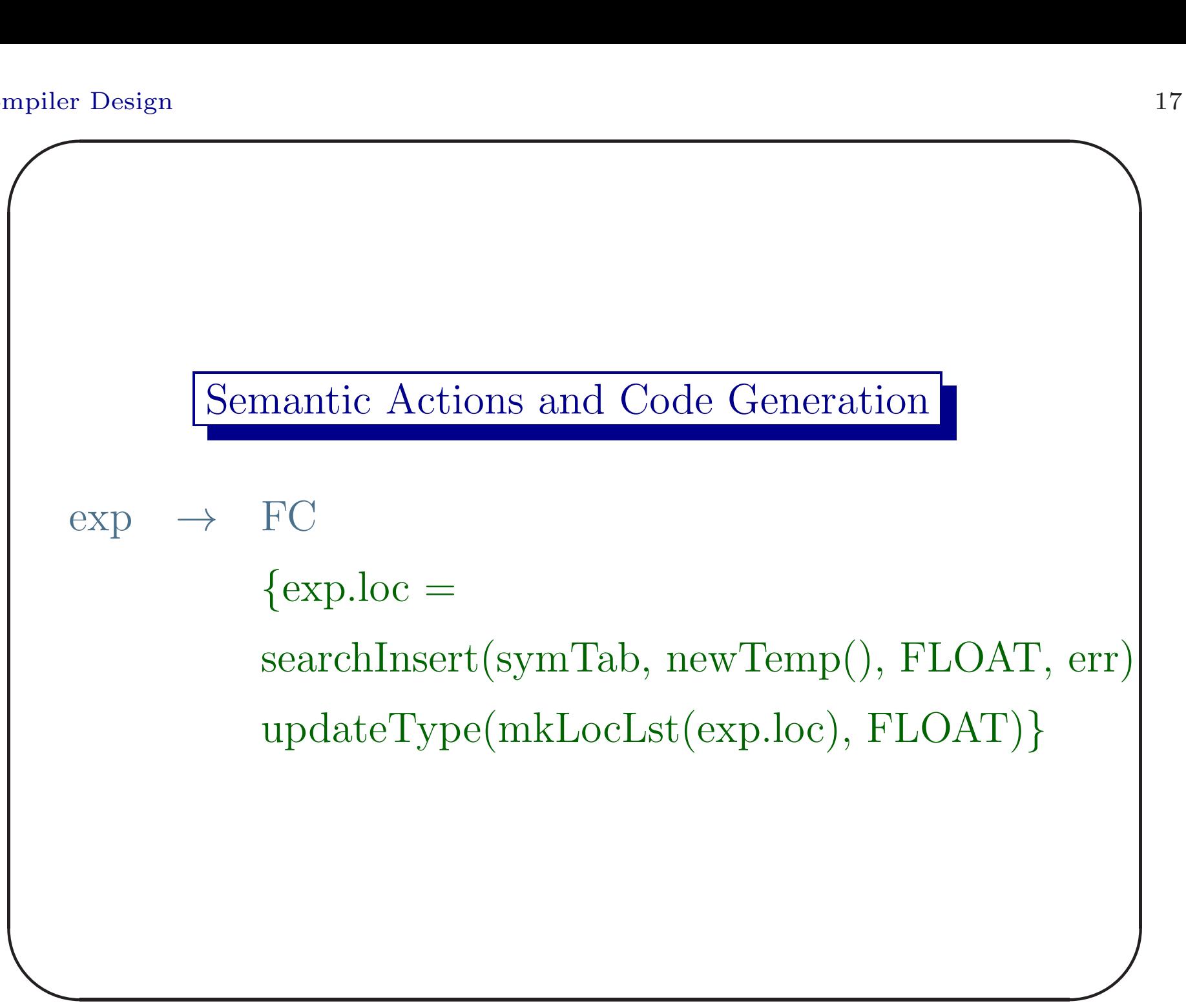

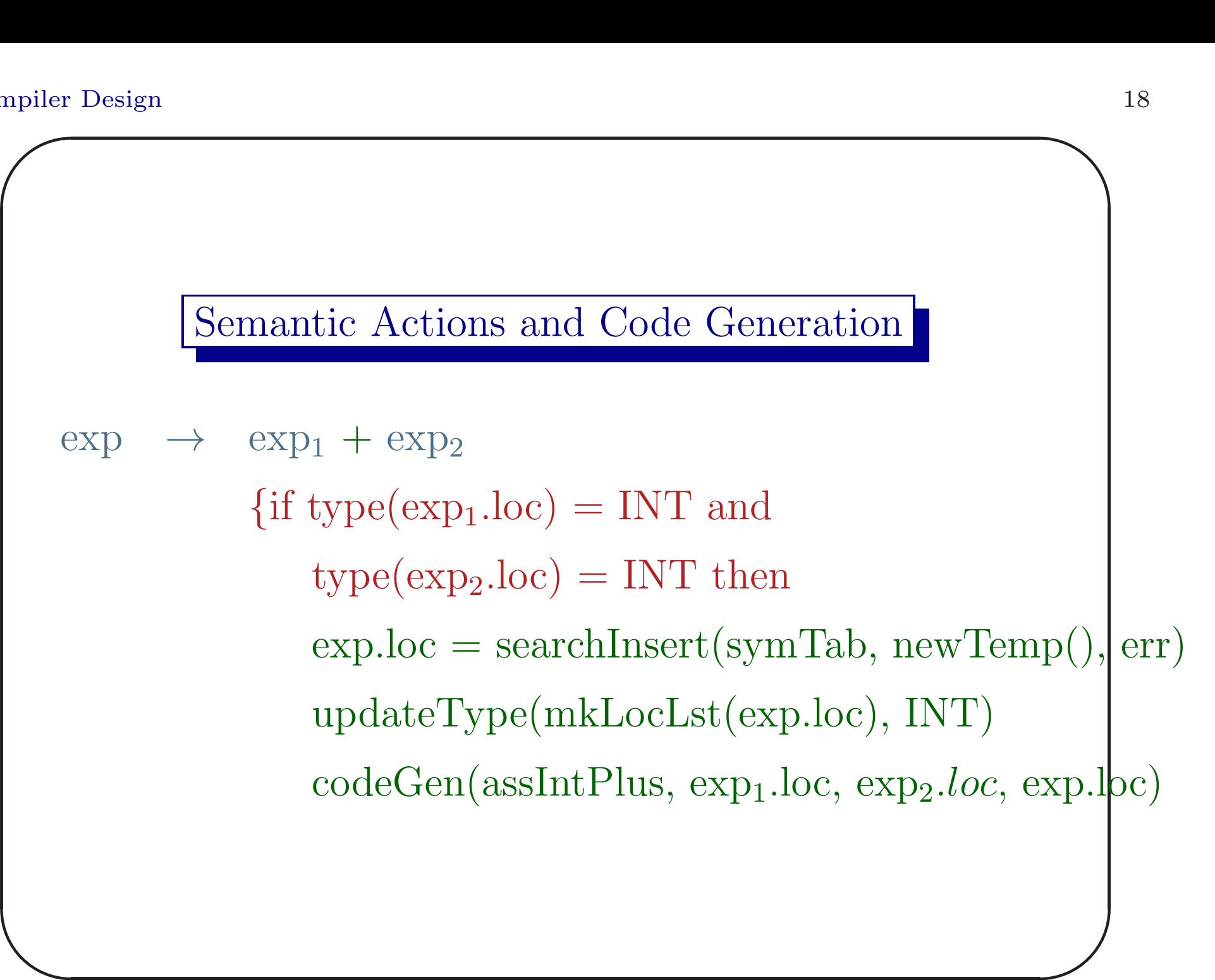

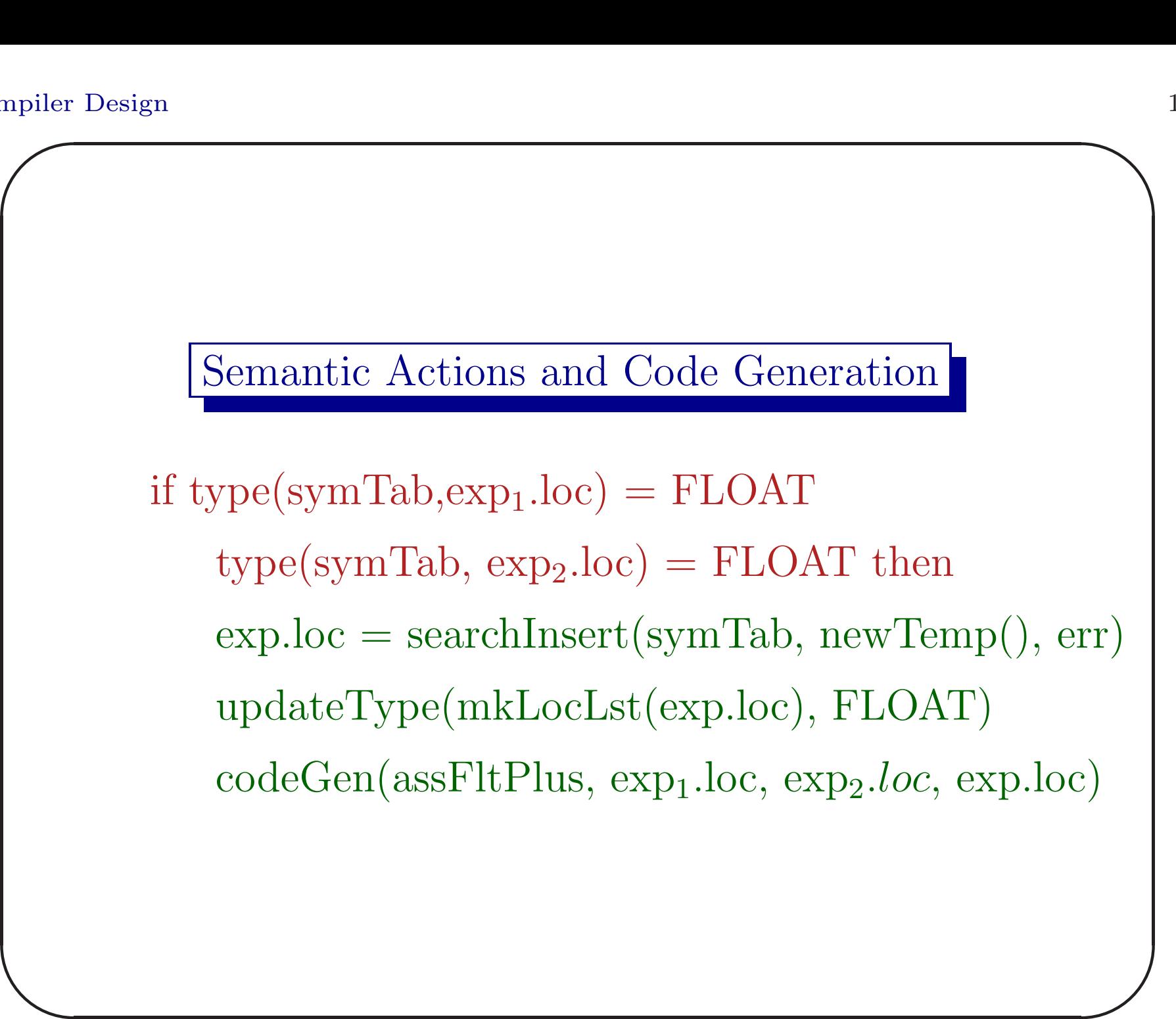

#### Semantic Actions and Code Generation

 $\int$ if type(symTab, $exp<sub>1</sub>$ .loc) = INT  $type(symTab, exp<sub>2</sub>.loc) = FLOAT then$  $temp = searchInsert(symTab, newTemp(),err)$ updateType(mkLocLst(temp),FLOAT)  $codeGen(assignIntToFlt, exp_1.loc, temp)$  $exp.loc = searchInsert(symTab, newTemp(),err)$ updateType(mkLocLst(exp.loc),FLOAT)  $codeGen(assFltPlus, temp, exp<sub>2</sub>.loc, exp.loc)$ 

 $\overline{\phantom{0}}$ 

#### Semantic Actions and Code Generation

 $\bigcup$ if type(symTab, $\exp_1.\text{loc}$ ) = FLOAT  $type(symTab, exp_2.loc) = INT then$  $temp = searchInsert(symTab, newTemp(),err)$ updateType(mkLocLst(temp),FLOAT)  $codeGen(assignIntToFlt, exp_2.loc, temp)$  $exp.loc = searchInsert(symTab, newTemp(),err)$ updateType(mkLocLst(exp.loc),FLOAT)  $codeGen(assFltPlus, exp<sub>1</sub>.loc, temp, exp.loc)$ }

 $\overline{\phantom{a}}$ 

Grammar for Statements

Our next considerations are statements. We start with simple assignment statement.

 $\overline{\phantom{a}}$ 

 $\int$ 

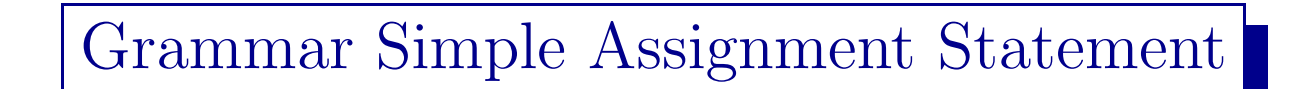

## $\text{assignment}S\text{tmt} \rightarrow \text{ID} := \text{exp}$

We assume that **ID** is a simple scalar variable.

 $\overline{\phantom{a}}$ 

 $\int$ 

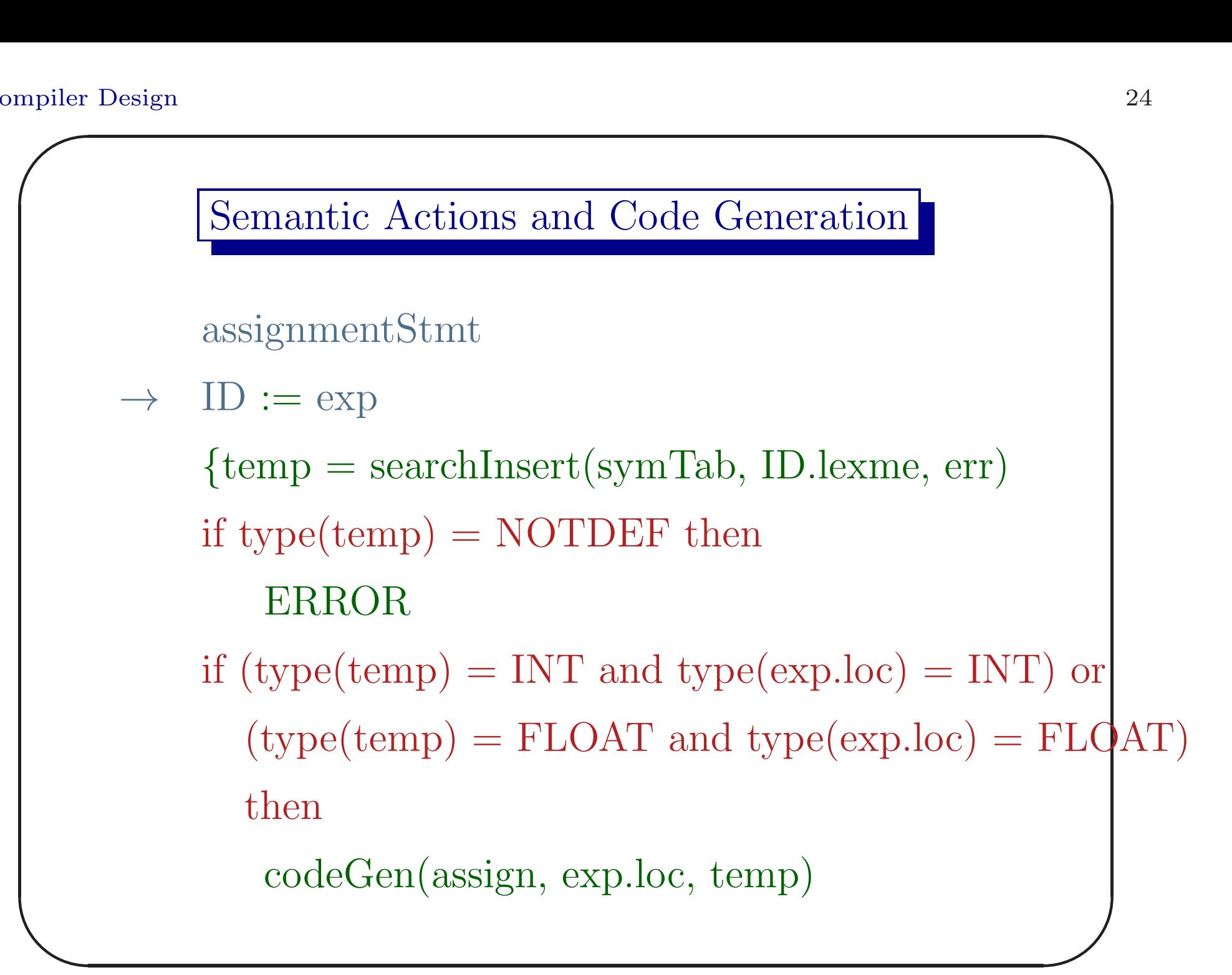

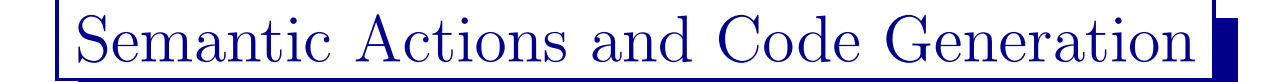

if (type(temp) = INT and type(exp.loc) =  $FLOAT$ ) then codeGen(assignFltToInt, exp.loc, temp) if (type(temp) =  $FLOAT$  and type(exp.loc) = INT) then codeGen(assignIntToFlt, exp.loc, temp) }

 $\overline{\phantom{0}}$ 

 $\overline{\phantom{a}}$ 

## Flow-of-Control Statements

Our next consideration is flow-of-control statements. Here we use <sup>a</sup> technique known as backpatching to fill the jump/branch addresses.

 $\overline{\phantom{a}}$ 

 $\int$ 

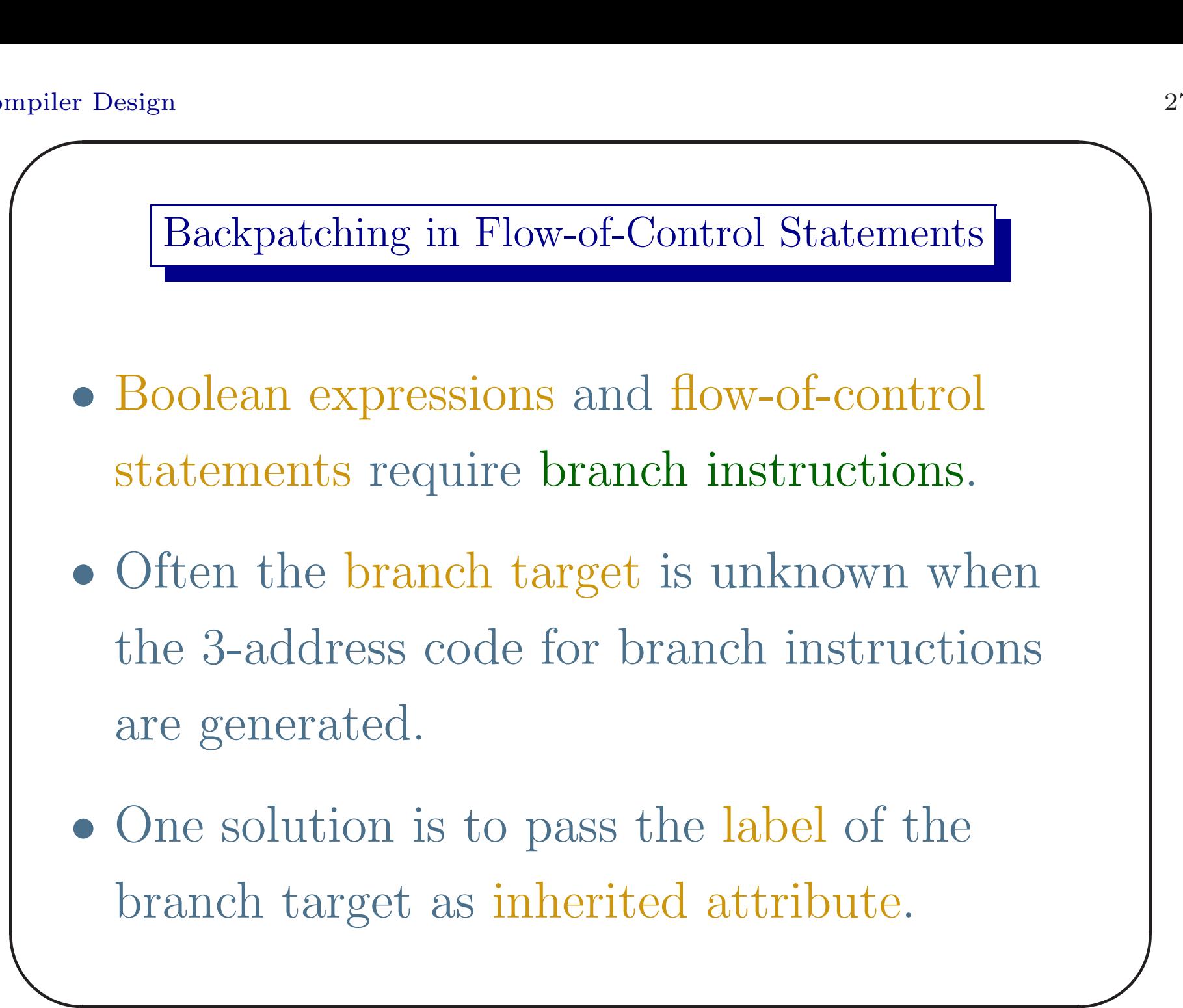

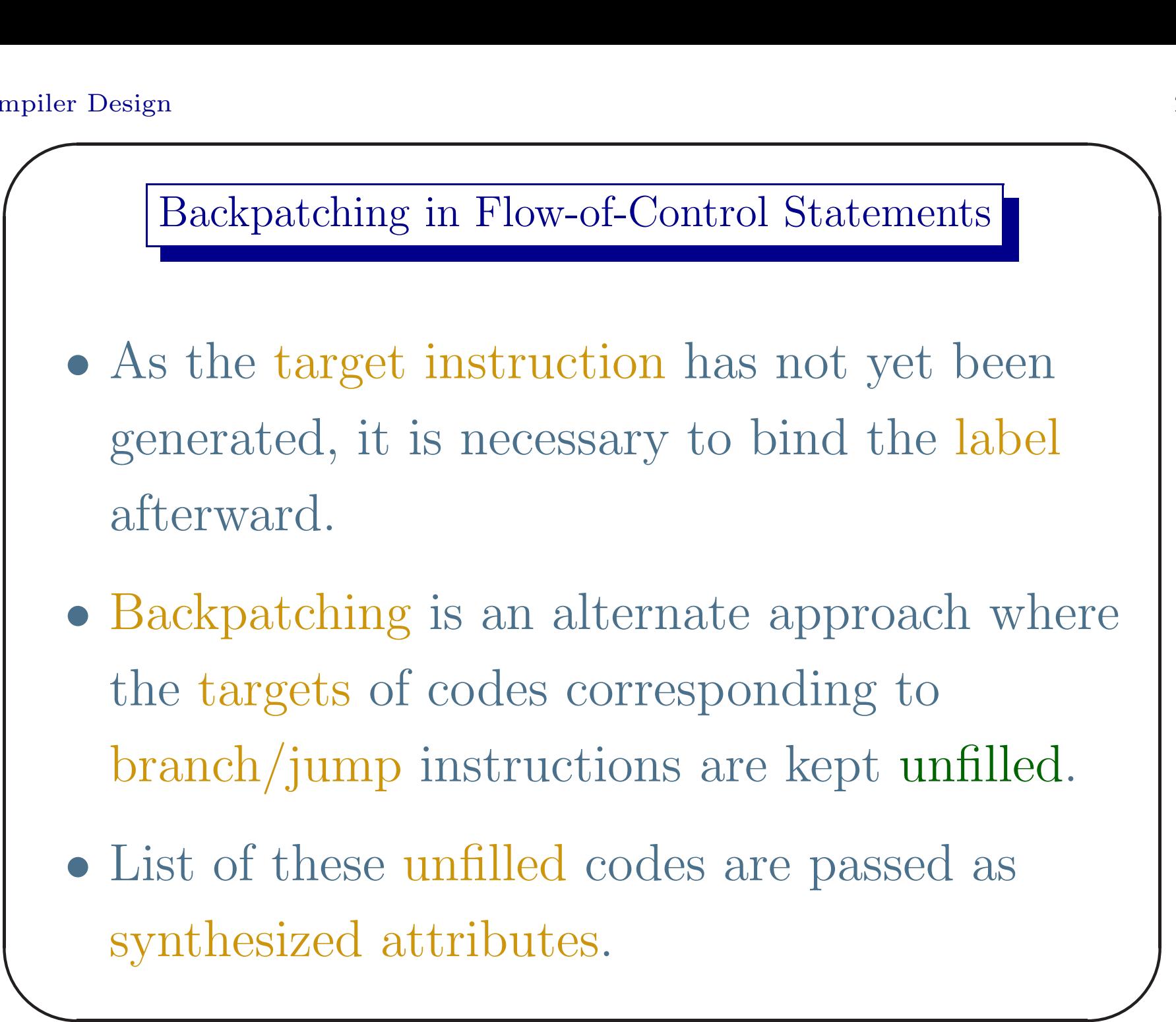

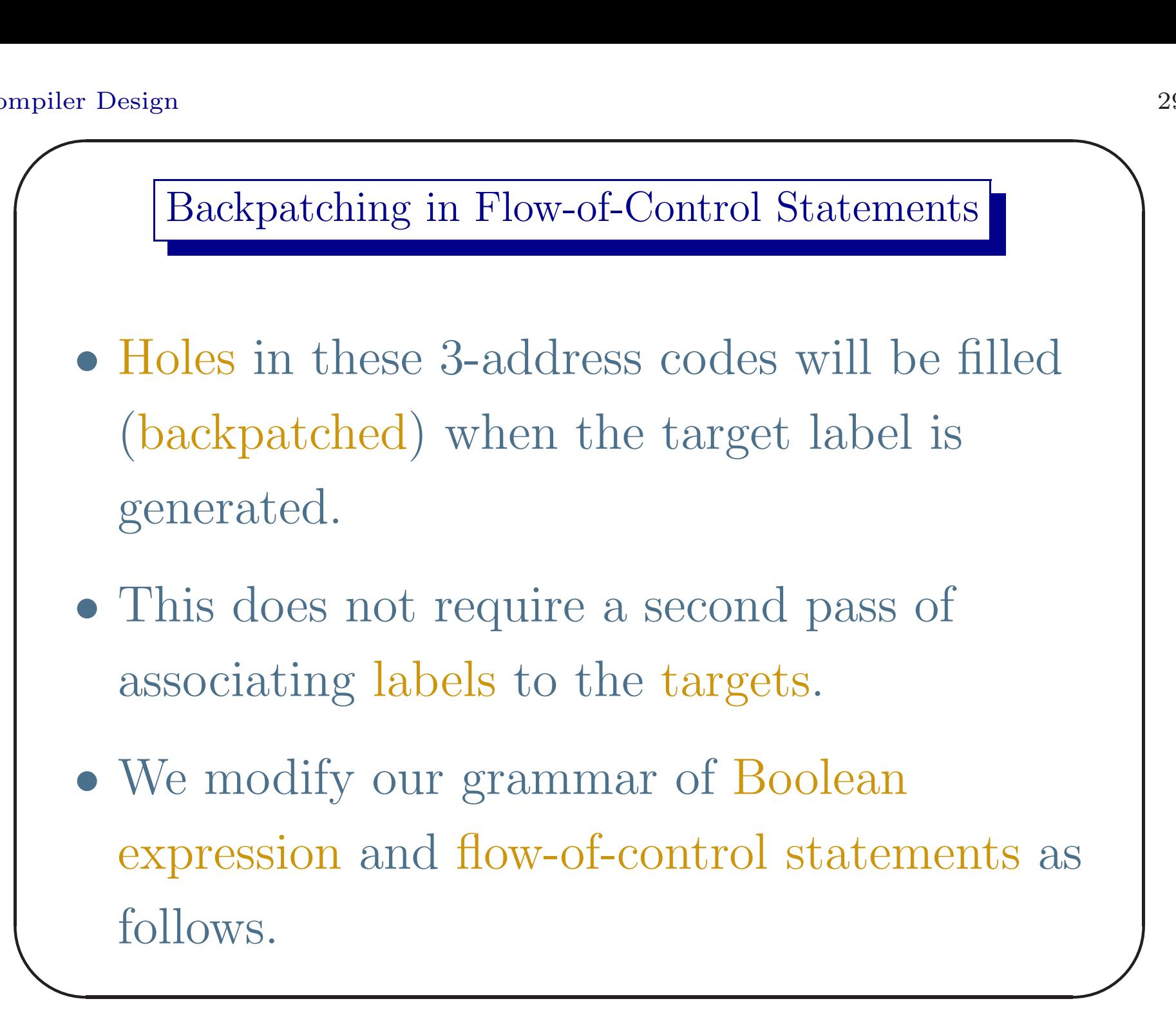

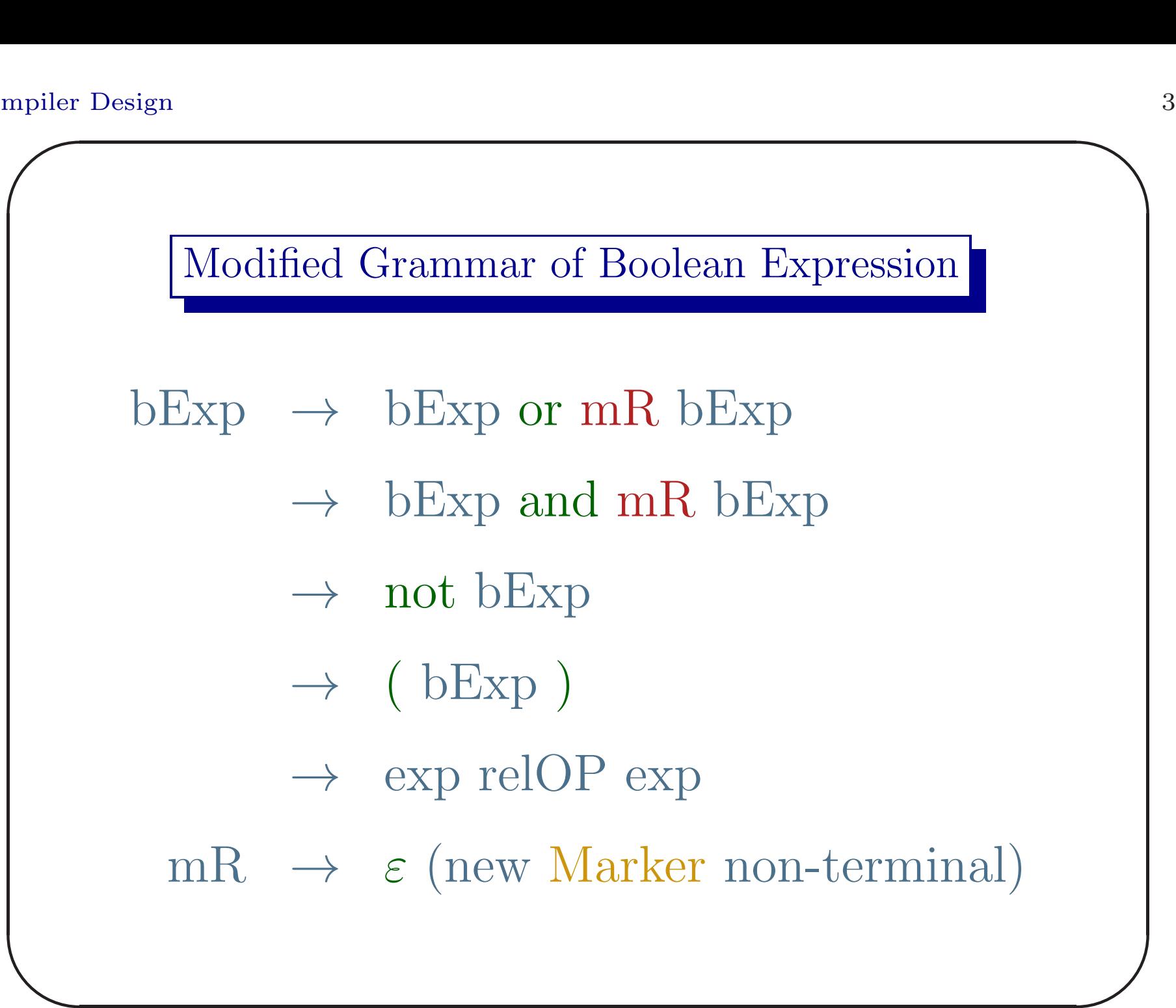

## Synthesized Attributes

- The non-terminal bExp has two synthesized attributes trueLst and falseLst.
- $\overline{\phantom{a}}$ • bExp.trueLst is the list of 3-address codes (indices) corresponding to jumps/branches that will be taken when the expression corresponding to bExp evaluates to true.

 $\overline{\phantom{0}}$ 

#### Synthesized Attributes

- Similarly bExp.falseLst is the list of code indices from where jump/branches are taken when bExp evaluates to false.
- The bExp.trueLst will be backpatched by the index of the 3-address code where the control will be transferred when bExp evaluates to true.
- $\begin{array}{c} \begin{array}{c} \end{array} \end{array}$ • Similar is the case for bExp.falseLst.

 $\int$ 

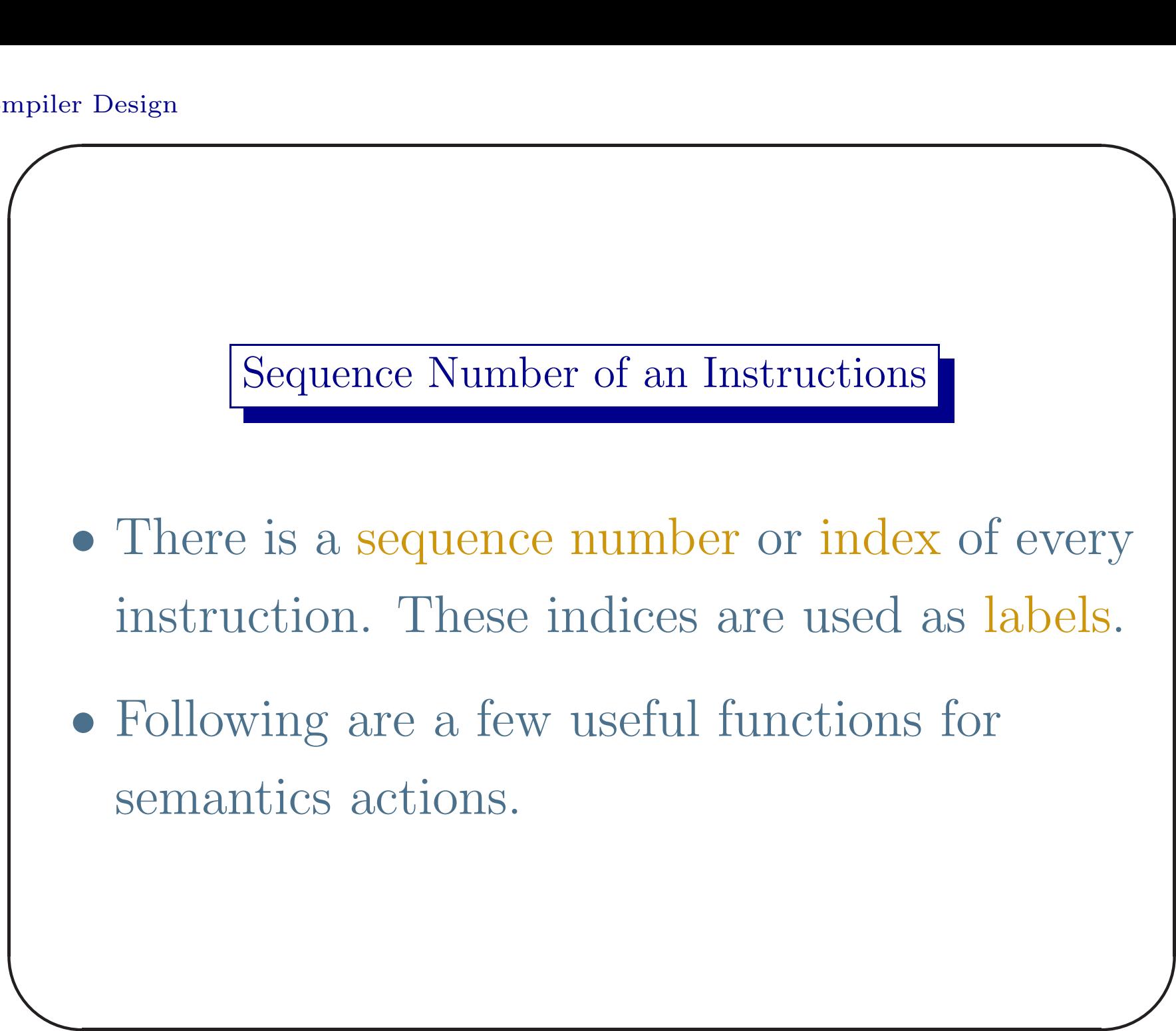

- mkLst $(i)$ : makes a single element list with the code index i and returns the pointer of the list.
- catLst( $l_1,l_2$ ): two lists pointed by  $l_1$  and  $l_2$ are concatenated and returned as <sup>a</sup> list.

 $\overline{\phantom{0}}$ 

 $\overline{\phantom{a}}$ 

- fill $(l, i)$ : the unfilled targets of each jump/branch instruction indexed by the elements of the list l are filled/backpatched by the index i of the target instruction.
- $\overline{\phantom{a}}$  $\int$ • The global variable next Ind has the sequence number(index) of next 3-address code to be generated.

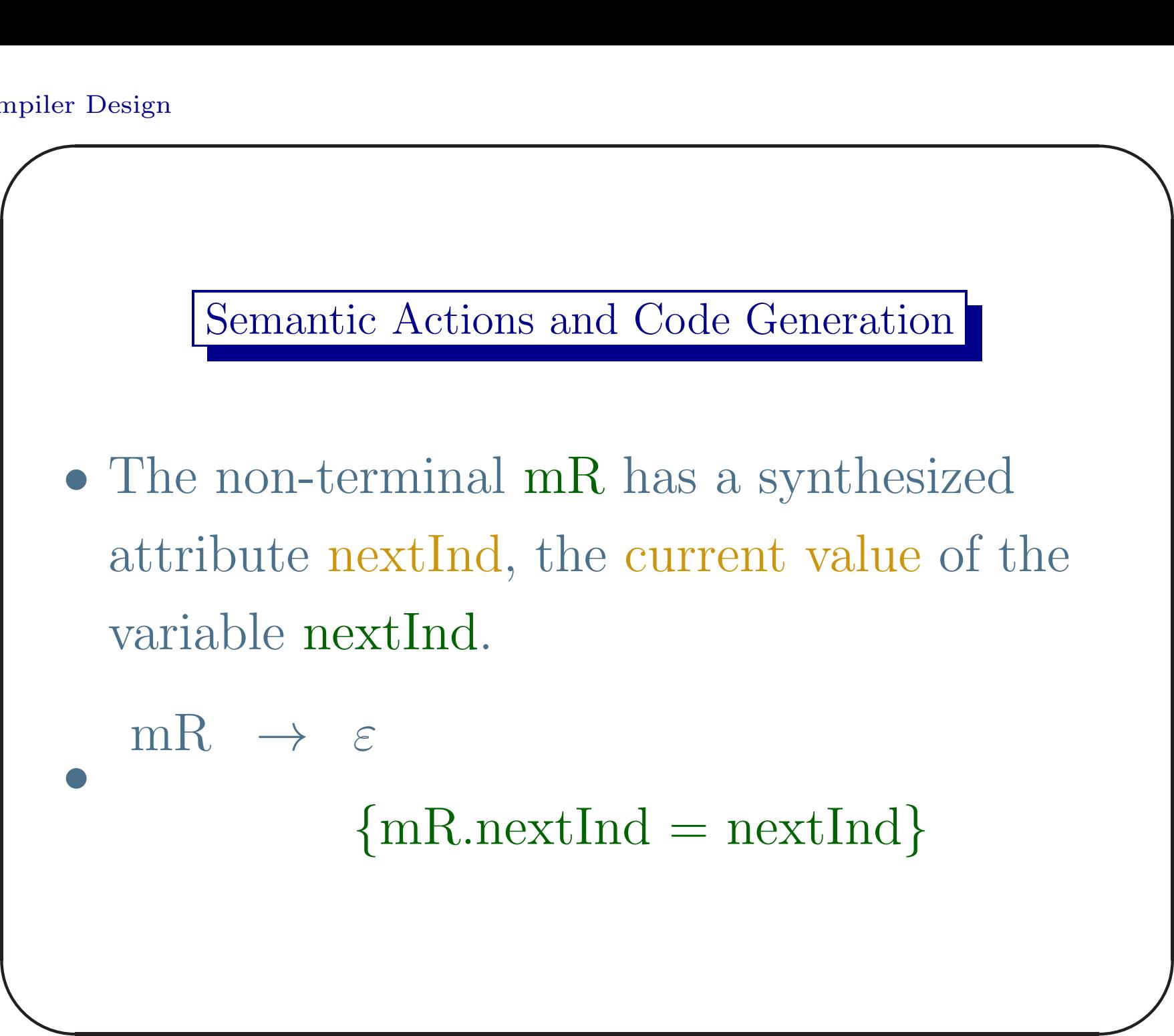
#### An Alternative

- As an alternative the non-terminal mR has <sup>a</sup> synthesized attribute label. The reduction of mR generates <sup>a</sup> new label, attaches it to the next 3-address code and saves it in mR.label.
	-
	- $mR \rightarrow \varepsilon$ <br>{mR.label = newlabel()}

{codeGen(label, mR.label)}

 $\overline{\phantom{a}}$ 

 $\int$ 

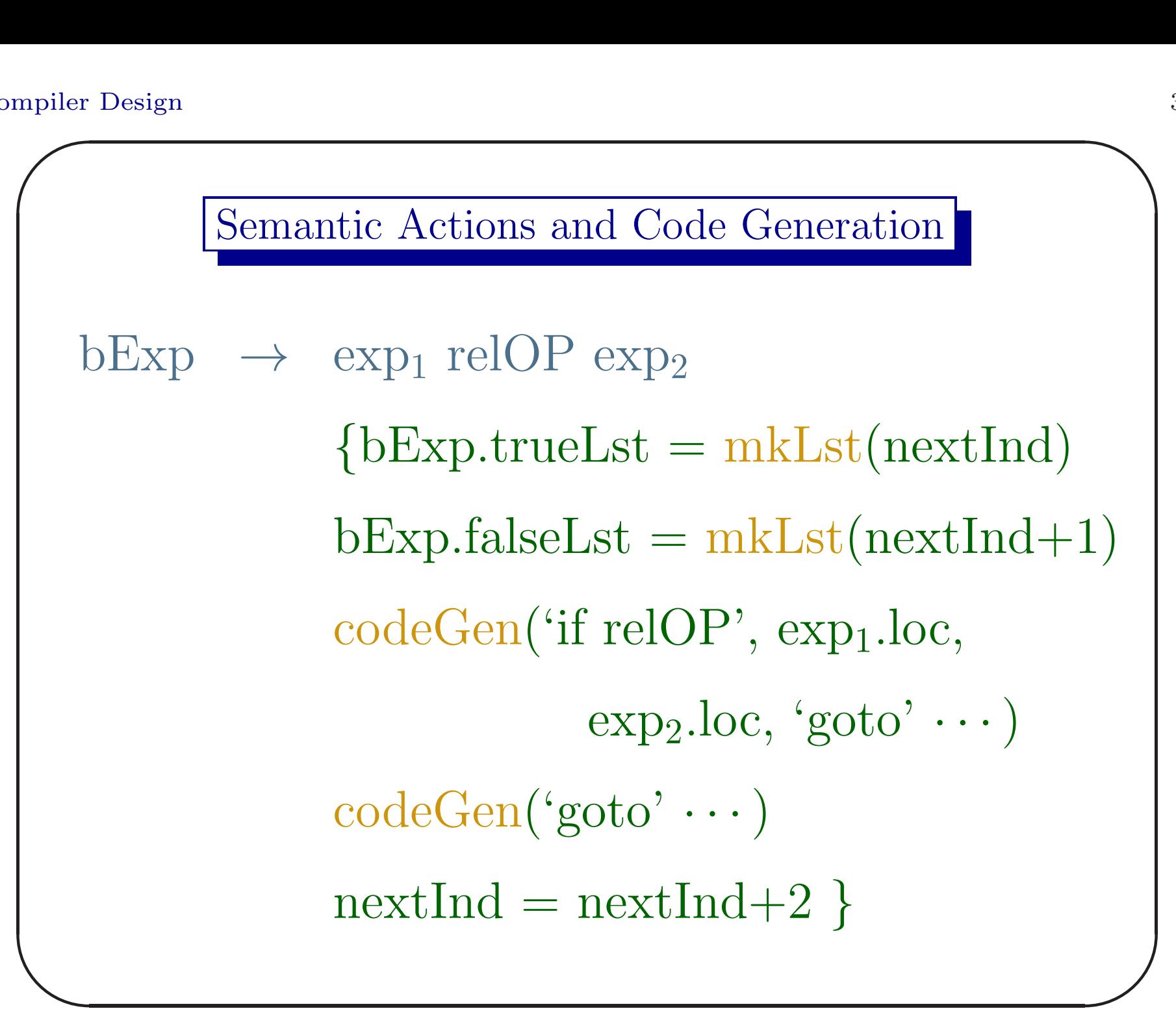

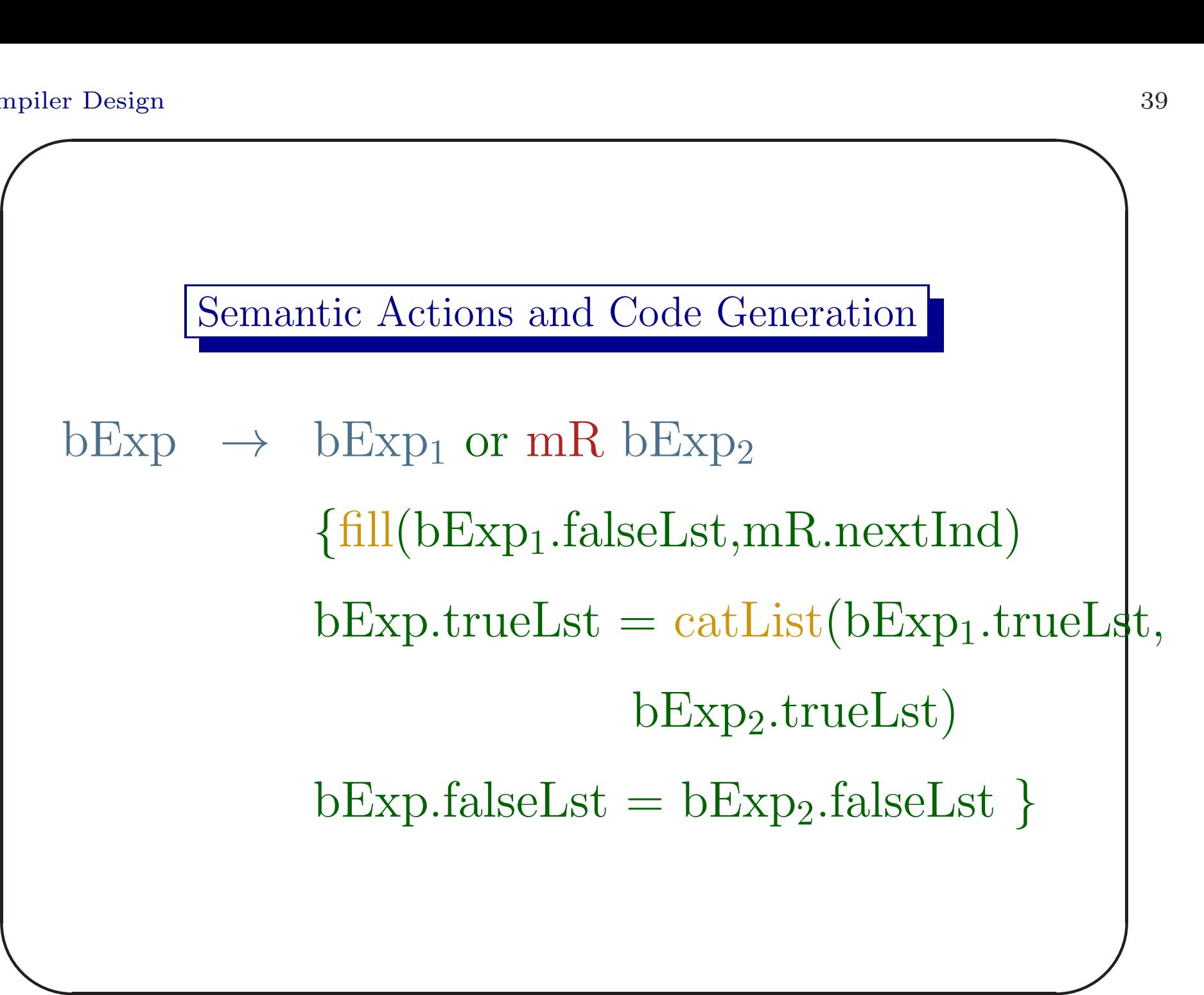

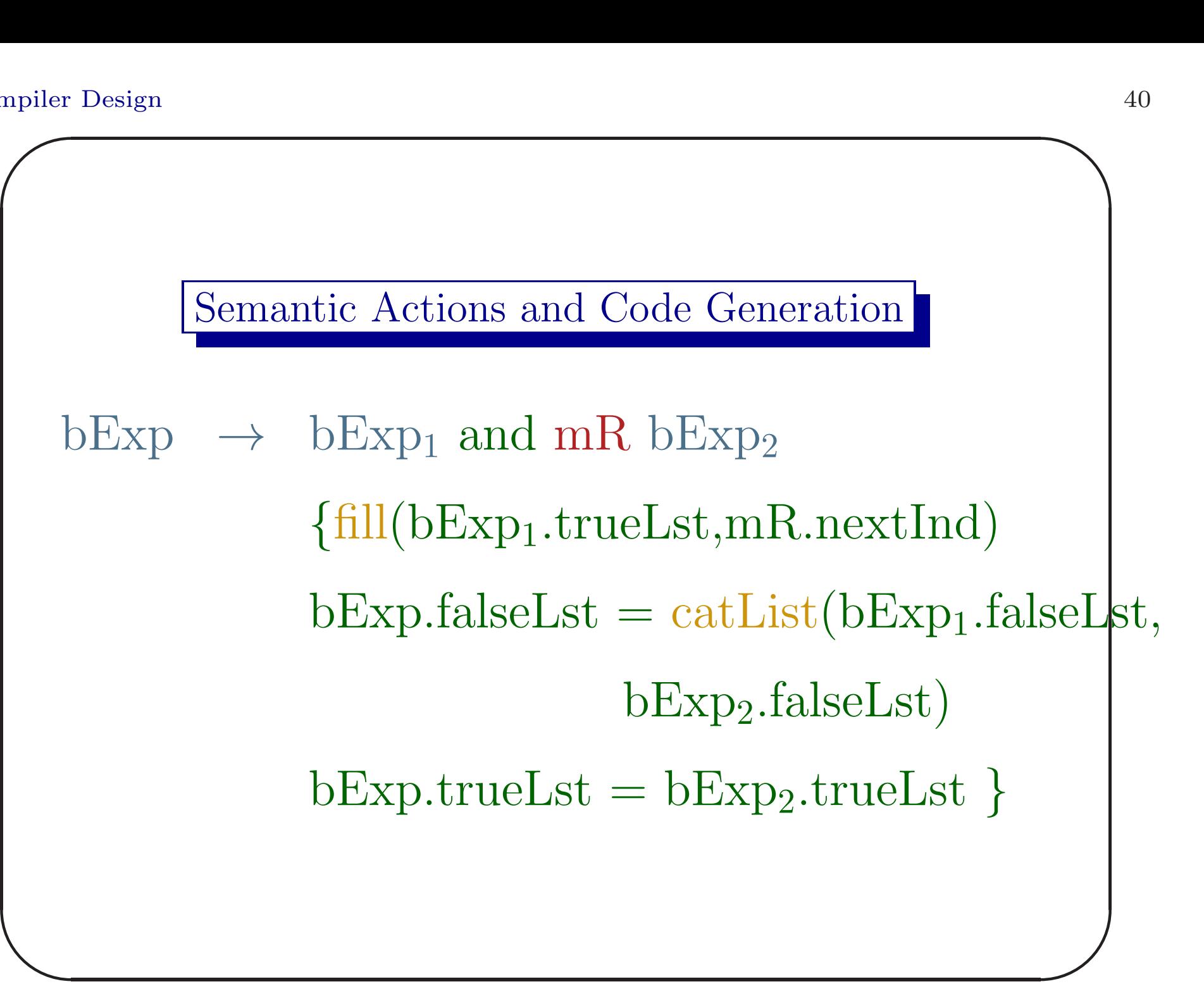

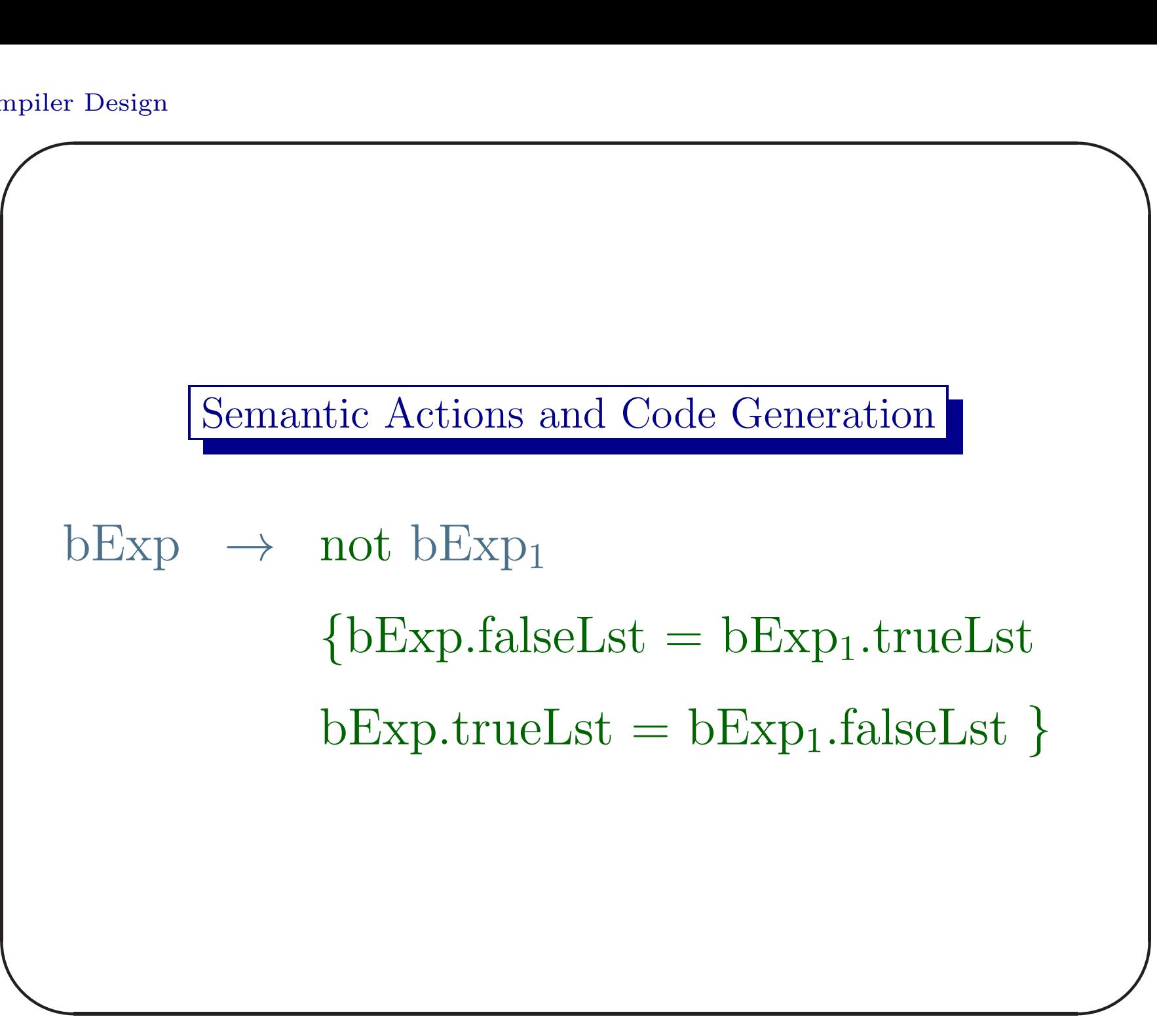

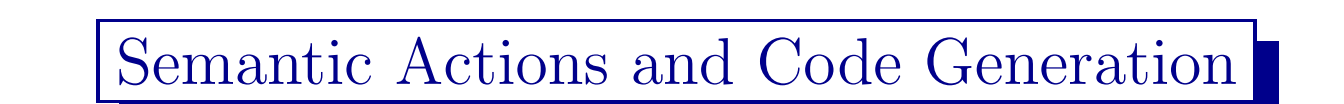

$$
bExp \rightarrow (bExp1)
$$
  
{
$$
bExp1 falseList = bExp1.falseList
$$
  

$$
bExp1.trueList \}
$$

 $\overline{\phantom{0}}$ 

 $\overline{\phantom{a}}$ 

 $\int$ 

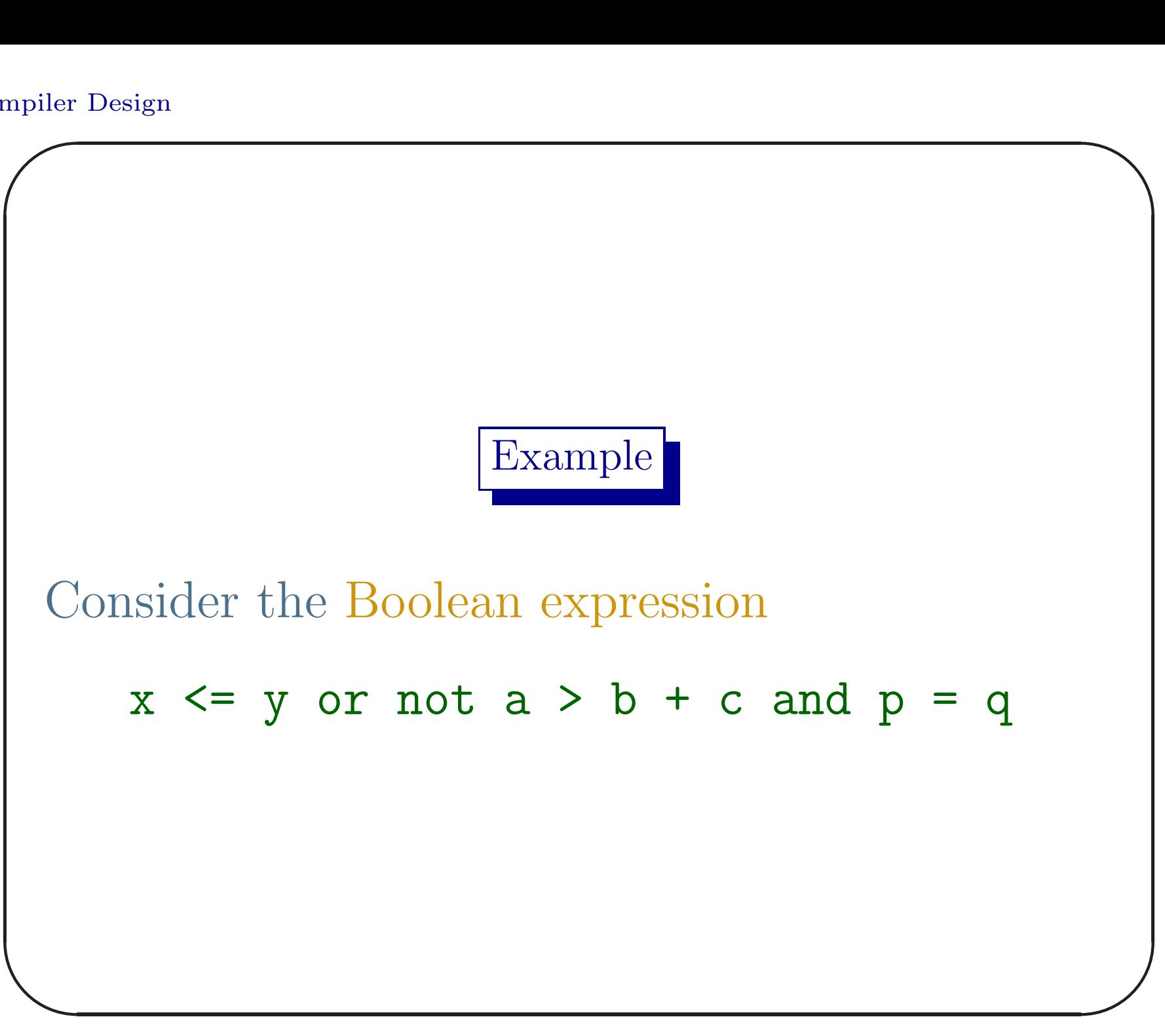

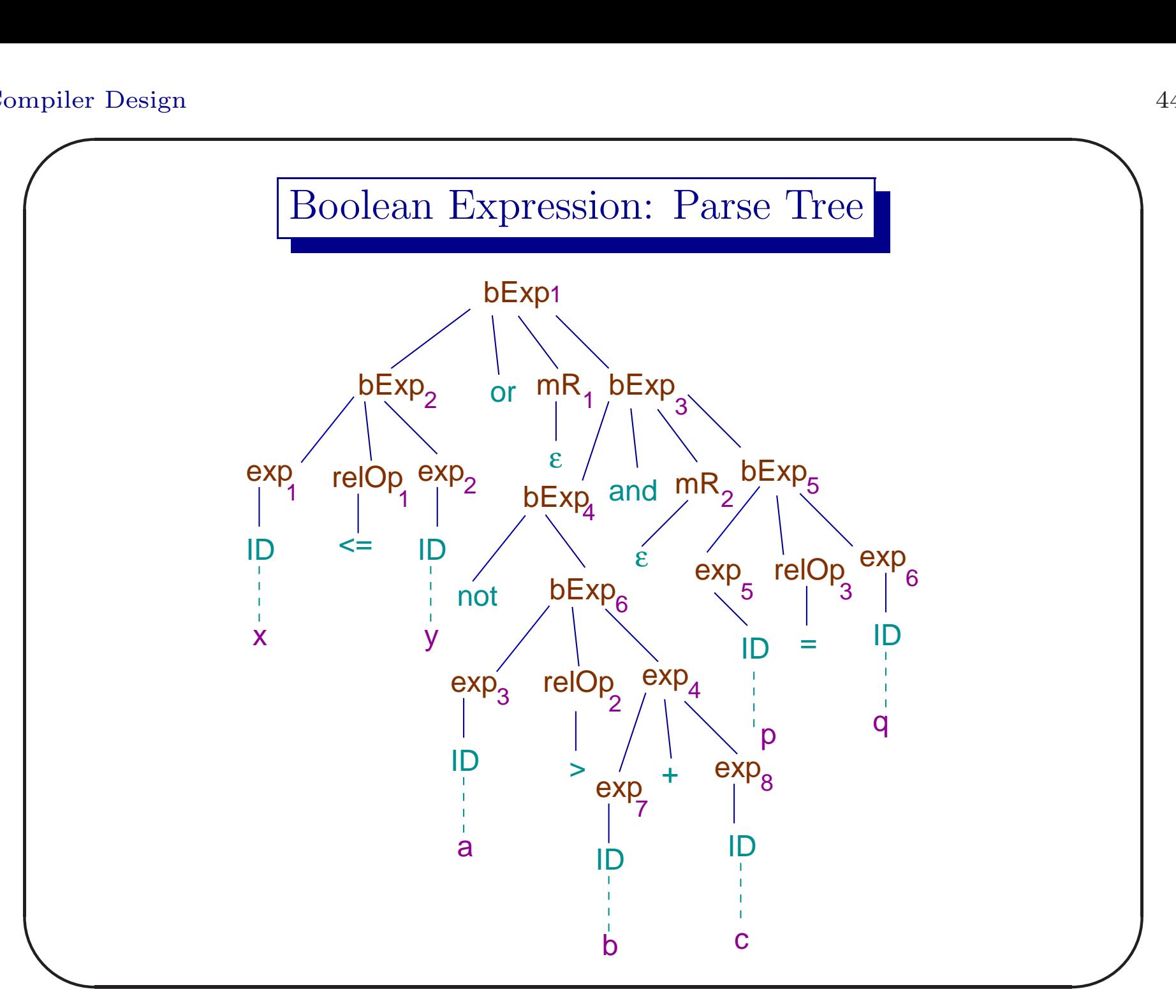

- Let the next index of the 3-address code (nextInd) sequence be 100.
- The 3-address codes corresponding to  $bExp_2$ in readable form is 100 if  $x \le y$  goto  $\cdots$ 
	- $101$  goto  $\cdots$
- $\overline{\phantom{a}}$  $\bigcup$ •  $bExp_2$ .TrueLst =  $\{100\}$  and  $bExp_2$ .FalseLst  $= \{101\}$  and nextInd: 102.

45

- Next reduction is  $mR_1 \rightarrow \varepsilon$ . The attribute  $mR_1.nextInd \leftarrow nextInd: 102.$
- Next 3-address code is due to  $\exp_4$ .  $102$  \$i  $\leftarrow$  b + c
- $\overline{\phantom{a}}$ • Then the code corresponding to  $bExp_6$  is  $103$  if a > \$i goto  $\cdots$  $104$  goto  $\cdots$

 $\overline{\phantom{0}}$ 

 $\int$ 

- $bExp_6$ . TrueLst =  $\{103\}$  and  $bExp_6$ . FalseLst  $= \{104\}$  and nextInd: 105.
- The not operator flips the lists.  $bExp_4$ .TrueLst =  ${104}$  and  $bExp_4$ .FalseLst  $= \{103\}.$
- $\overline{\phantom{a}}$ • Next reduction is  $mR_2 \rightarrow \varepsilon$ . The attribute  $mR_2.nextInd \leftarrow nextInd: 105.$

 $\int$ 

• Next 3-address codes are corresponding to  $bExp_5$ :  $105$  if  $p = q$  goto  $\cdots$ 

```
106 goto \cdots
```
- $bExp_5$ . TrueLst =  $\{105\}$  and  $bExp_5$ . FalseLst  $= \{106\}$  and nextInd: 107.
- $\overline{\phantom{a}}$  $\int$ • At reduction of  $bExp_3$  the  $bExp_4$ .trueLst is backpatched by  $mR_2.nextInd = 105$ .

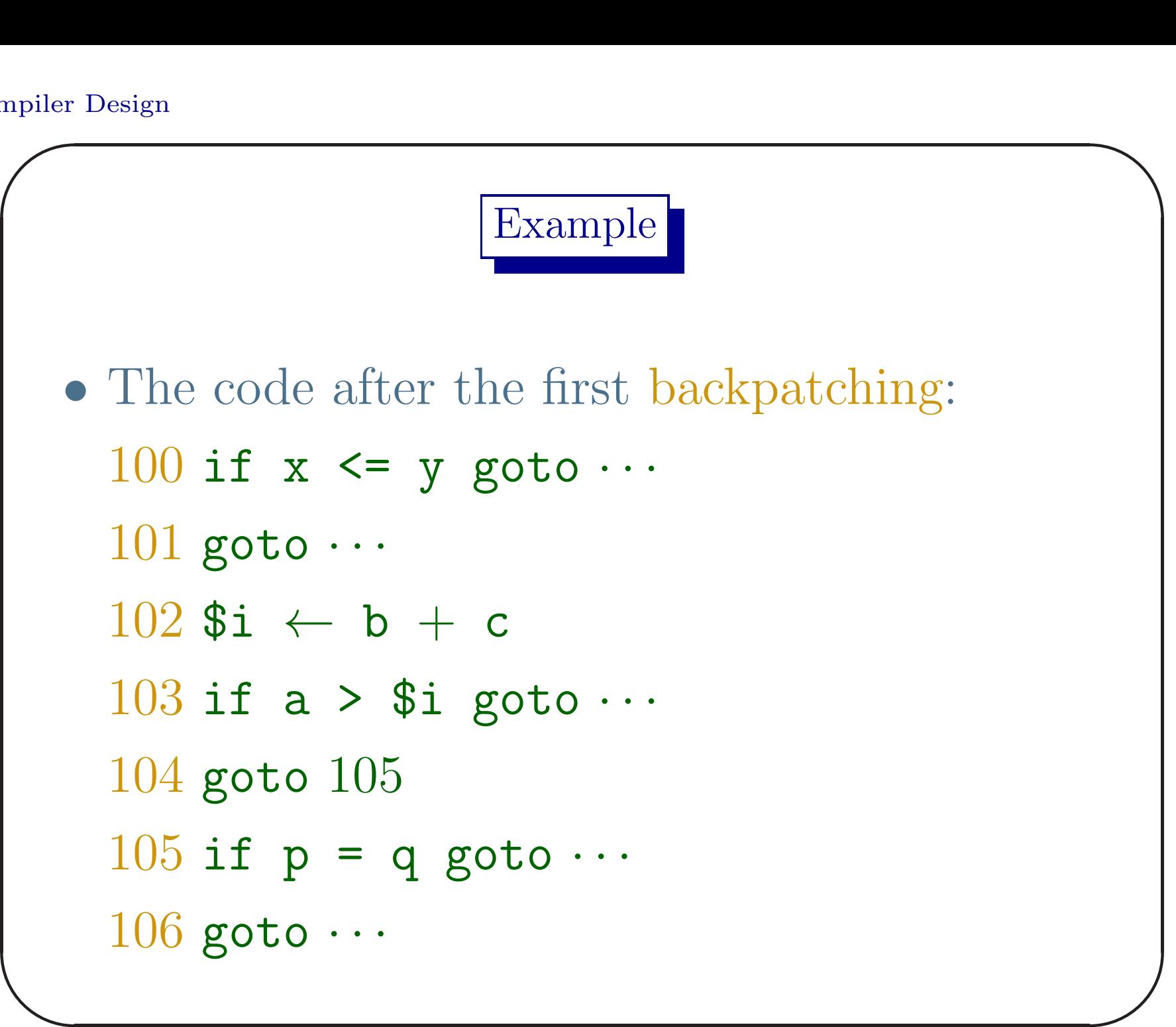

- $bExp_3$ .TrueLst =  $bExp_5$ .TrueLst: {105} and  $bExp_3.FalseLst = (bExp_4.FalseLst \cup$ bExp5.FalseLst): {<sup>103</sup>, <sup>106</sup>}.
- At reduction of  $bExp_1$  the  $bExp_2$  falseLst is backpatched by  $mR_1.nextInd = 102$ .
- $\overline{\phantom{a}}$ •  $bExp_1$ . TrueLst =  $\{100, 105\}$  and  $bExp_1.FalseLst = \{103, 106\}.$

 $\int$ 

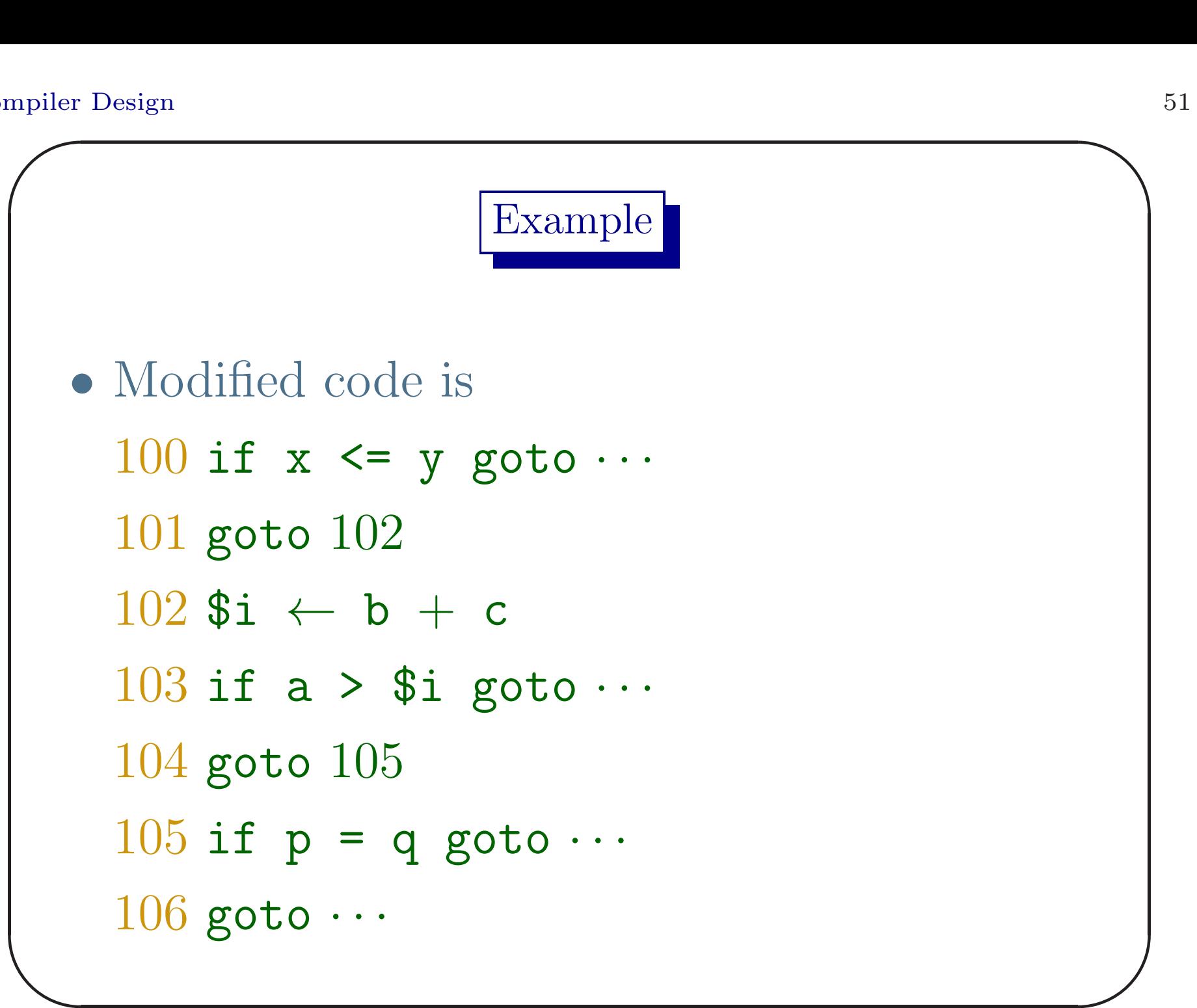

### Example: Note

It is clear that codes in sequence numbers 101 and 104 are useless. We replace them by no-operations (nop)

 $\overline{\phantom{0}}$ 

 $\overline{\phantom{a}}$ 

 $\int$ 

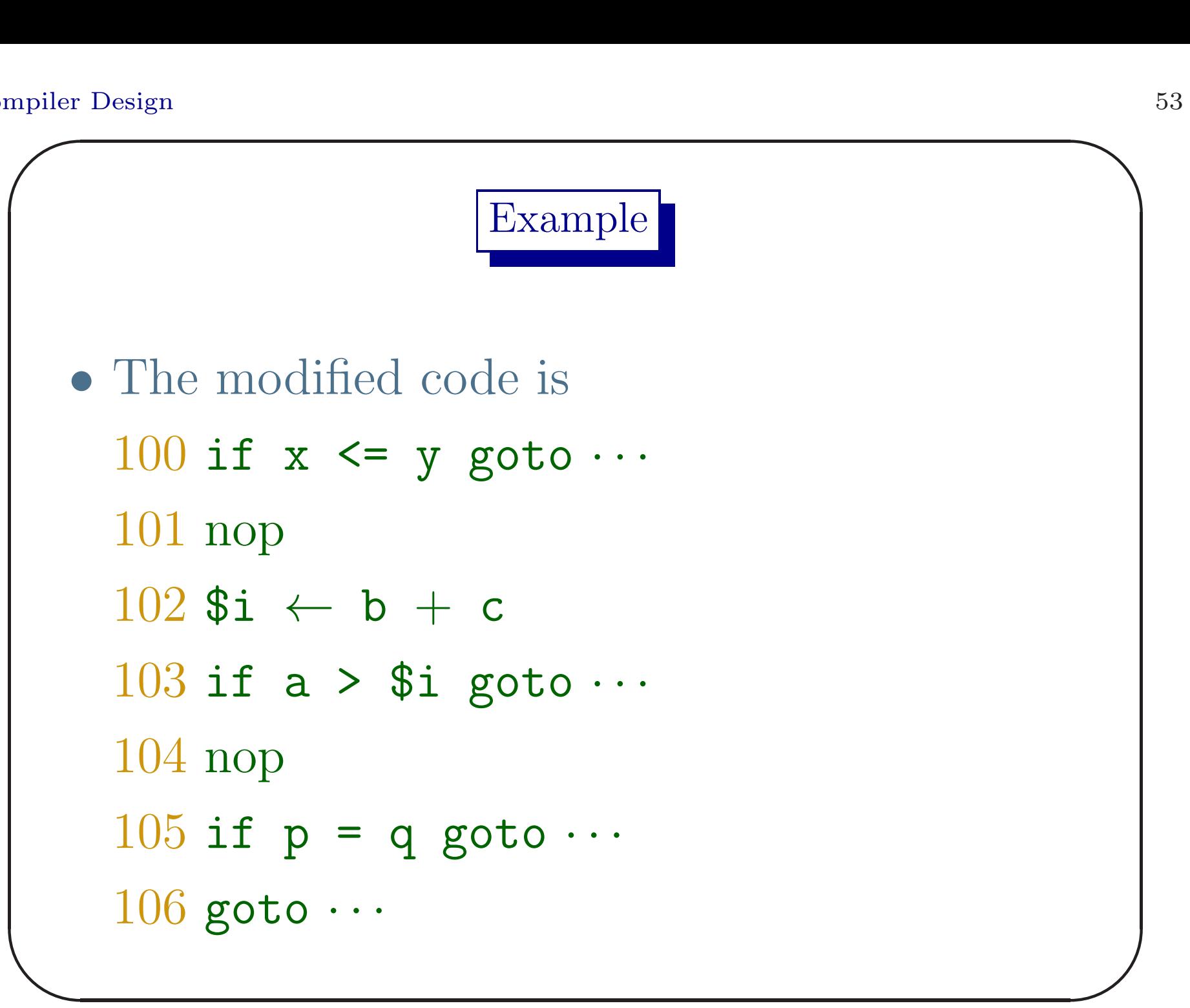

#### Statements and Backpatching

We use backpatching for assignment statement, sequence of statements and flow-of-control statements. So the grammar is modified with marker non-terminals<sup>a</sup>

<sup>a</sup>One should be careful about doing that as in some cases the modified grammar may cease to be LALR.

 $\overline{\phantom{a}}$ 

 $\int$ 

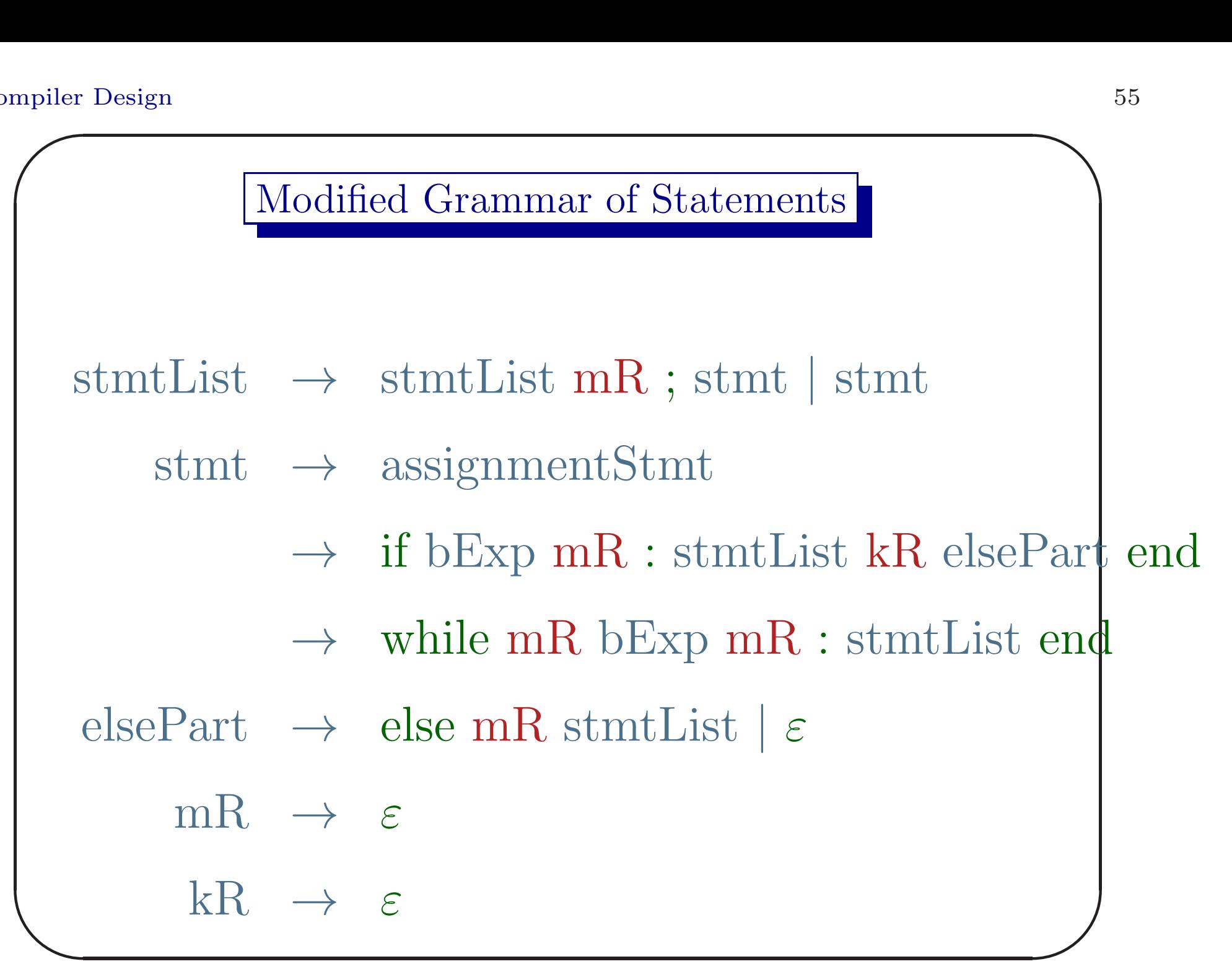

Synthesized Attribute of <sup>a</sup> Statement

Every statement (stmt and stmtList) has <sup>a</sup> synthesized attribute nextLst. This is the list of indices of jump and branch instructions (unfilled) within the statement that transfer control to the 3-address instruction following the statement, the next-statement or continuation.

 $\overline{\phantom{0}}$ 

 $\overline{\phantom{a}}$ 

 $\int$ 

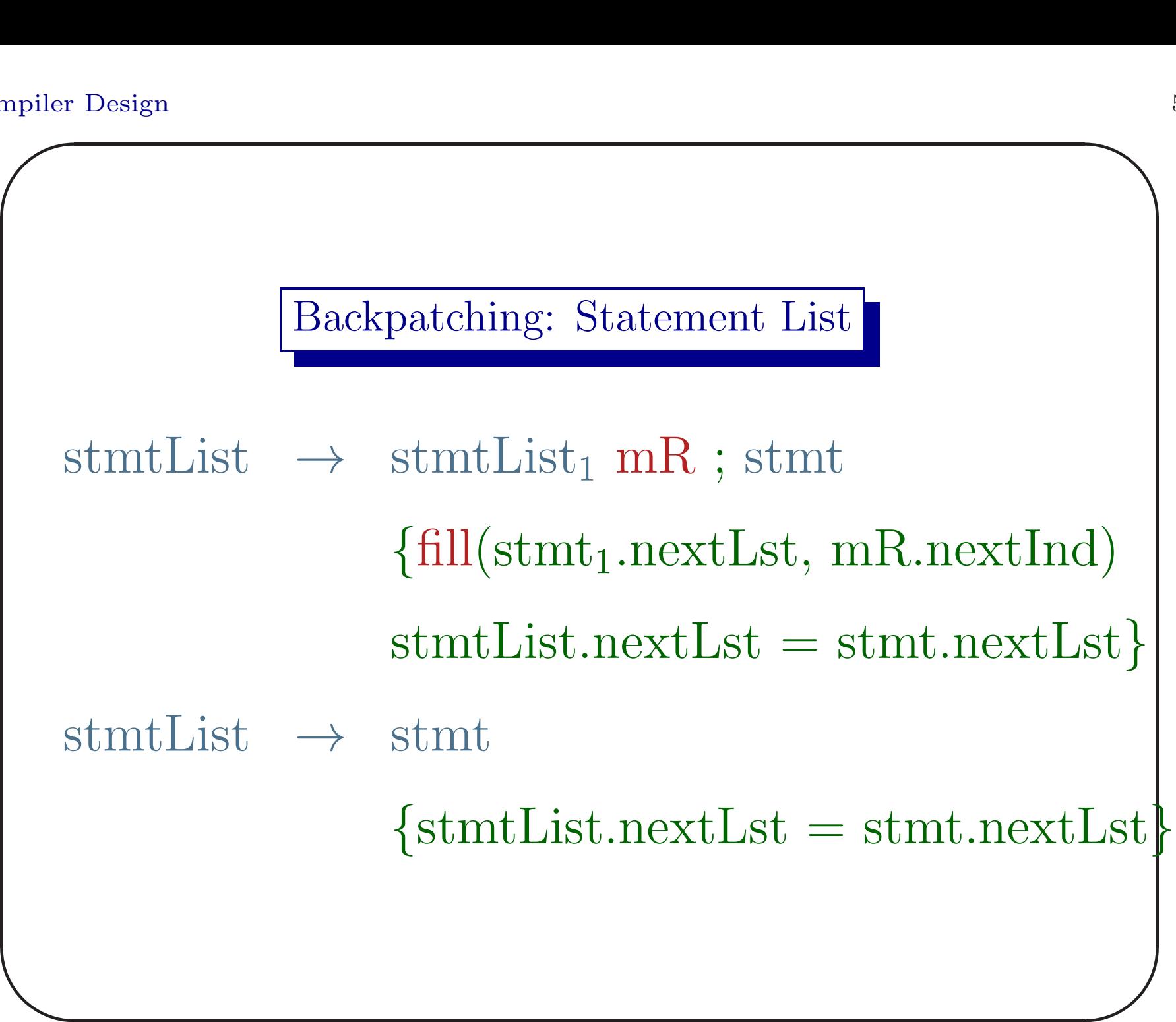

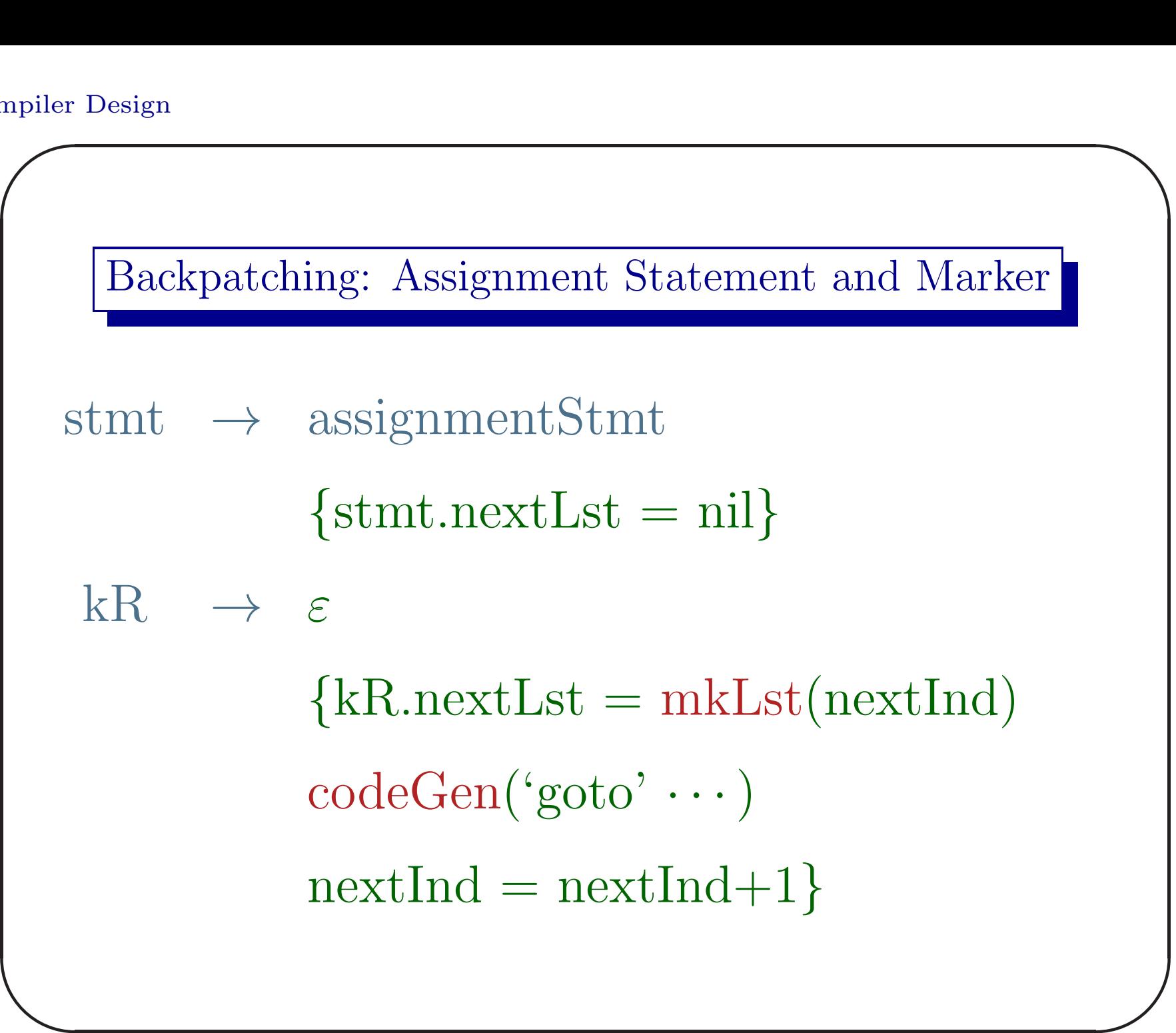

58

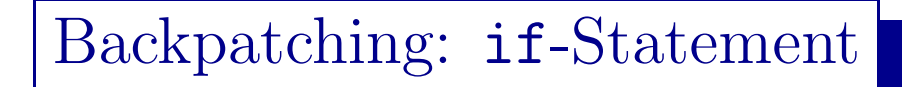

stmt  $\rightarrow$  if bExp mR : stmtList kR elsePart end {fill(bExp.trueLst, mR.nextInd)  $if (elsePart.nextInd == -1)$  $stmt.nextList = catList(bExp.floatself,$ stmtList.nextLst)

else

 $\left(\begin{array}{c} 1 \ 1 \end{array}\right)$ fill(bExp.falseLst, elsePart.nextInd)  $s$ tmt.nextLst = catLst(stmtList.nextLst,  $\operatorname{catLst}(\mathrm{kR.nextLst},\,\mathrm{elsePart.nextLst}))\}$ 

**Code Gen Example** Goutam Biswas

 $\overline{\phantom{a}}$ 

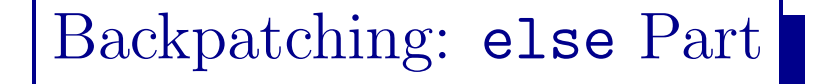

```
elsePart \rightarrow else mR stmtList
               {elsePart.nextInd = mR.nextInd}elsePart.nextList = statList.nextList\}elsePart \rightarrow \varepsilon{elsePart.nextInd = -1}elsePart.nextList = nil}
```
 $\overline{\phantom{a}}$ 

 $\int$ 

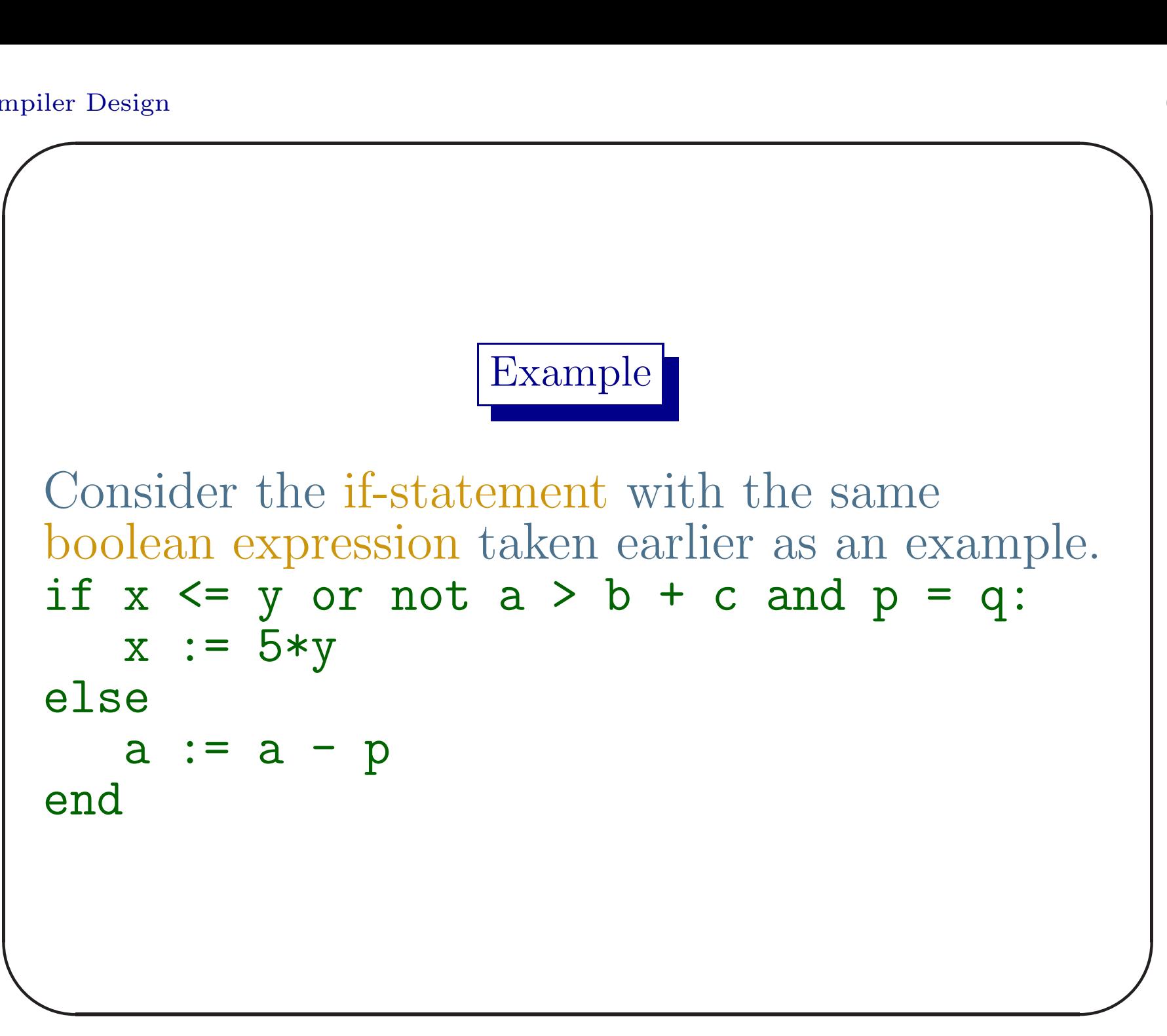

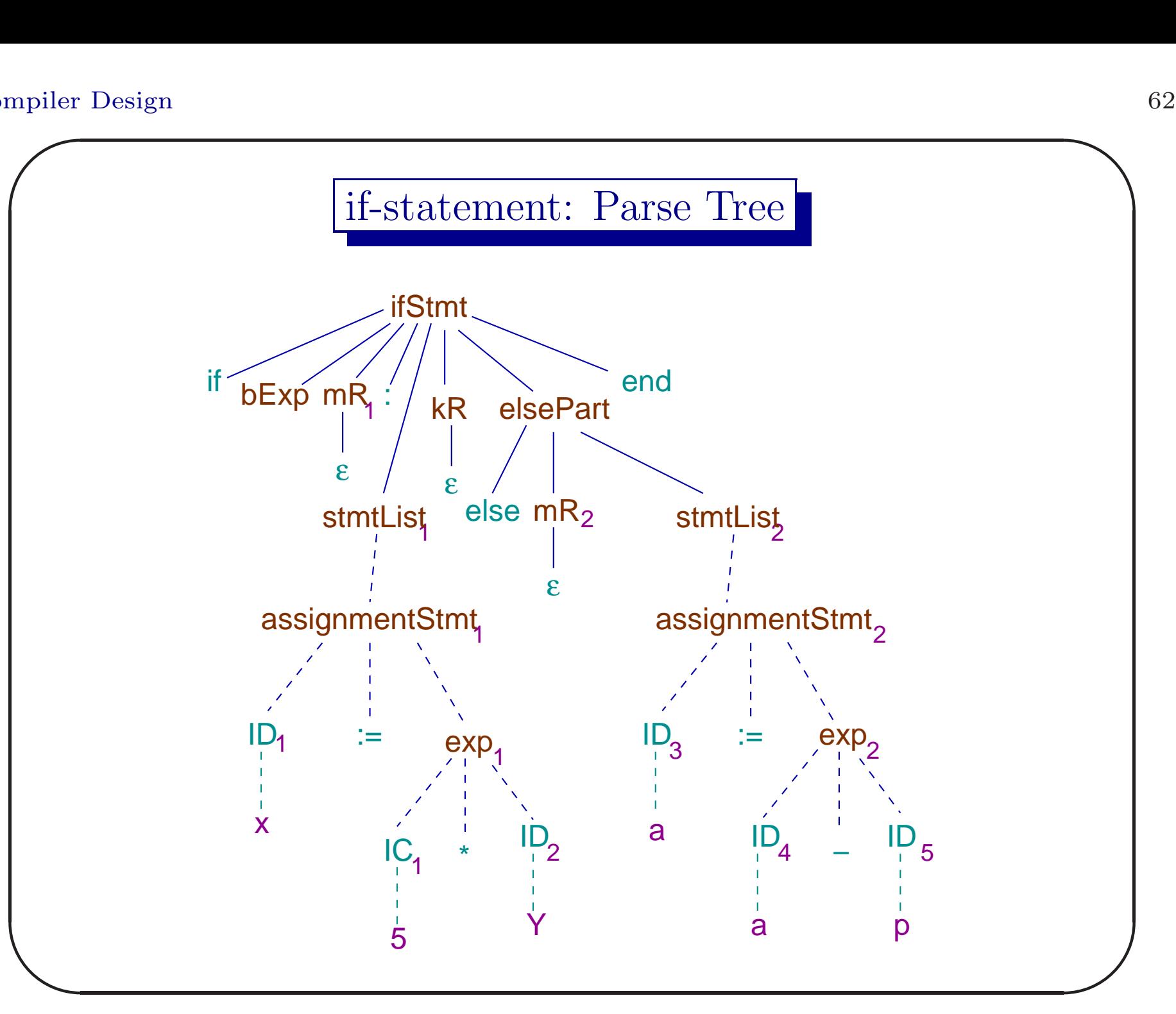

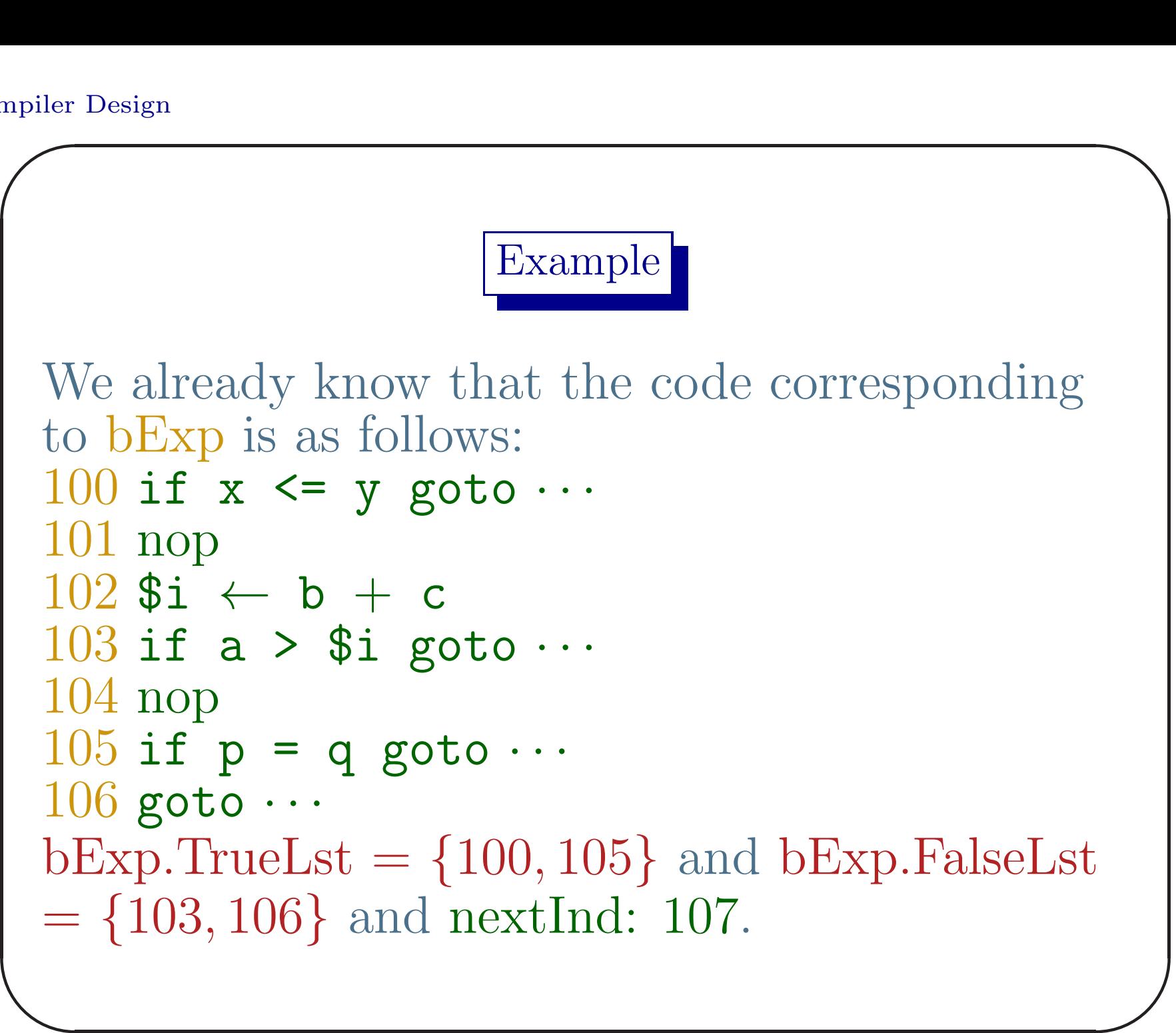

- Next reduction is  $mR_1 \rightarrow \varepsilon$ . The attribute  $mR_1.nextInd \leftarrow nextInd: 107.$
- The code corresponding to stmtList<sub>1</sub> is  $107 \text{ $(i+1)$} = 5 * y$  $108 x = $(i+1)$
- $\overline{\phantom{a}}$  $\int$ • The reduction of  $kR_1 \rightarrow \varepsilon$  generates the code  $109$  goto  $\cdots$ Its attribute is  $kR.nextList = \{109\}$

- The reduction of  $mR_2 \rightarrow \varepsilon$  synthesize the attribute mR<sub>2</sub>.nextInd ← 110.
- The code corresponding to stmtList<sub>2</sub> is  $110 \text{ $(i+2)$ = a + p}$  $111 a = $(i+2)$
- $\overline{\phantom{a}}$  $\int$ • Reduction to else Part copies stmtNextLst<sub>2</sub> = nil to elsePart.nextLst.

```
\begin{pmatrix} 1 \\ 1 \\ 1 \end{pmatrix}The sequence of code and synthesized data at
this point of compilation are
 100 if x \le y goto \cdots101 nop
 102 $i \leftarrow b + c
 103 if a > $i goto \cdots104 nop
105 if p = q goto \cdots106 goto \cdots107 \text{ } \sqrt{5} \text{ } (\text{i}+1) = 5 * y108 x = $(i+1)109 goto \cdots110 \text{ $(i+2)$ = a + p}111 a = $(i+2)
```
 $\int$ 

- bExp.TrueLst  $= \{100, 105\}$  and  $bExp.FalseLst = \{103, 106\}.$
- $mR_1.nextInd = 107$ .
- kR.nextLst  $= \{109\}$
- elsePart.nextInd  $=$  mR<sub>2</sub>.nextInd  $=$  110.
- $\begin{array}{c} \begin{array}{c} \end{array} \end{array}$ • stmtList<sub>1</sub>.nextLst = elsePart.nextLst = nil

 $\int$ 

During the reduction to ifStmt following actions are taken.

- Backpatch bExp. TrueLst with  $mR_1$ .nextInd.
- Backpatch bExp.FalseLst with elsePart.nextInd.
- $\overline{\phantom{a}}$ • if Stmt.next  $Lst = kR$ .next  $Lst$  as  ${\rm stmtList}_1.{\rm nextLst} = {\rm elsePart.nextLst} = {\rm nil}.$

 $\int$ 

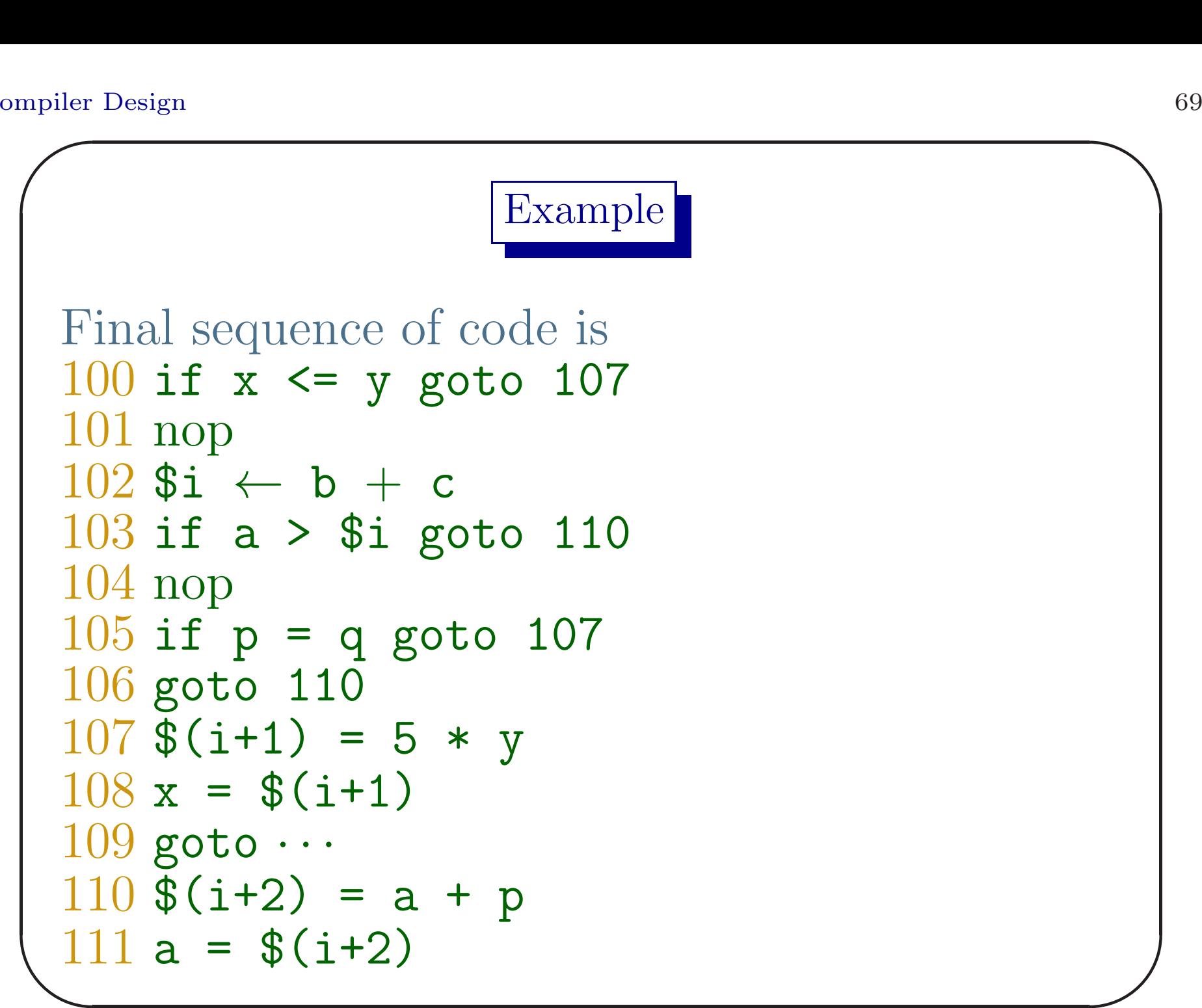

 $\int$ 

Backpatching: while Statement

stmt  $\rightarrow$  while mR<sub>1</sub> bExp mR<sub>2</sub> : stmtList end  $\{fill(statList.nextList, mR<sub>1</sub>.nextInd)$ fill(bExp.trueLst,  $mR_2.nextInd$ ) stmt.nextLst = bExp.falseLst  $codeGen('goto', mR<sub>1</sub>.nextInd)$ 

 $\overline{\phantom{0}}$ 

 $\overline{\phantom{a}}$ 

 $\int$ 

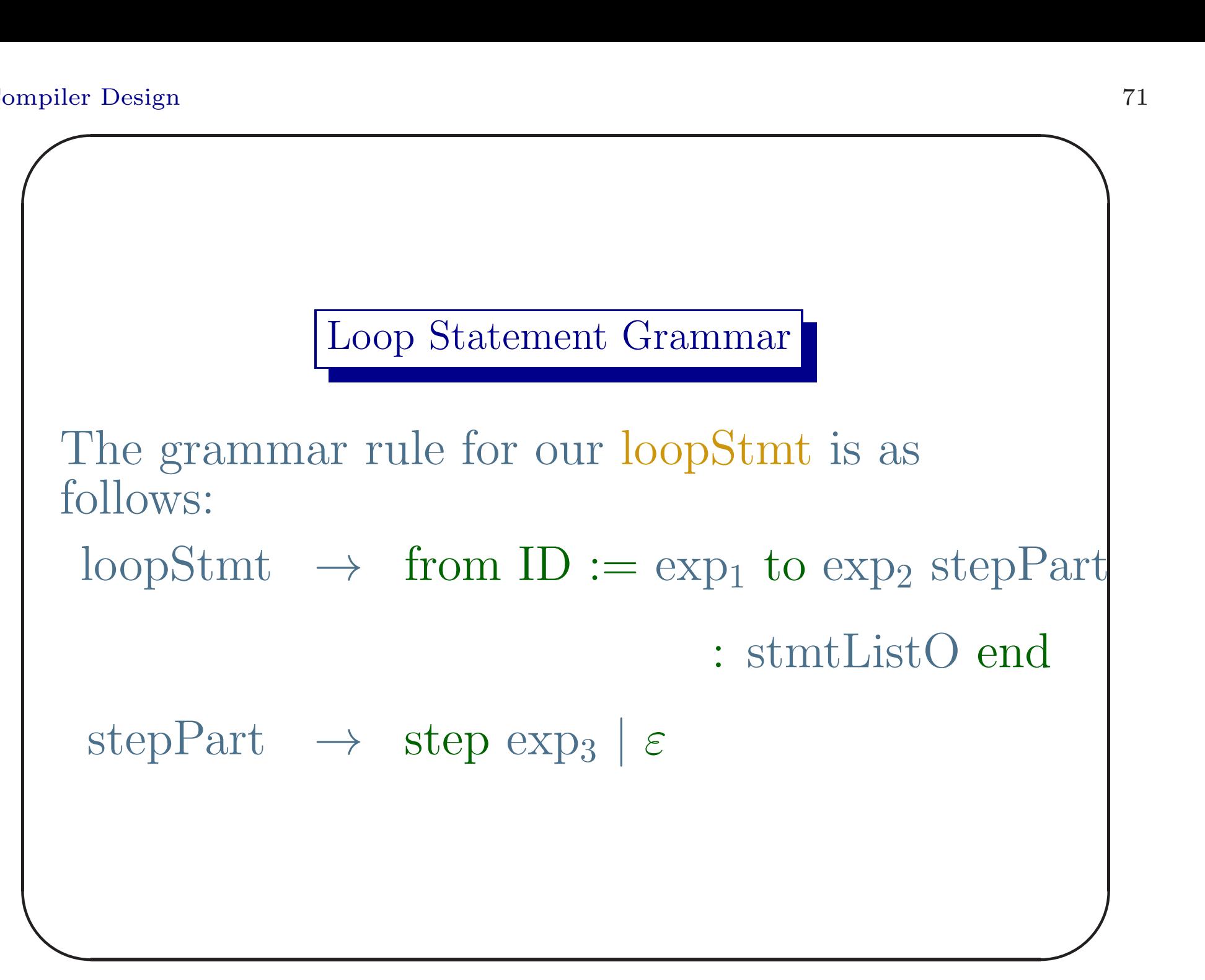

#### Loop Statement

For simplicity we assume that ID is <sup>a</sup> scalar variable. We also assume, again to make life simple, that type of all expressions are integers. The informal semantics of this deterministic loop<sup>a</sup> is as follows:

<sup>a</sup>Unlike the for-loop of  $C/C++$ .

 $\overline{\phantom{a}}$ 

 $\int$
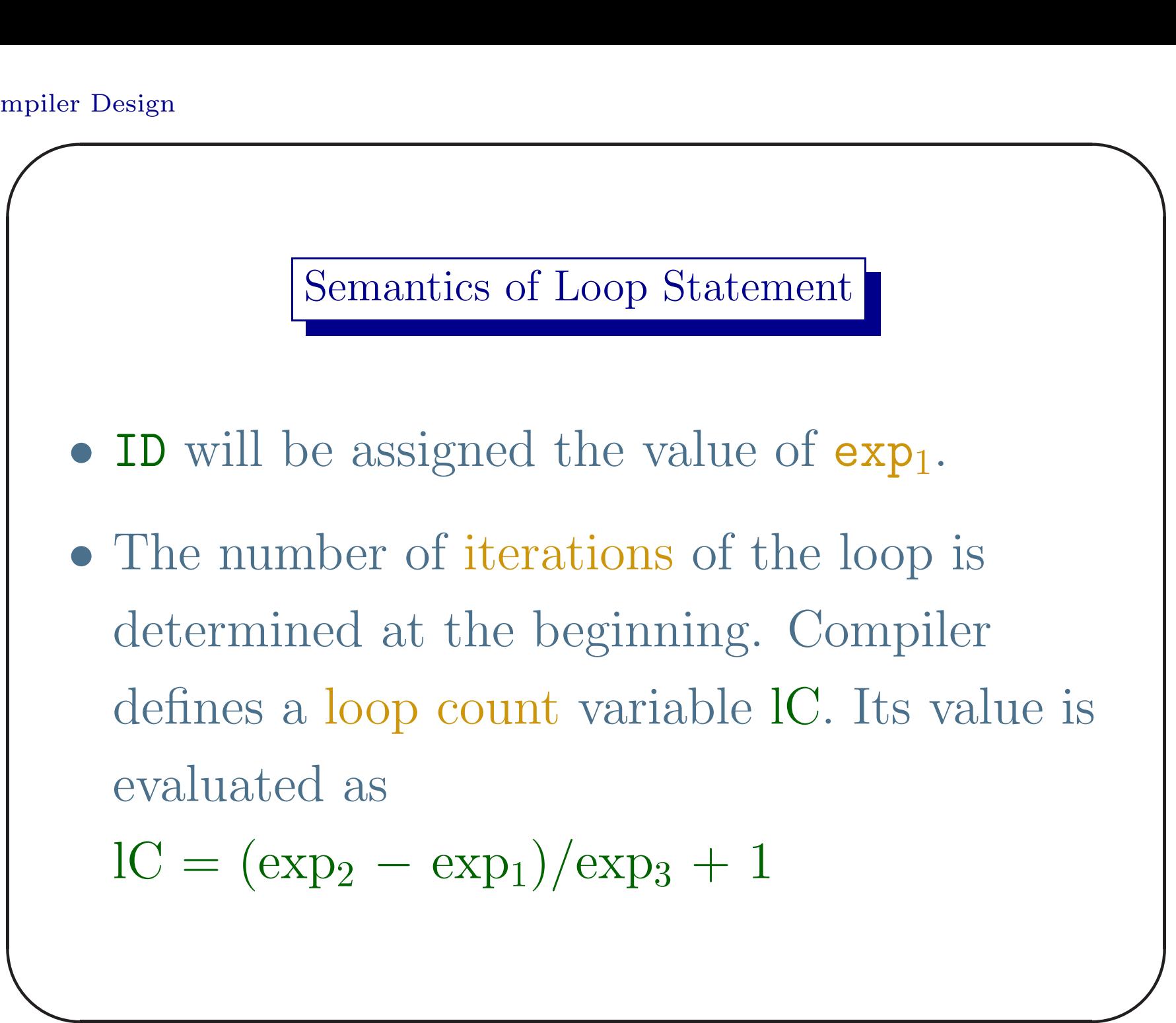

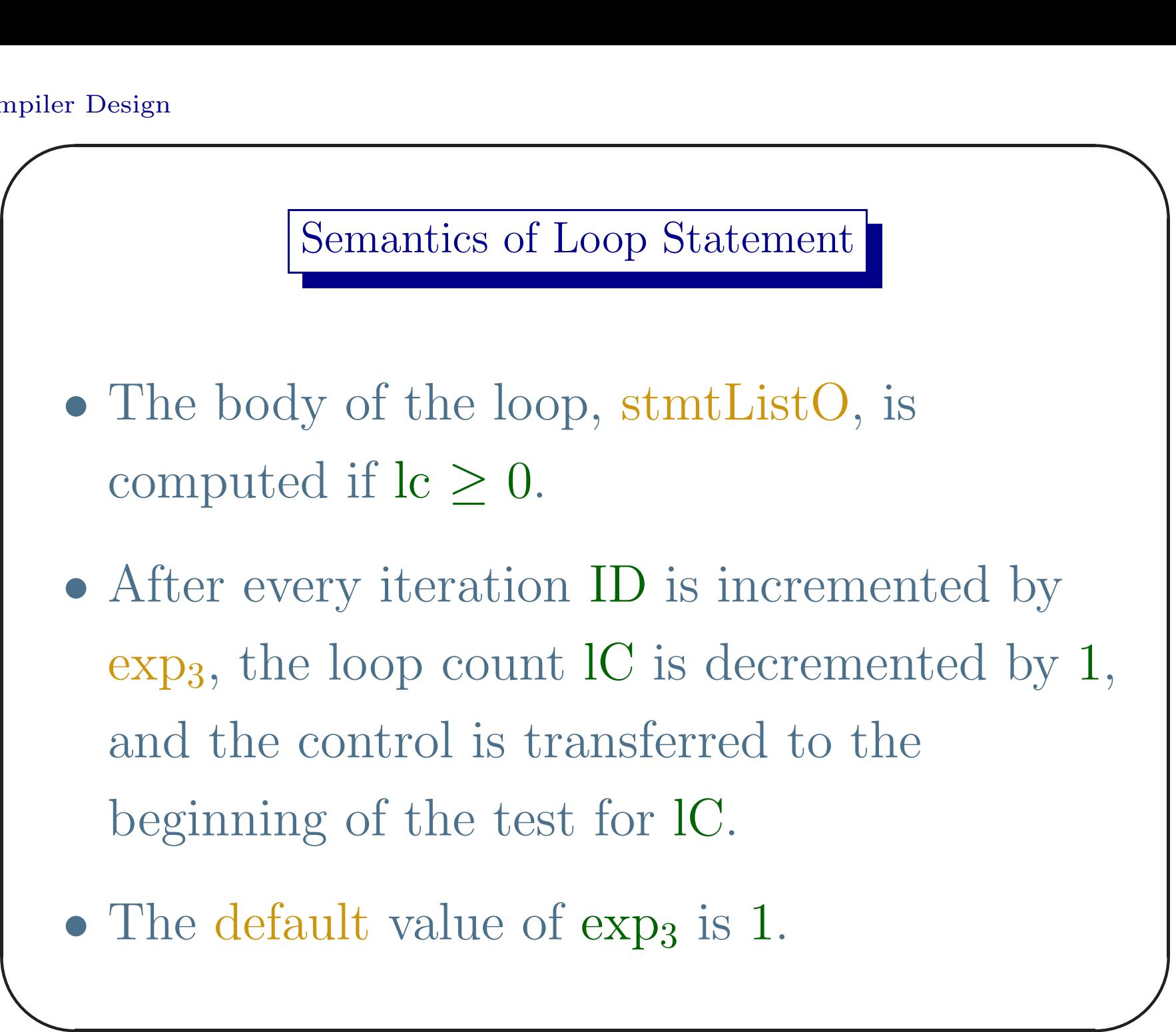

# Stages of Semantic Actions

- Initialization of **ID** requires evaluation of  $exp<sub>1</sub>$ .
- Computation and initialization of lC requires evaluation up to  $exp<sub>3</sub>$ .
- Both initializations are before iterations. But test of  $c \geq 0$  and decrement of Cis part of each iteration.

Ir<br>fc In view of these, we modify the grammar as follows:

 $\int$ 

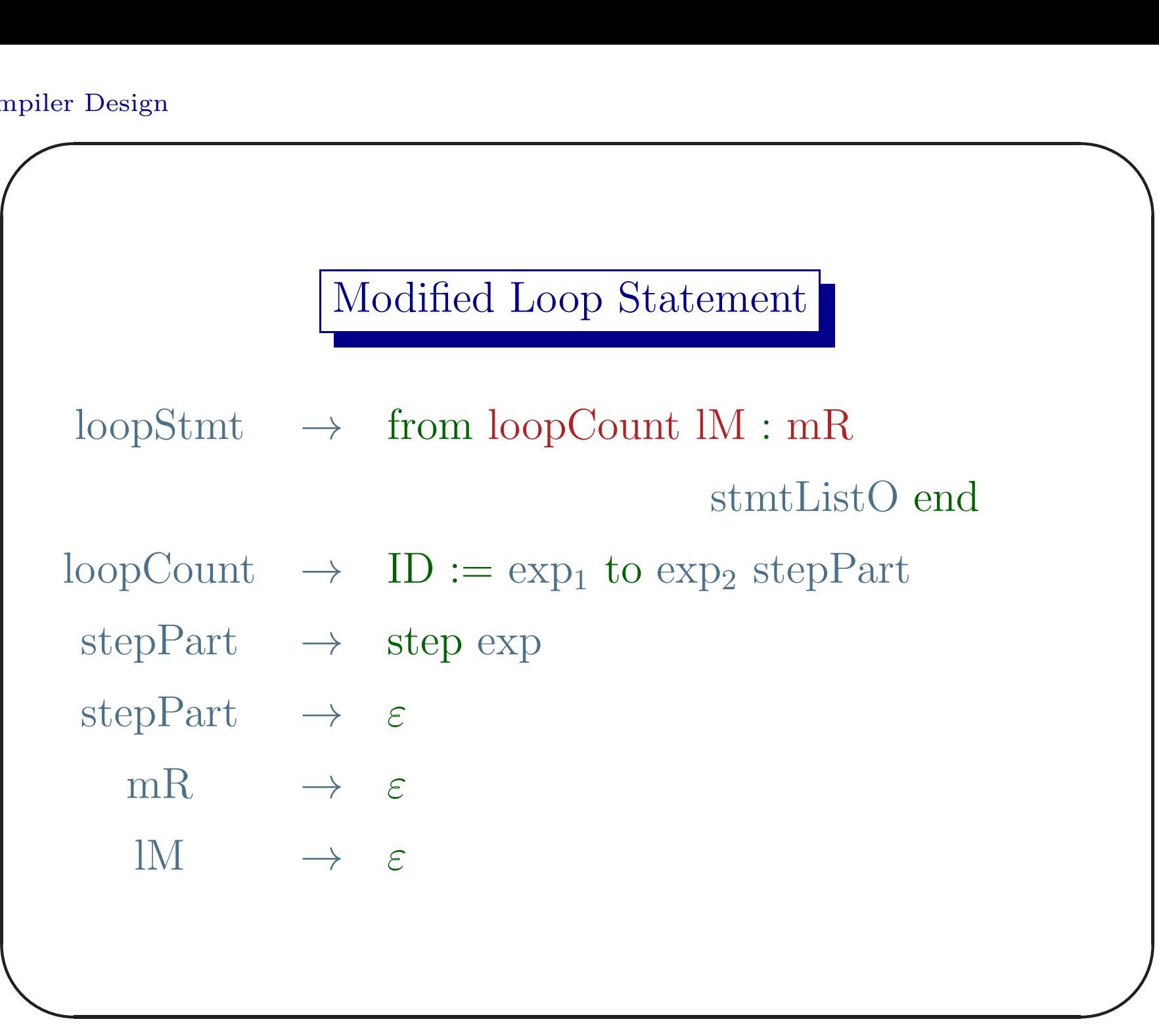

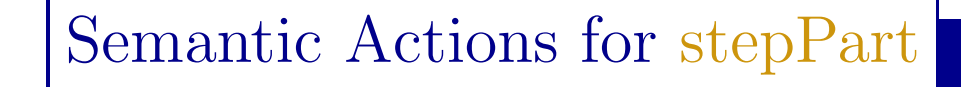

- The non-terminal stepPart should save the symbol table entry of the internal variable of step exp.
- If exp is absent, we use an indicator  $-1$ .

 $\bigcup$  $\int$ stepPart  $\rightarrow$  step exp {stepPart.loc = exp.loc} stepPart  $\rightarrow \varepsilon$  {stepPart.loc = -1}

**Code Gen Example** Goutam Biswas

#### Synthesized Attributes of loopCount

The non-terminal loopCount saves the following information in its synthesized attributes.

- Location of ID loopCount.id
- Location of the iteration count of the loop loopCount.count
- $\overline{\phantom{a}}$ • Location of the iteration step (or  $-1$ ) loopCount.step

 $\overline{\phantom{0}}$ 

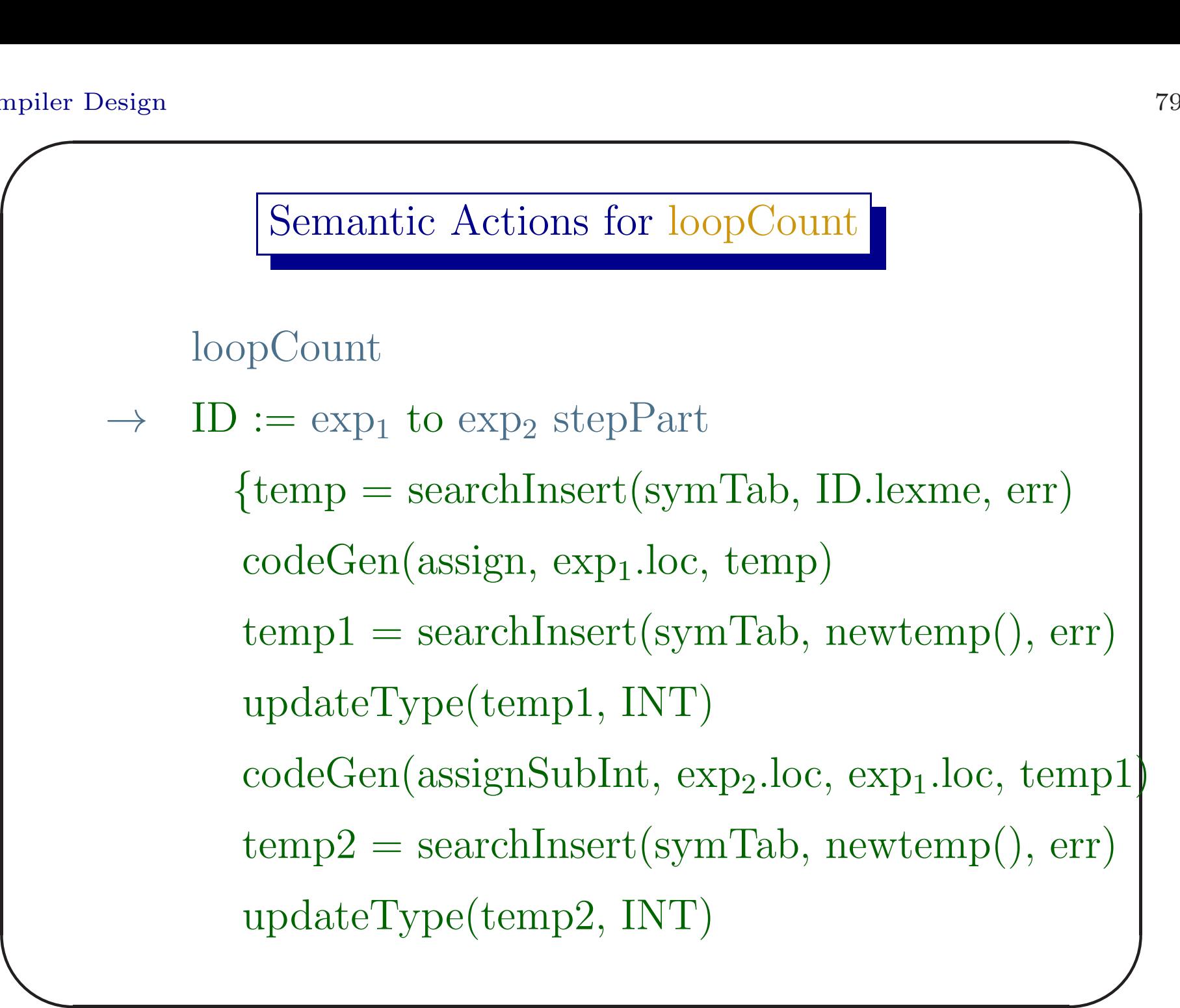

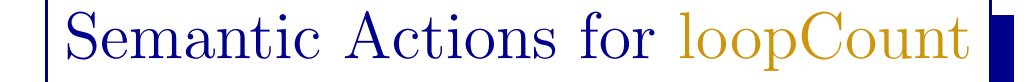

```
if (stepPart.loc = -1) then
   codeGen(assignInt, temp1, temp2)
else
```

```
codeGen(assignDivInt, temp1, stepPart.loc, temp2)
temp3 = searchInsert(symTab, newtemp(), err)
updateType(temp3, INT)
codeGen(assignAddIntConst, temp2, 1, temp3)
```
80

 $\overline{\phantom{0}}$ 

 $\overline{\phantom{a}}$ 

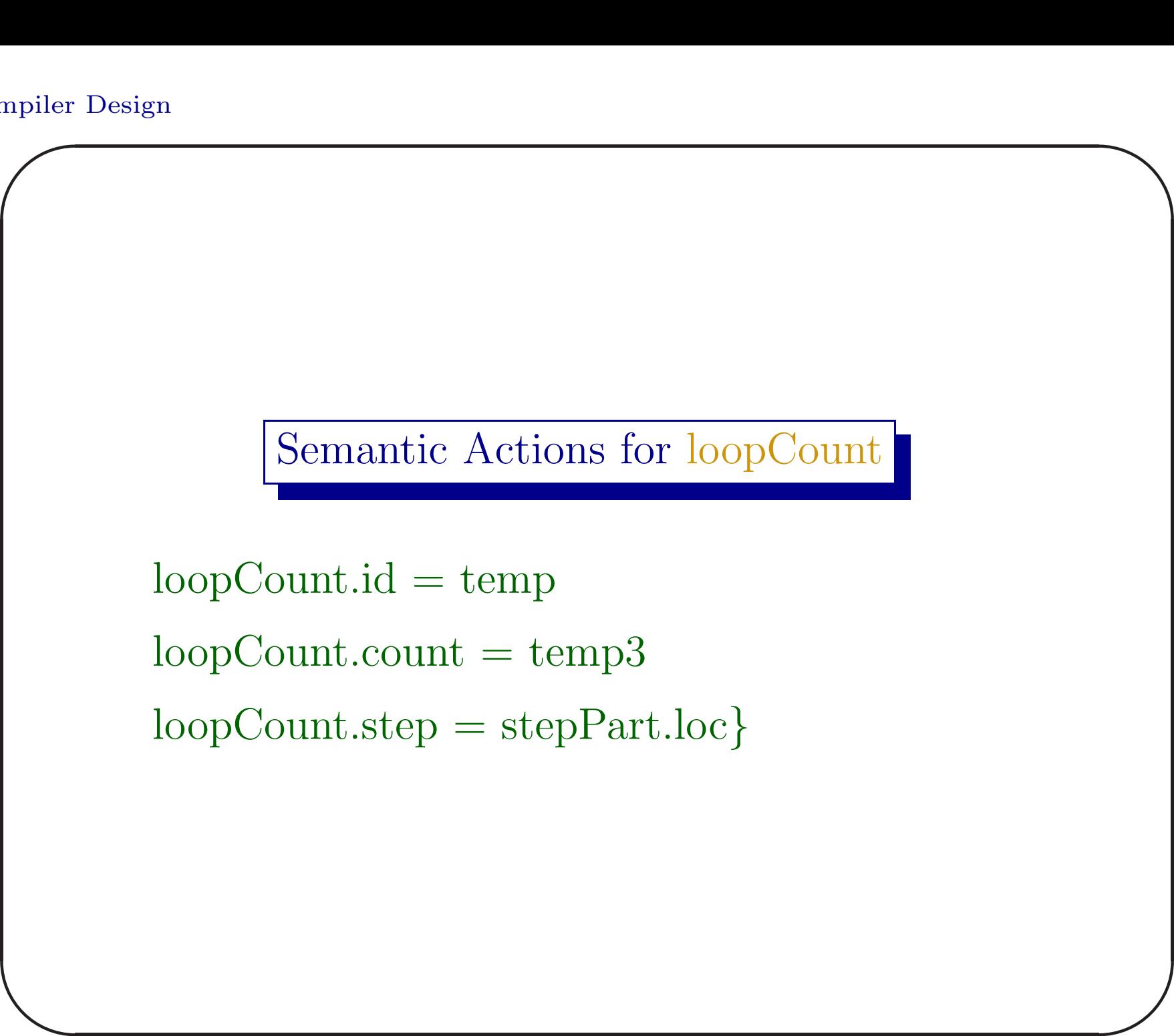

# Synthesized Attributes of lM

- The non-terminal lM generates code to decide whether to enter in the loop or exit. So it has two synthesized attributes, lM.trueLst and lM.falseLst to be backpatched later.
- It also remembers the index of the first instruction of the test code. This index will be used to backpatch the nextLst of stmtListO.

 $\overline{\phantom{a}}$ 

 $\int$ 

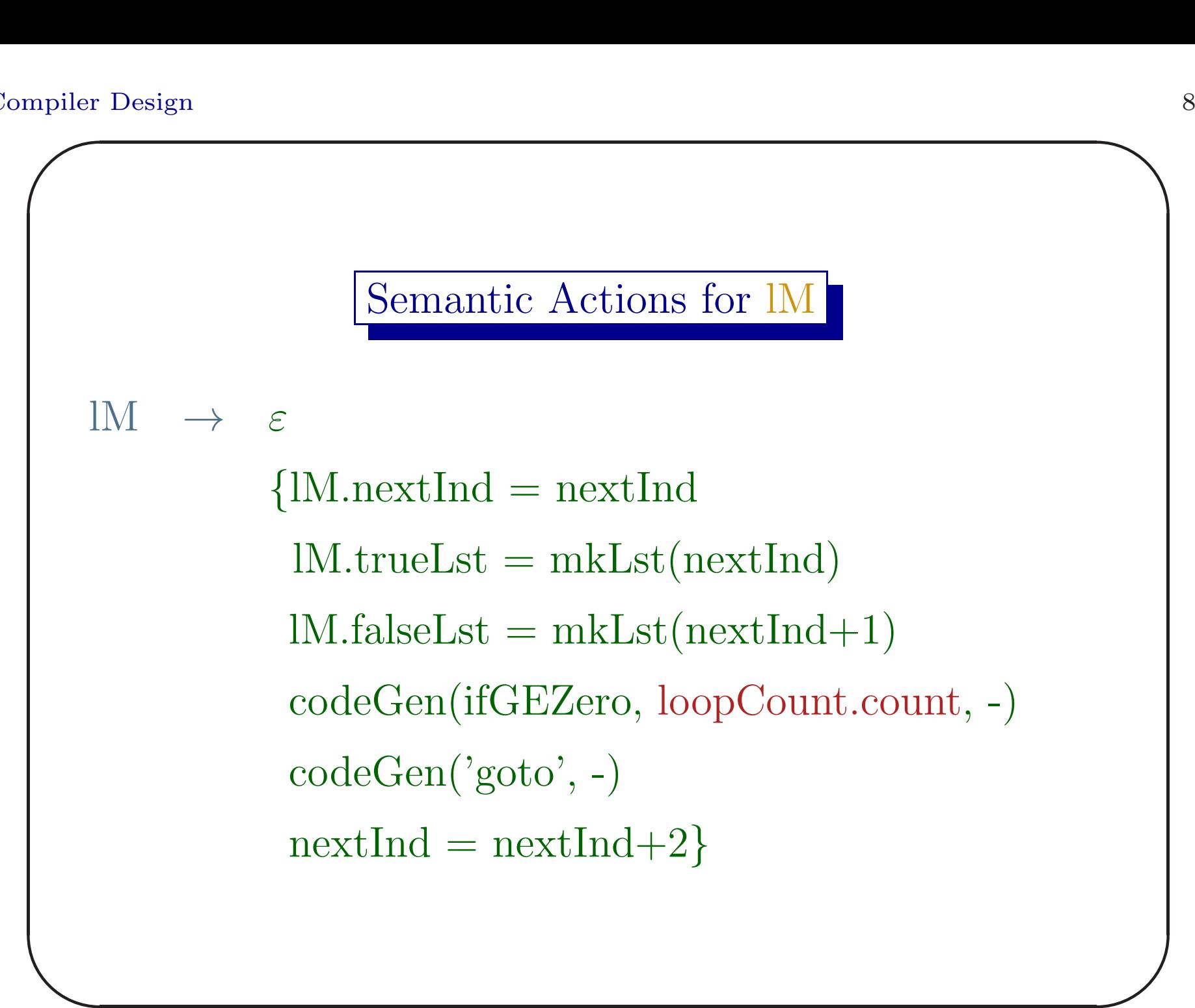

# Note

When the reduction of  $\mathbb{I}M \to \varepsilon$  takes place, the non-terminal loopCount is available immediately below it in the value stack. So loopCount.count can be accessed.

 $\overline{\phantom{a}}$ 

 $\int$ 

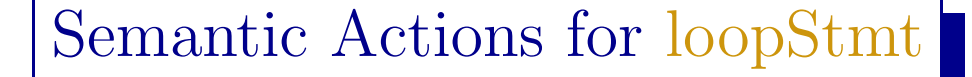

 $\overline{\phantom{a}}$  $\int$  $loopStmt \rightarrow from loopCount$  IM : mR stmtListO end {codeGen(assignPlusInt, loopCount.id, loopCount.step, loopCount.id)  $codeGen(assignAddIntConst, loopCount.fcount, -1,$ loopCount.count) codeGen('goto', lM.nextInd) fill(lM.trueLst, mR.nextInd) fill(stmtListO.nextLst, lM.nextInd)  $loopStmt.nextList = IM.floatSet \}$ 

## exitLoop Statement

- Our exit is similar to break is C language.
- We only consider necessary semantic actions and translation of exit in the context of <sup>a</sup> while-statement.
- $\overline{\phantom{a}}$ • We define an exit-list (extLst=Nil) after entering <sup>a</sup> while-loop.

 $\overline{\phantom{0}}$ 

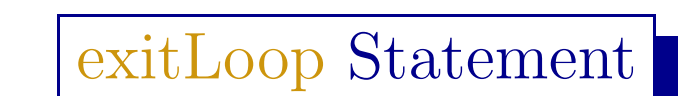

- At every exit, an unfilled 'goto  $-$ ' code is generated and its index is inserted in the exit-list.
- $\overline{\phantom{a}}$ • During the final reduction of the stmt  $\rightarrow$  while  $\cdots$ , the exit-list is merged with the stmt.nextLst.

 $\int$ 

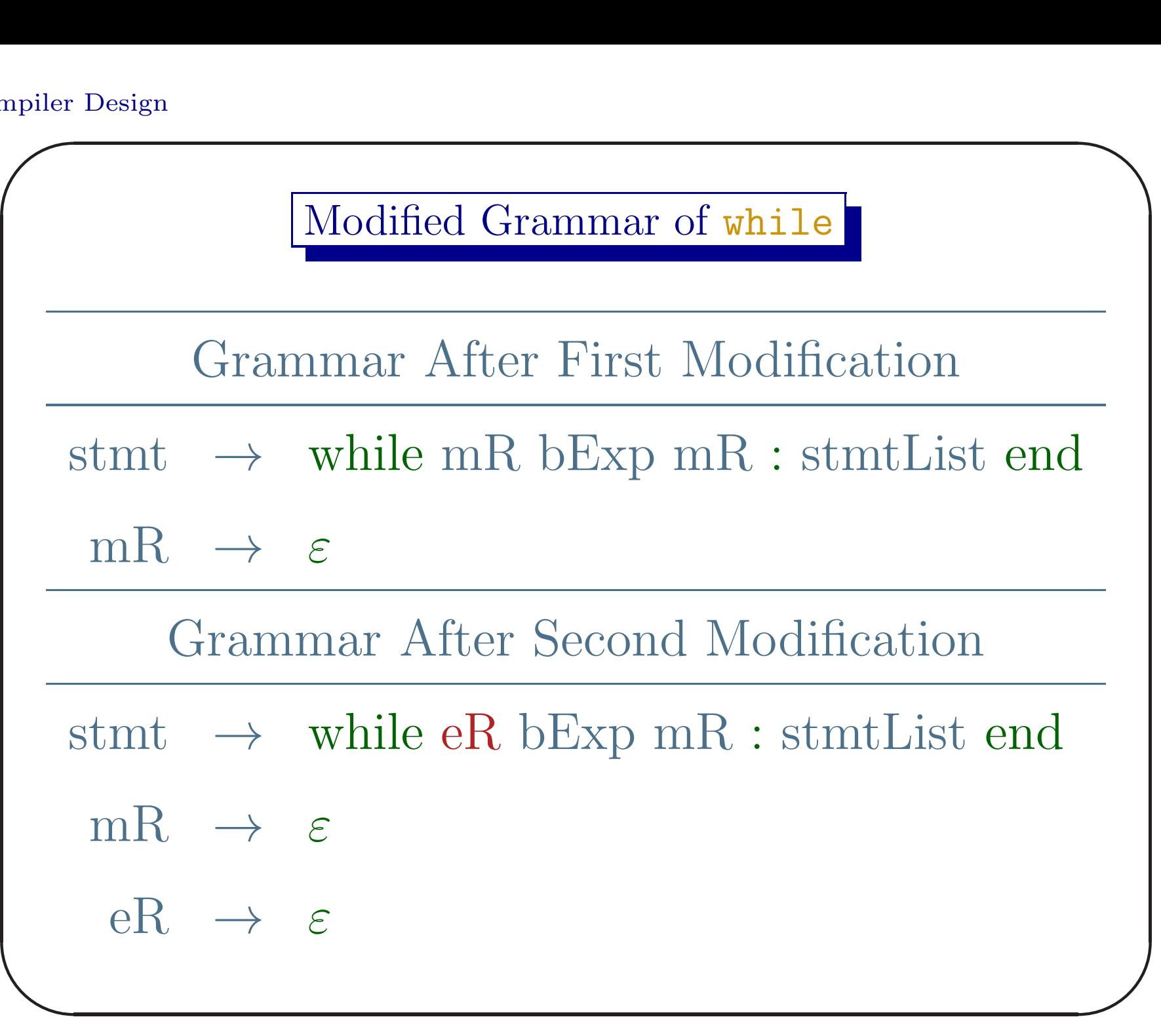

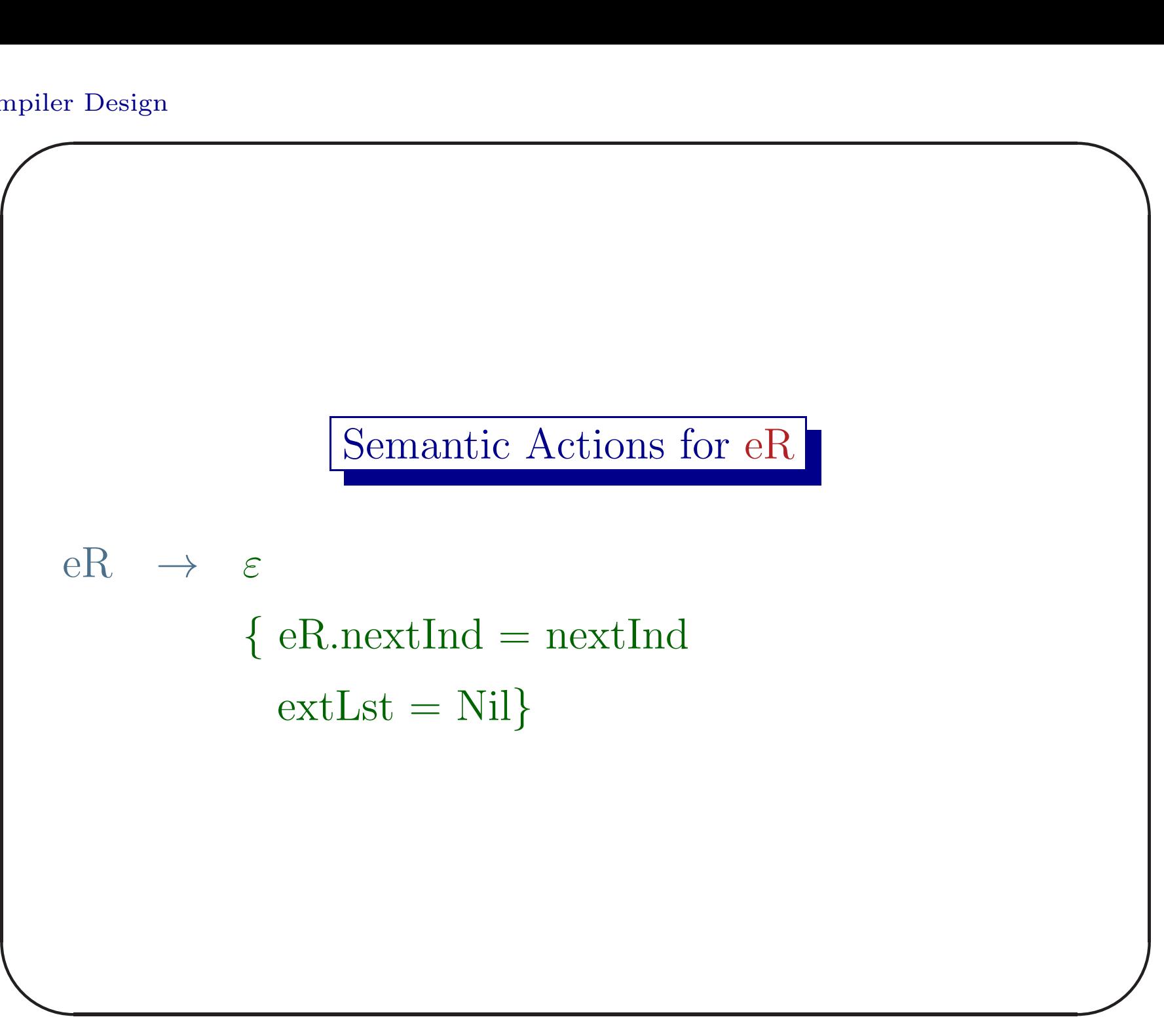

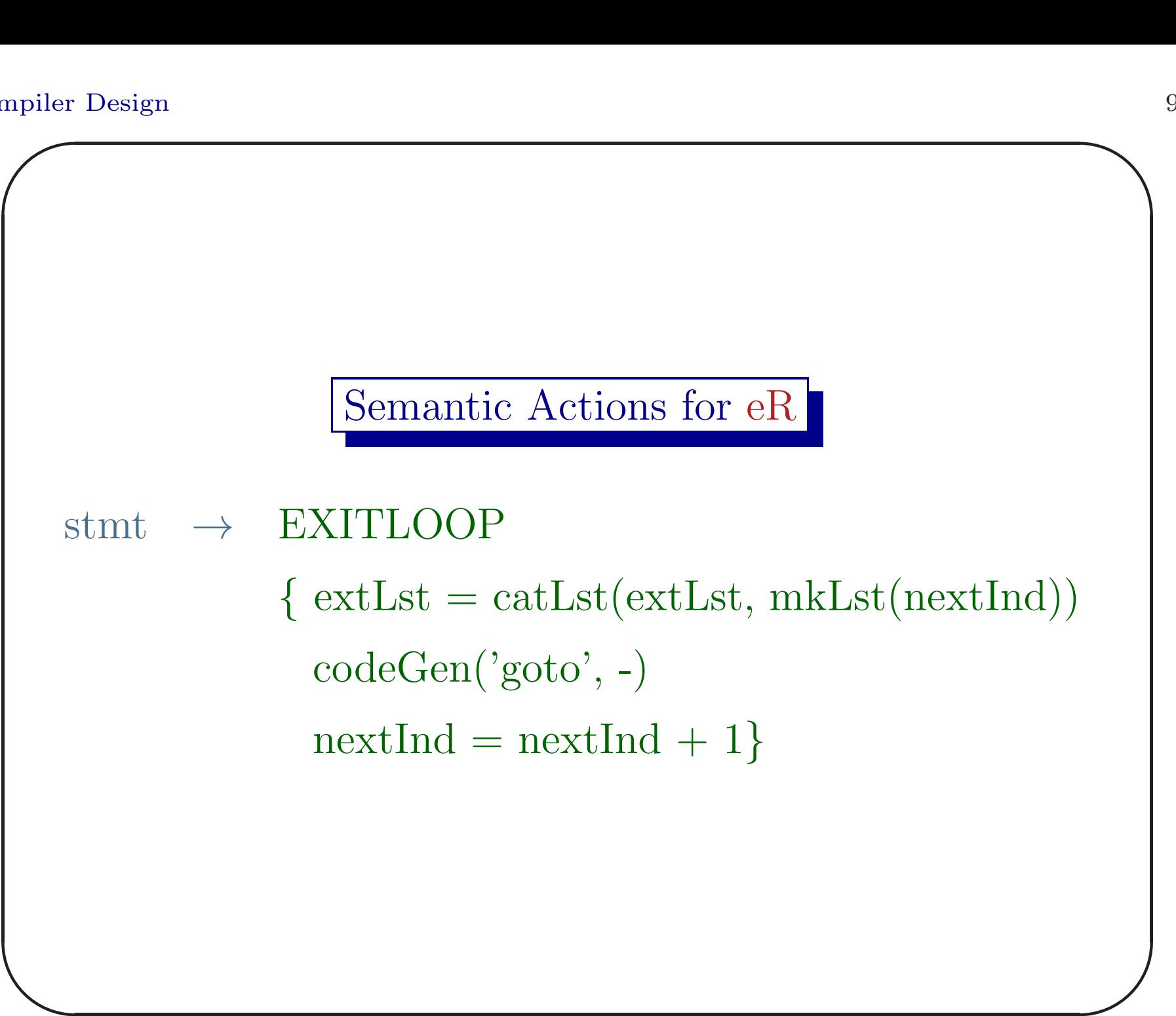

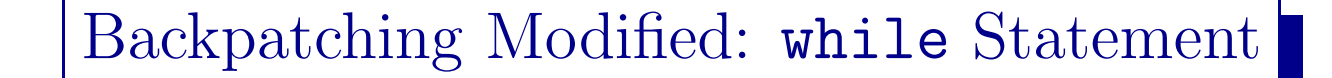

 $\overline{\phantom{a}}$  $\int$ stmt  $\rightarrow$  while eR bExp mR : stmtList end {fill(stmtList.nextLst, eR.nextInd) fill(bExp.trueLst, mR.nextInd)  $stmt.nextLst = catLst(bExp.floatseLst,$ extLst) codeGen('goto', eR.nextInd) }

 $\overline{\phantom{0}}$ 

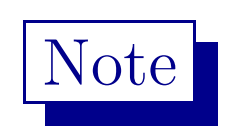

- The exit-list can be maintained as a special label (say exit) in the symbol table.
- Nesting of loop will complicate the situation. In that case we use a stack to push exit-list headers of outer loops.

 $\overline{\phantom{0}}$ 

 $\overline{\phantom{a}}$ 

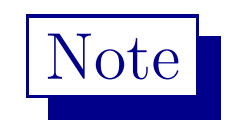

• If a loop creates a local environment, the outer symbol-tables are pushed in <sup>a</sup> stack. If the exit-list is maintained on <sup>a</sup> symbol-table, it will automatically be stacked.

 $\overline{\phantom{0}}$ 

 $\overline{\phantom{a}}$ 

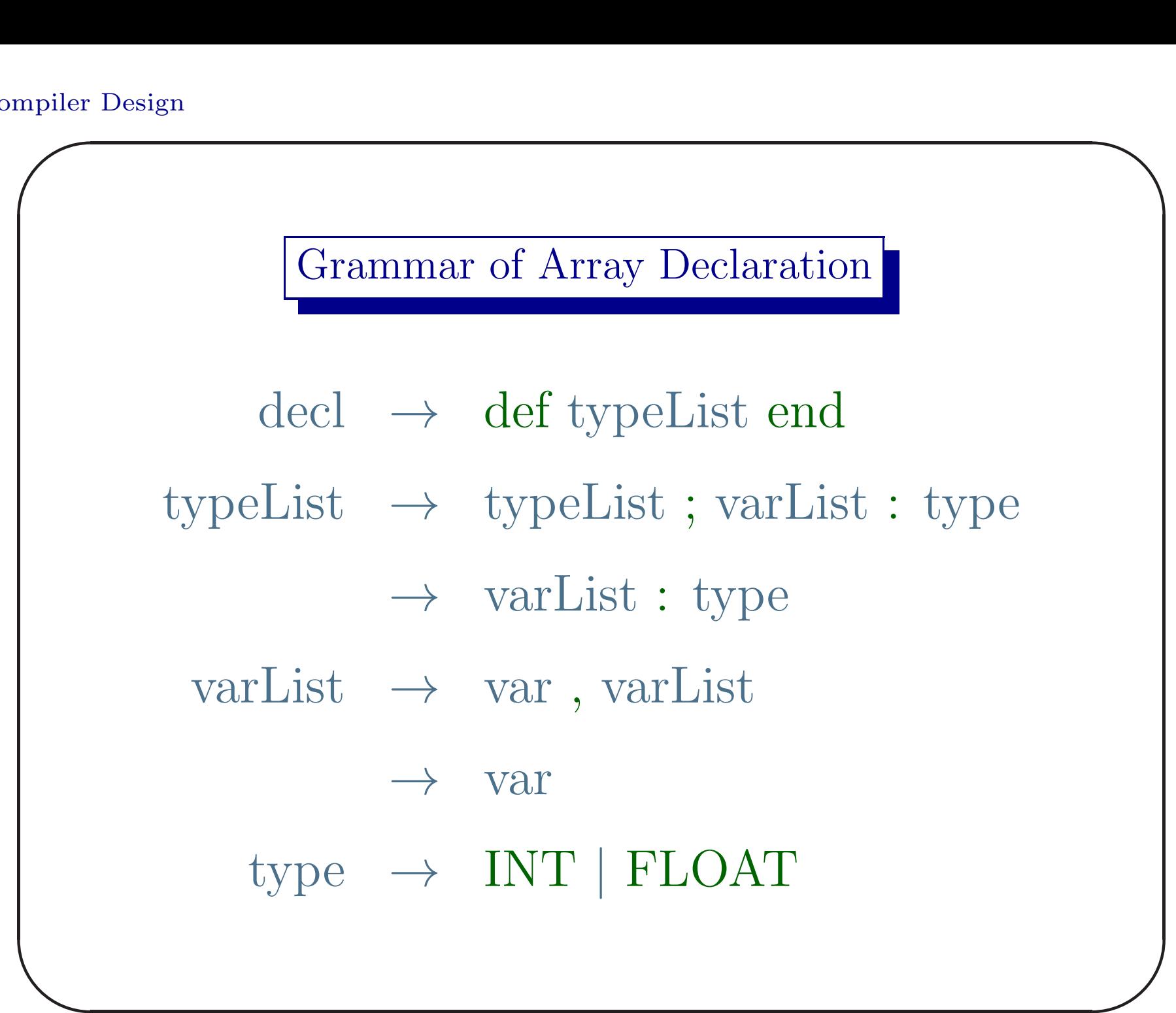

Grammar of Array Declaration

- var  $\rightarrow$  ID sizeListO
- $sizeListO \rightarrow sizeList$ 
	- $sizeList \rightarrow sizeList$  [ INT\_CONST ]  $\rightarrow$  [ INT\_CONST ]

 $\overline{\phantom{a}}$ 

 $\int$ 

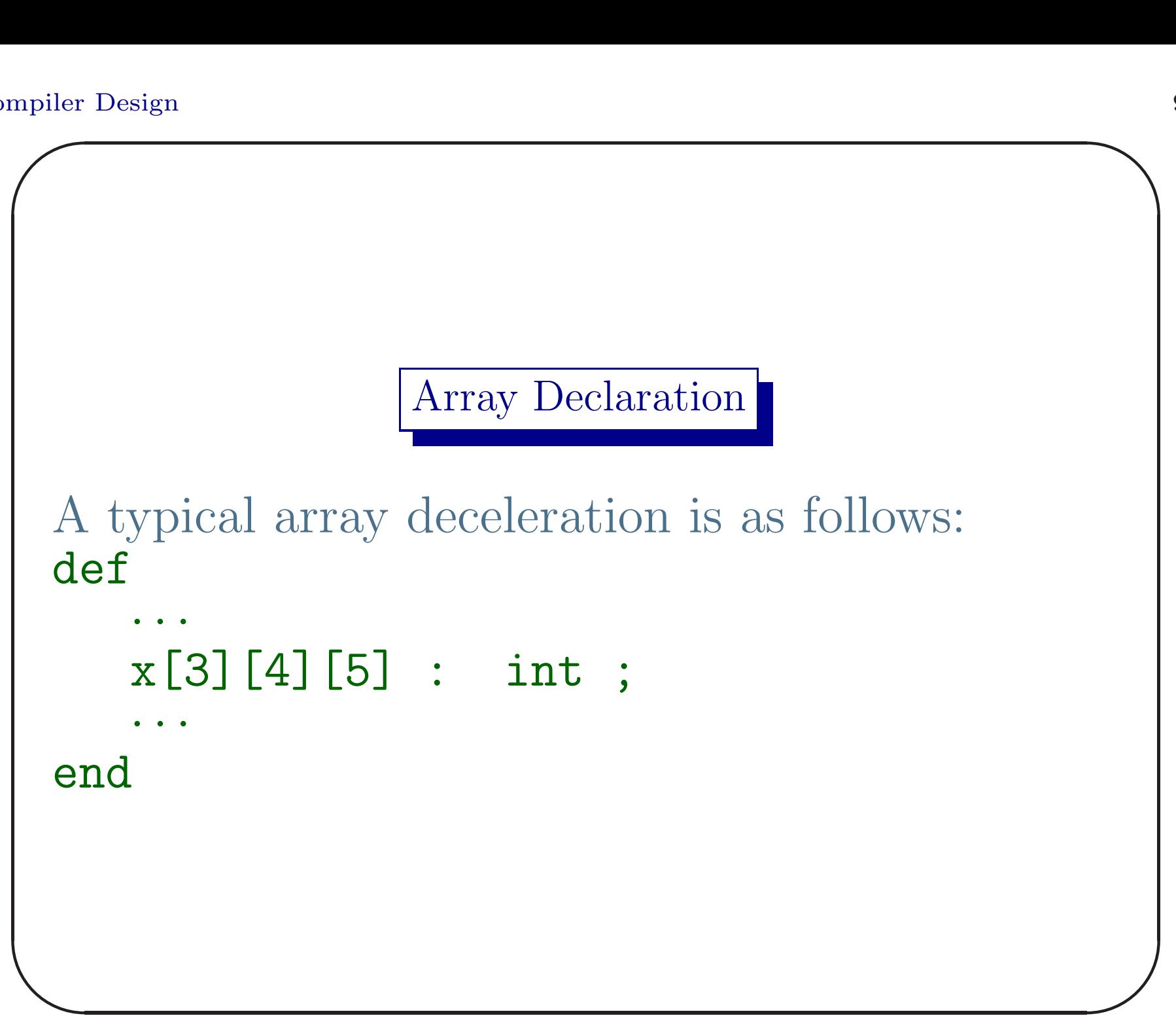

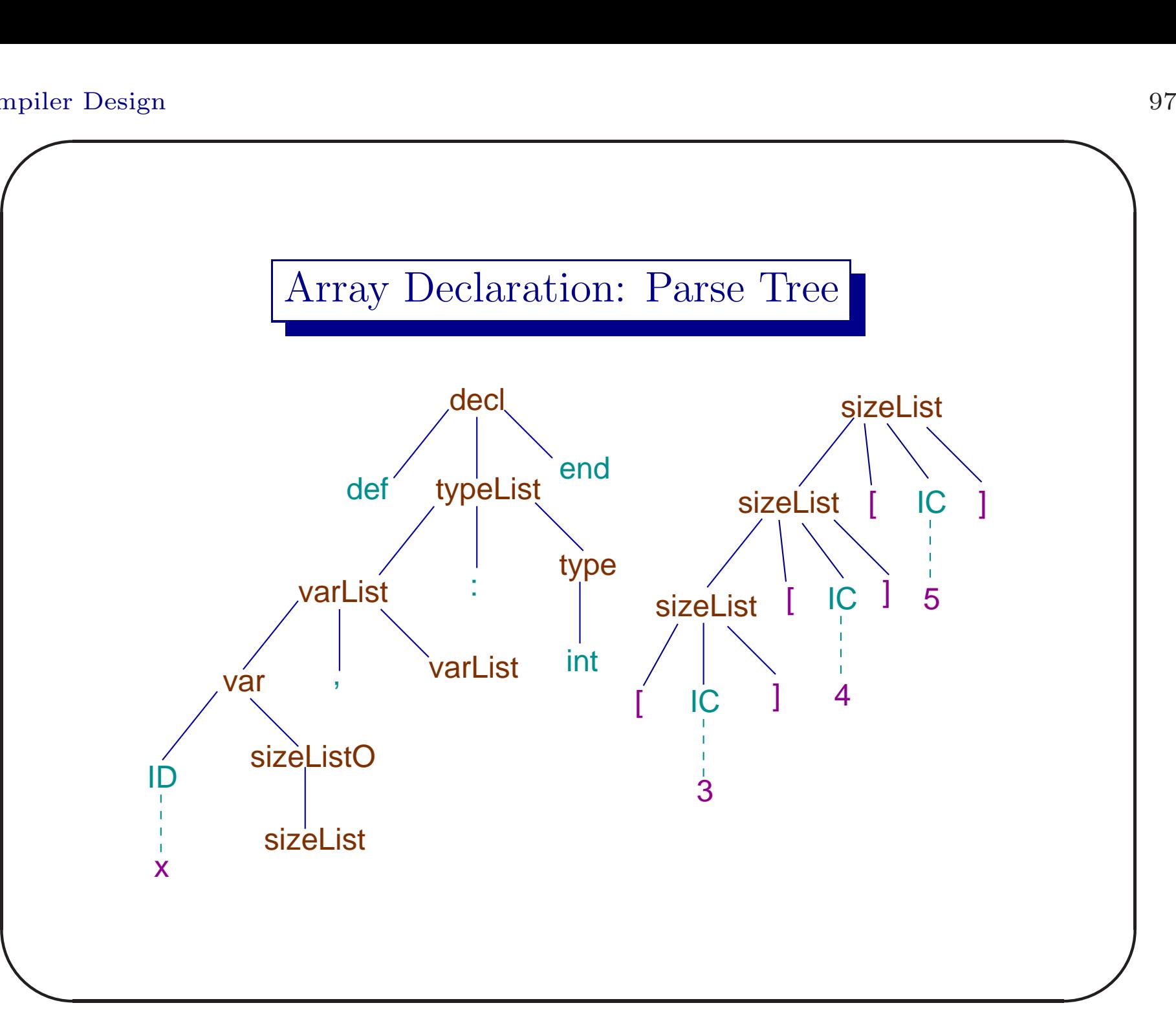

# Information in Symbol Table

- Array int  $x[3][4][5]$  may be viewed as follows:
- A 3-element array of 4-element array of 5-element array of base type int.
- $\overline{\phantom{a}}$ s.<br>/ • Important information are base type, range of each dimension and the total size in bytes.

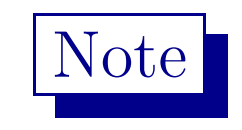

- In some programming languages the upper and lower bounds of each dimension can be specified.
- $\overline{\phantom{a}}$ • More information such as lower bound and upper bound of of indices is necessary to save in such <sup>a</sup> situation.

 $\overline{\phantom{0}}$ 

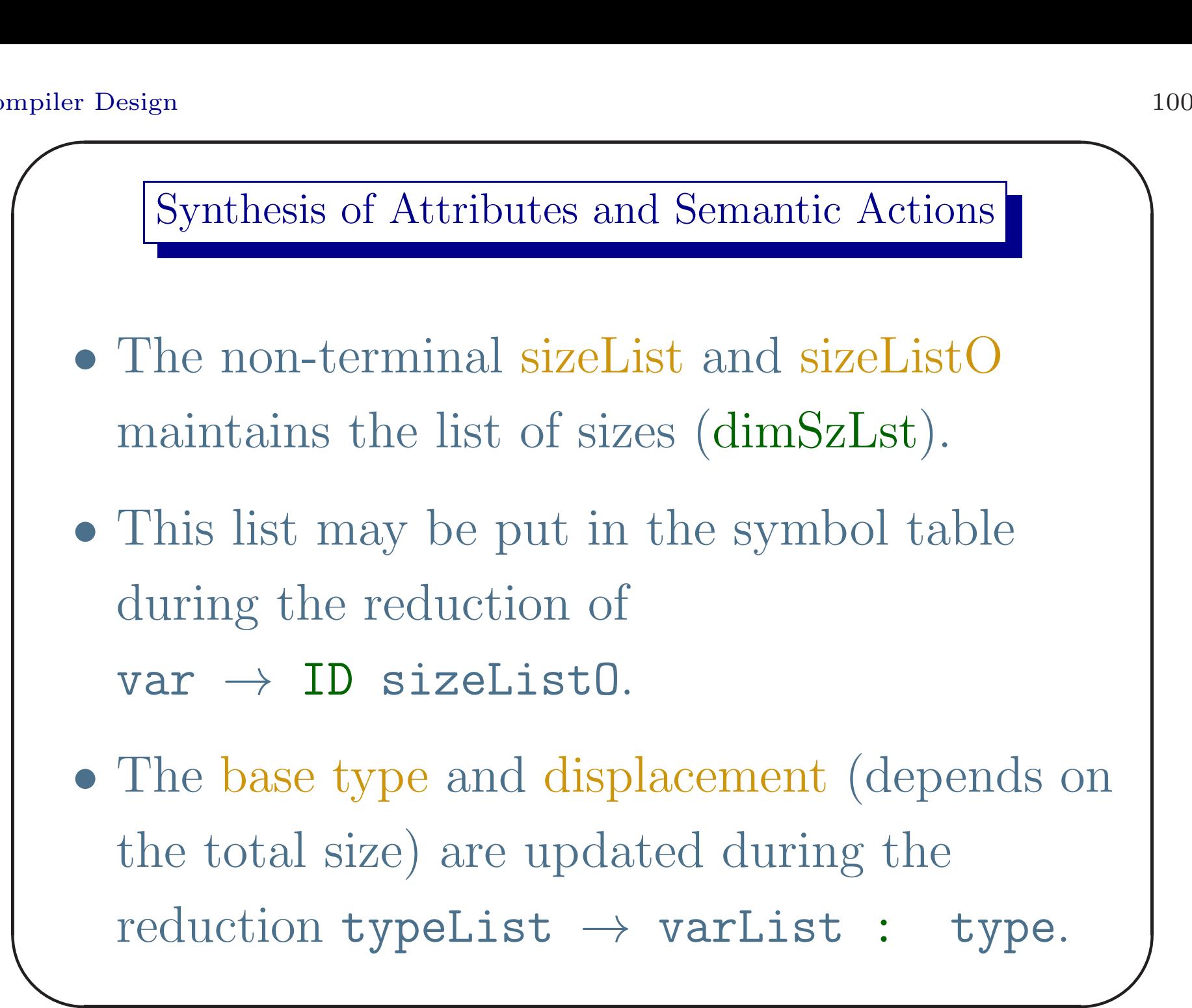

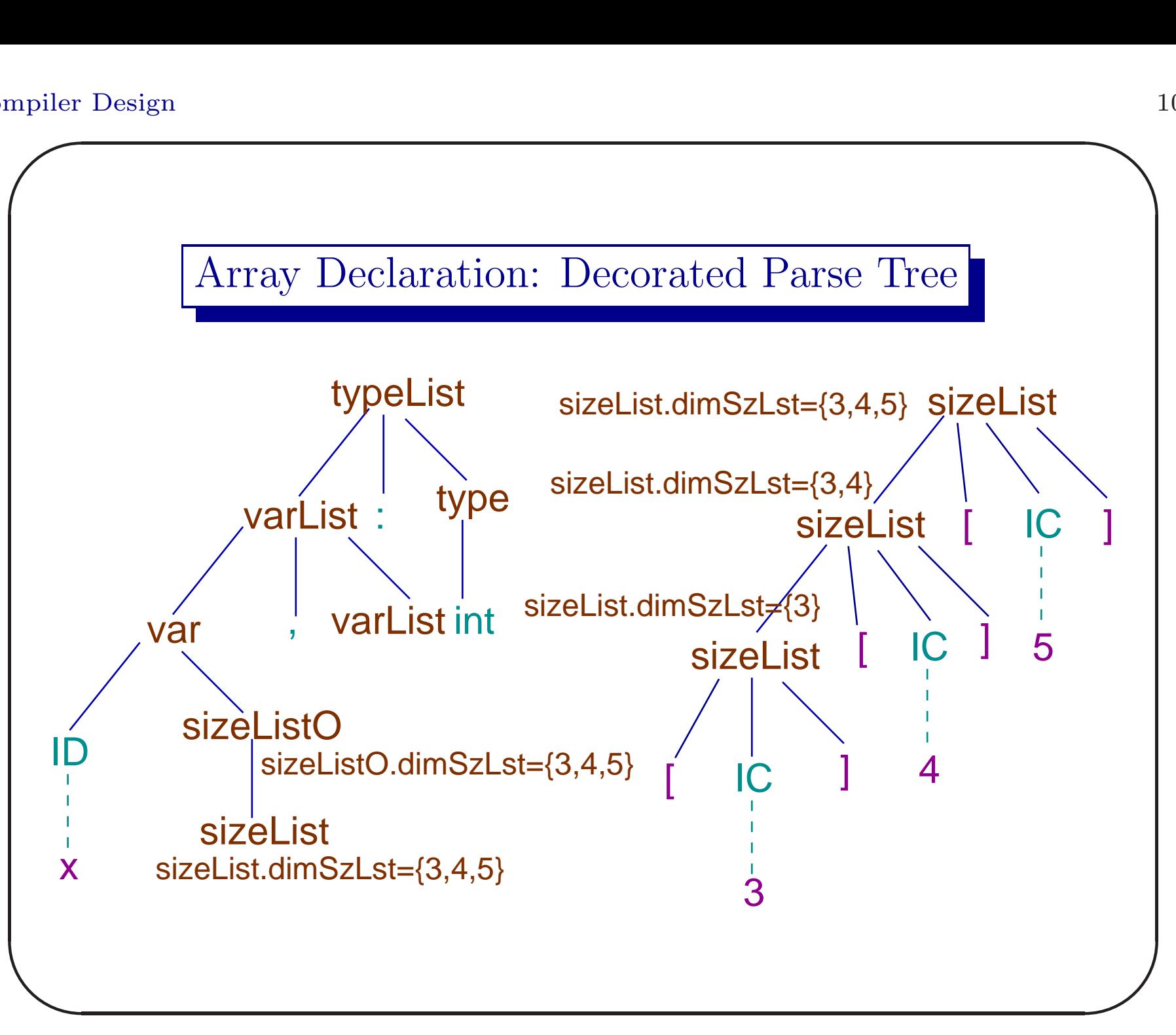

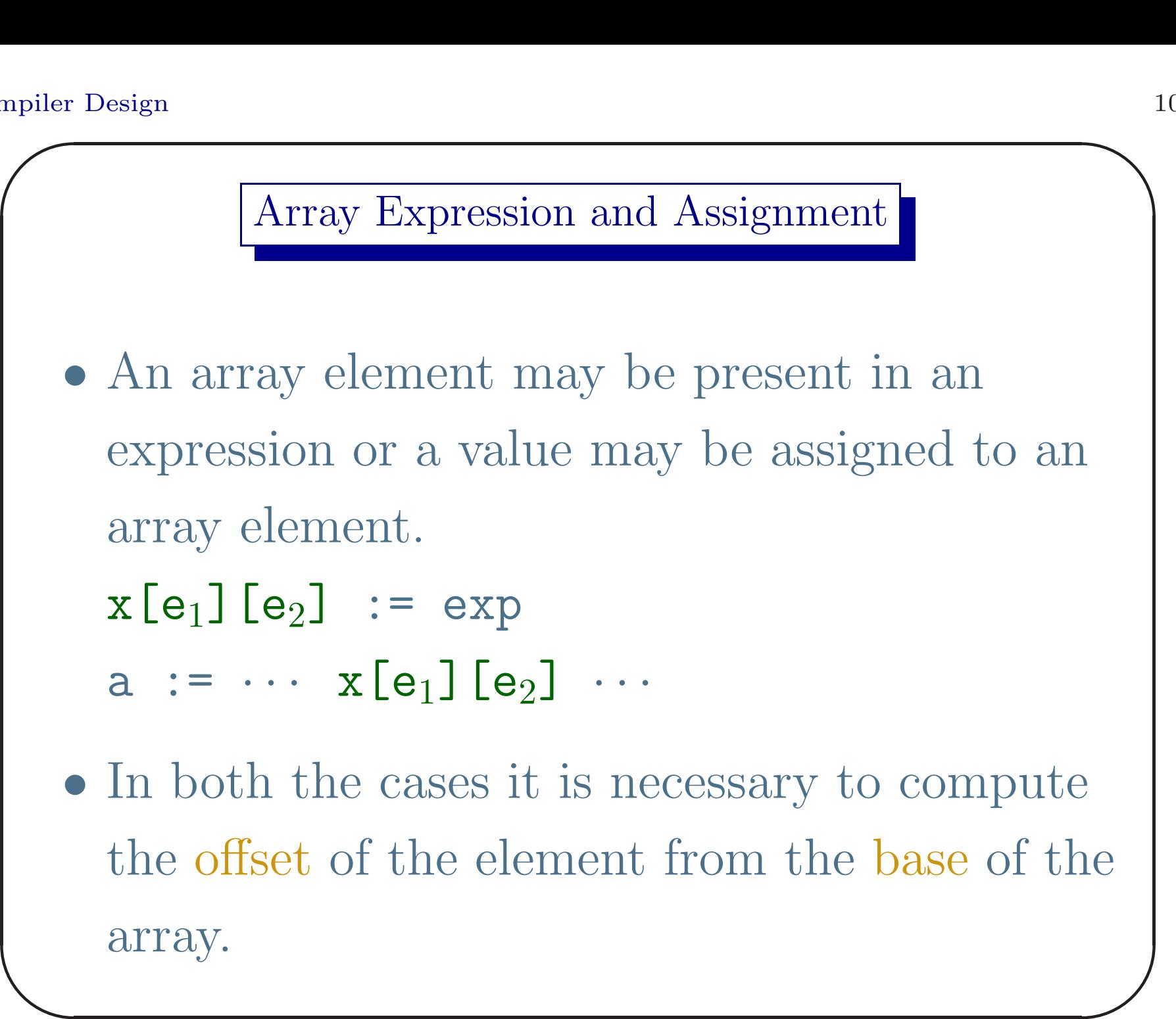

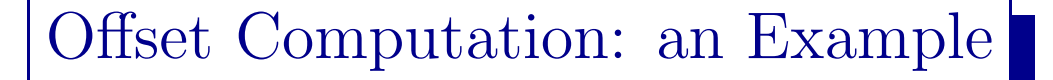

- We consider a 3-D array of base type int:  $x[3][5][7]$  : int.
- The array is stored in the memory in row-major order.
- Let the address of the **x[0][0][0]** (starting address) be  $x_a$ ; and the size of int be w.

• The address of 
$$
\mathbf{x}[i][j][k]
$$
 is  
 $x_a + (((i \times 5 + j) \times 7) + k) \times w$ 

103

 $\overline{\phantom{0}}$ 

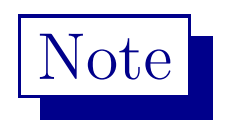

Essential information to compute the offset of  $x[i][j][k]$  are starting address  $x_a$ , values of three indices  $i, j, k$ , the sizes of the second and the third dimensions, 5, 7 respectively, and size of the base type.

 $\overline{\phantom{a}}$ 

### Offset Computation: an Example

- If the array is stored in column-major order, the address of  $x[i][j][k]$  is  $x_a + ((k \times 5 + i) \times 3) + i) \times w$ . Here the sizes of the first and the second dimensions are useful for offset computation.
- $\overline{\phantom{a}}$  $\int$ • In both the cases we assume that when the range of a dimension  $|n|$  is specified, the indices are  $0, \cdots, n-1$ .

## Offset Computation: an Example

- In some languages the ranges of indices of different dimensions are given explicitly, e.g. int  $x[1-3][2-5][3-7]$ , where possible values of first indices are 1,2,3; second indices are 2,3,4,5; and third indices are 3,4,5,6,7.
- $\overline{\phantom{a}}$  $(j-2)$ ) × (7 – 3 + 1)) + (k – 3)) × w, where<br> $x_a$  is the address of **x[1][2][3]**. • In row-major storage the address of x[i][j][k] is  $x_a + (((i - 1) \times (5 - 2 + 1) +$  $x_a$  is the address of  $\mathbf{x}[1][2][3]$ .

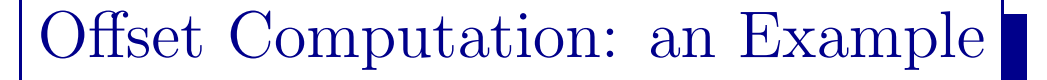

- Let  $s_2 = 5 2 + 1$  and  $s_3 = 7 3 + 1$  be the sizes of second and third dimensions.
- The expression can be rewritten as  $x_a - (((1 \times s_2 + 2) \times s_3) + 3) \times w) + (((i \times$  $(s_2 + i) \times s_3 + k \times w$ .
- $\overline{\phantom{a}}$ • The first two terms are independent of  $(i, j, k)$ . In a nested loop they can be computed outside it.

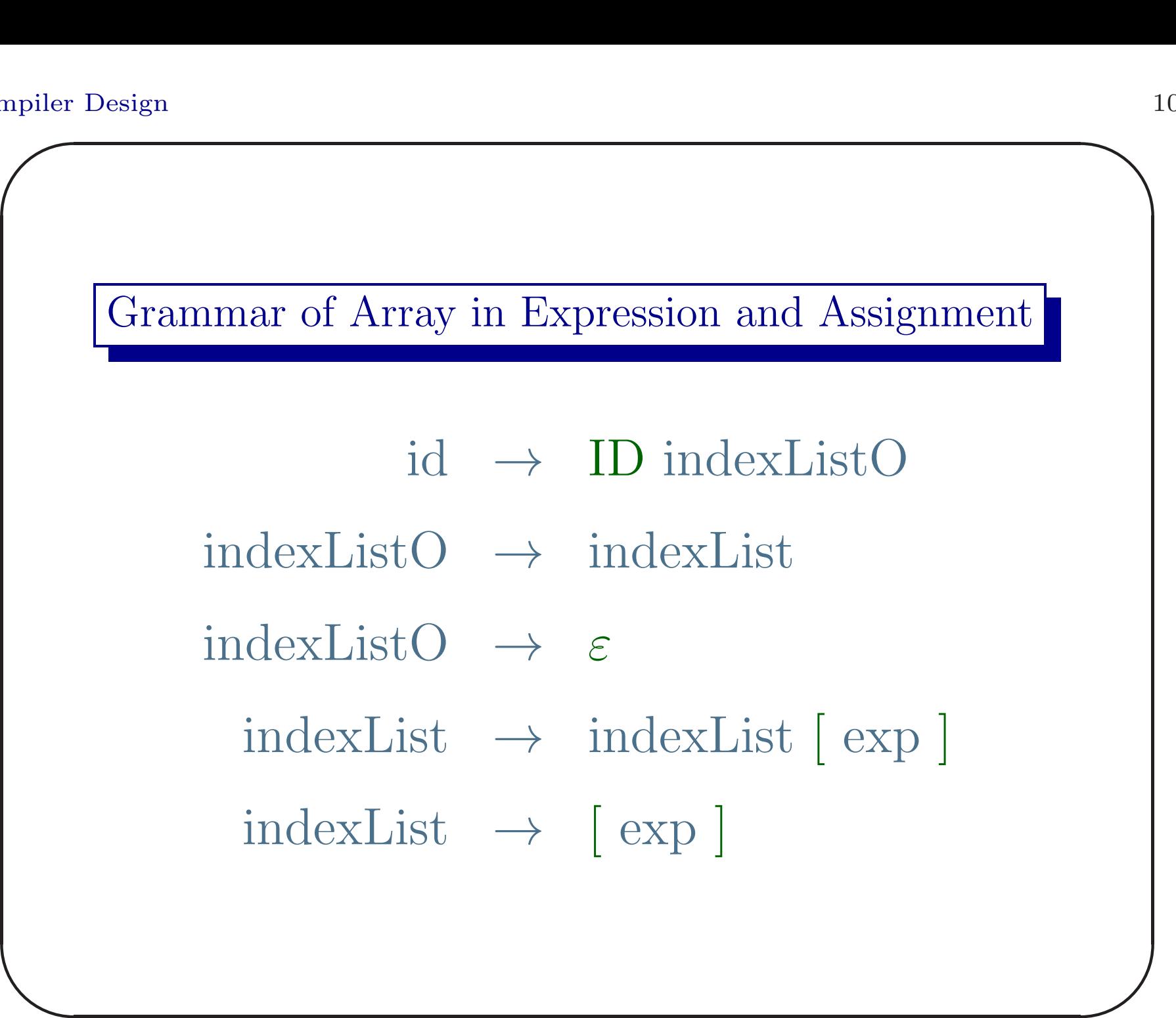
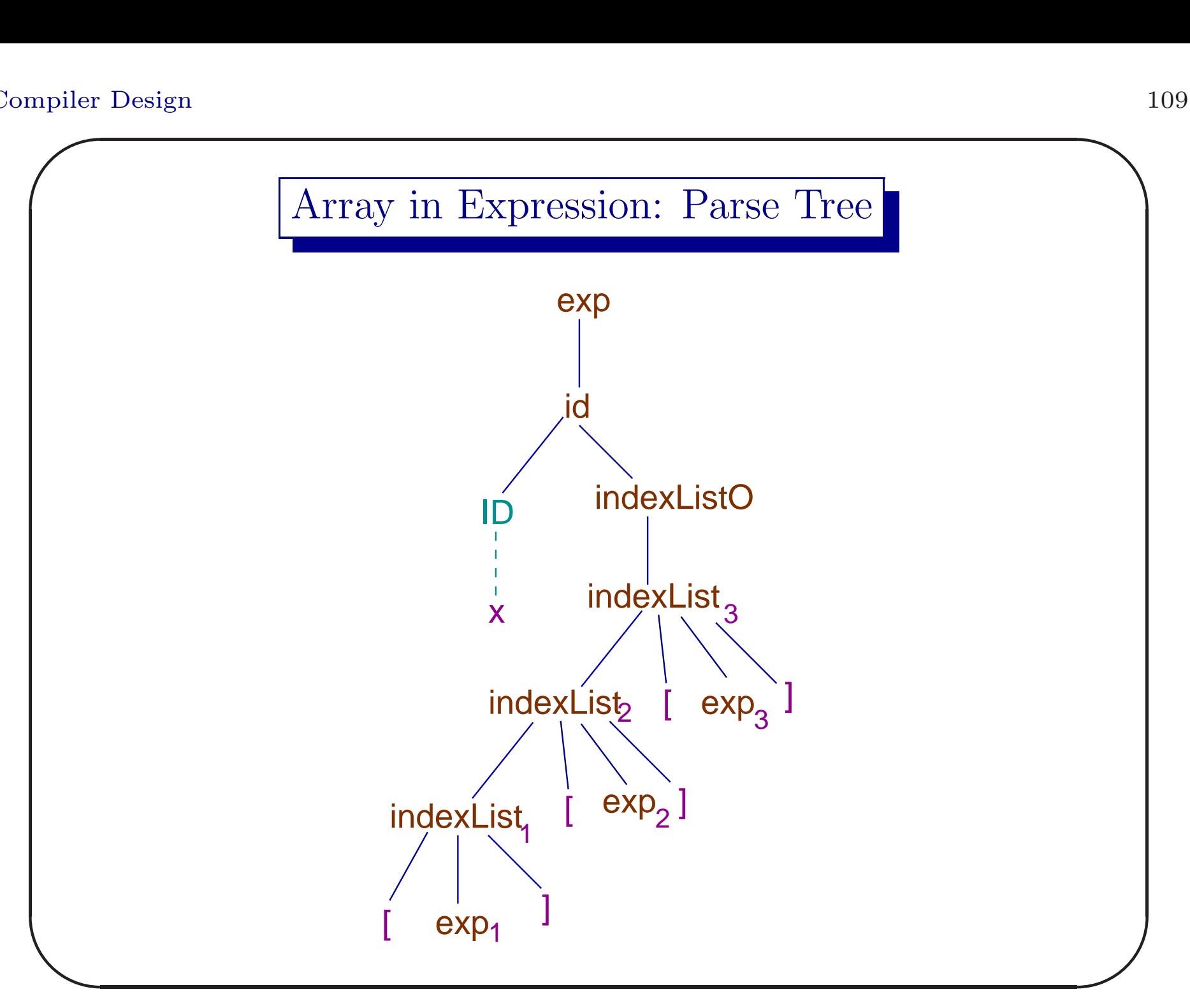

Code Gen Example Goutam Biswas

# Note

- Each expression has an attribute exp.loc, an index of the symbol table corresponding to a variable.
- $\begin{array}{|c|} \hline \hline \hline \end{array}$ • The symbol-table entry of the array identifier has the sizes of different dimensions. But it is not available during the reduction of [ exp ] to indexList or indexList  $[exp]$  to indexList<sup>a</sup>

<sup>a</sup>Though it is available immediately below the handle in the stack.

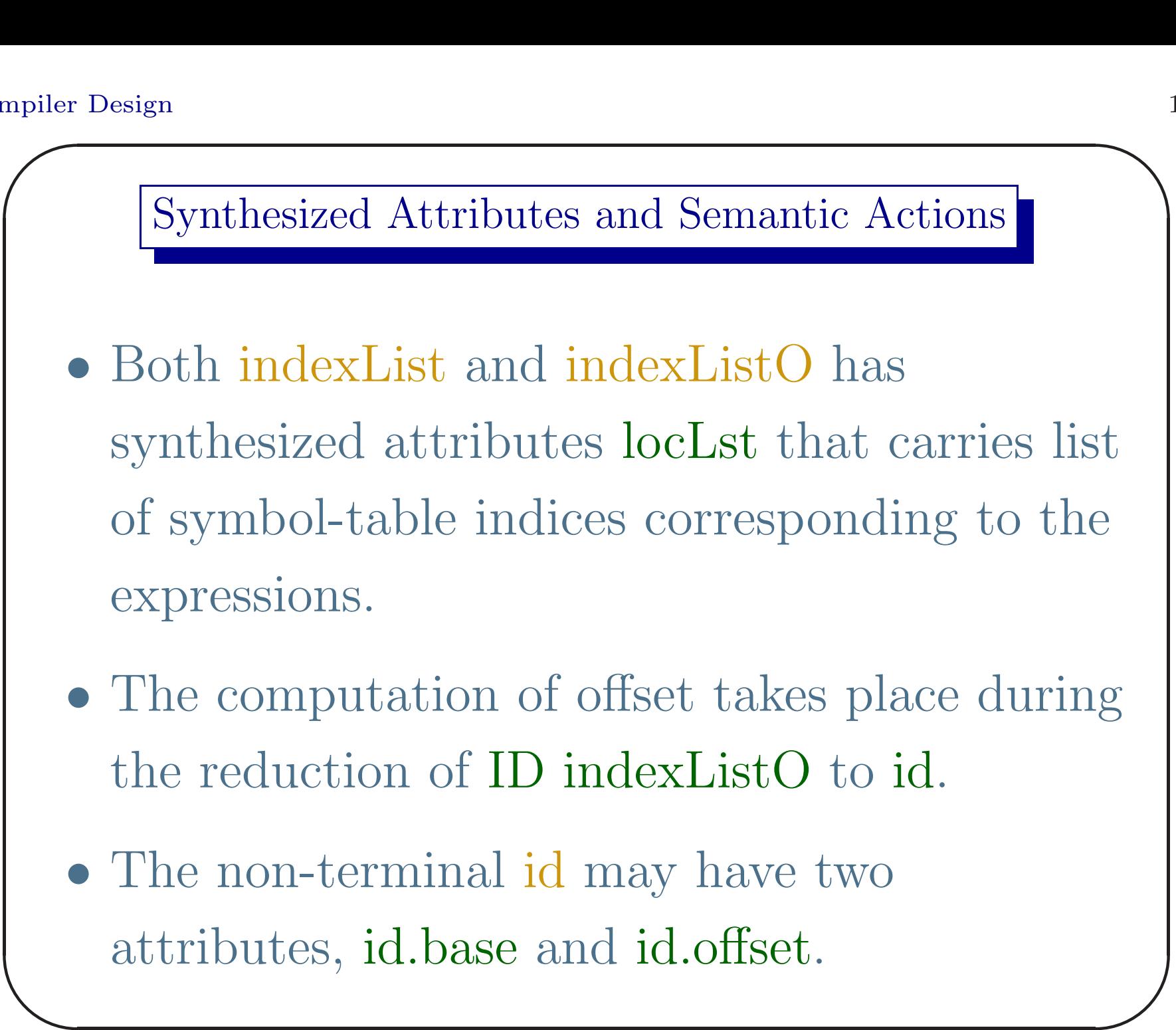

attributes, id.base and id.offset.

- Let array deceleration be  $x[r_1][r_2] \cdots [r_k]:int.$
- Let the use of an array in an expression is  $x[exp_1][exp_2] \cdots [exp_k]$
- Let the base address of the array be  $x_b$ .
- $\begin{array}{c} \begin{array}{c} \end{array} \end{array}$ • Let the width of the base type be  $w$ .

 $\oint_{j+1} = \exp_1 \cdot \log_2$  $\int$ Note that indexListO.locLst =  $\{ \exp_1.\text{loc}, \cdots, \exp_k.\text{loc} \}.$ The address computation of the array element and the semantic actions corresponding to the reduction  $id \rightarrow ID$  indexListO is as follows:  $temp1 = searchInsert(symTab, newTemp), err)$ updateType(mkLocLst(temp1), ADDR)  $codeGen(assign, exp_1.loc, temp1)$ 

for  $i = 1$  to  $k - 1$  do

 $temp2 = searchInsert(symTab, newTemp(), err)$ 

updateType(mkLocLst(temp2), ADDR)

 $codeGen(assAddrMultConst, temp1, r_{i+1}, temp2)$ 

 $\$_{i+2i} = \$_{i+2i-1} \times \mathrm{r}_{i+1}$ 

 $temp1 = searchInsert(symTab, newTemp(), err)$ updateType(mkLocLst(temp1), ADDR)  $codeGen(assAddrAdd, temp2, exp_{i+1}, temp1)$ 

$$
\$_{j+2i+1} = \$_{j+2i} + \exp_{i+1}
$$

 $\overline{\phantom{a}}$ 

```
temp2 = searchInsert(symTab, newTemp(), err)updateType(mkLocLst(temp1), ADDR)
codeGen(assAddrMultConst, temp1, w, temp2)
\$_{i+2k} = \$_{j+2k-1} \times wid.base = searchInsert(symTab,ID.lexme,err).sTab.offset
id. offset = temp2
```
 $\overline{\phantom{a}}$ 

The 3-address code corresponding to  $\exp \rightarrow id$  is,  $temp = searchInsert(symTab, newTemp(), err)$ updateType(mkLocLst(temp1), ADDR) codeGen(assAddrAddConst, id.base, id.offset, temp)  $\$_{i+2k+1} = \$_{i+2k} + x_b$  $temp1 = searchInsert(symTab, newTemp(), err)$ updateType(mkLocLst(temp1), TYPE) codeGen(assignIndirFrm, temp, temp1)  $\$_{i+2k+2} = \ast \$_{i+2ki+1}$ 

 $\overline{\phantom{a}}$ 

**Code Gen Example** Goutam Biswas

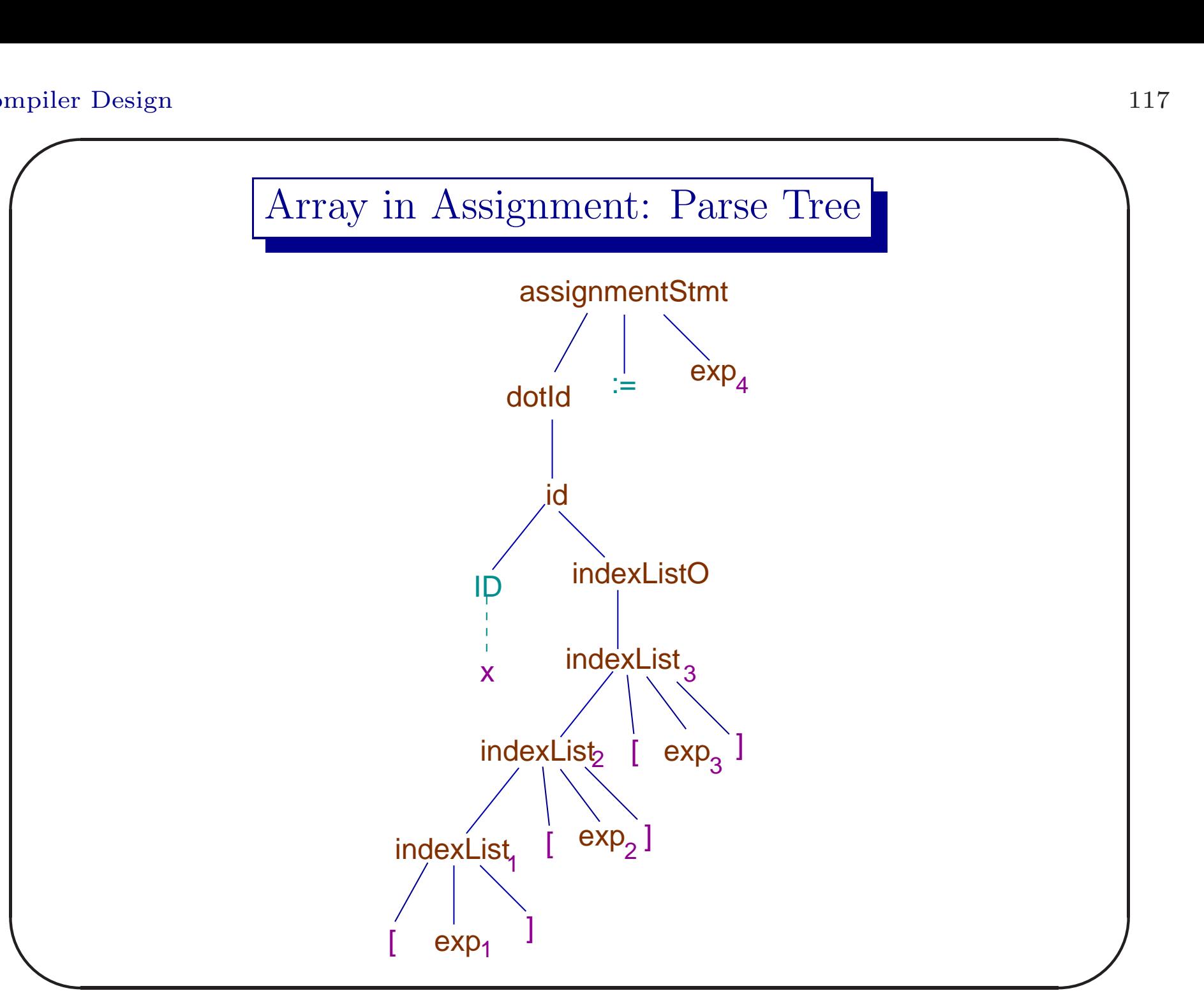

Code Gen Example Goutam Biswas

#### Synthesized Attributes and Semantic Actions

- The semantic actions upto id are identical.
- The non-terminal dotId will have attributes of id i.e. dotId.base and dotId.offset.
- $\overline{\phantom{a}}$ • The value of dotId.base + dotId.offset is computed. The location corresponding to this address is indirectly assigned exp.loc.

```
\overline{\phantom{a}}\inttemp = searchInsert(symTab, newTemp), err)updateType(mkLocLst(temp), ADDR)
  codeGen(assAddrPlus, dotId.base, dotId.offset, temp)
  codeGen(assIndirTo, exp4.loc, temp)
```
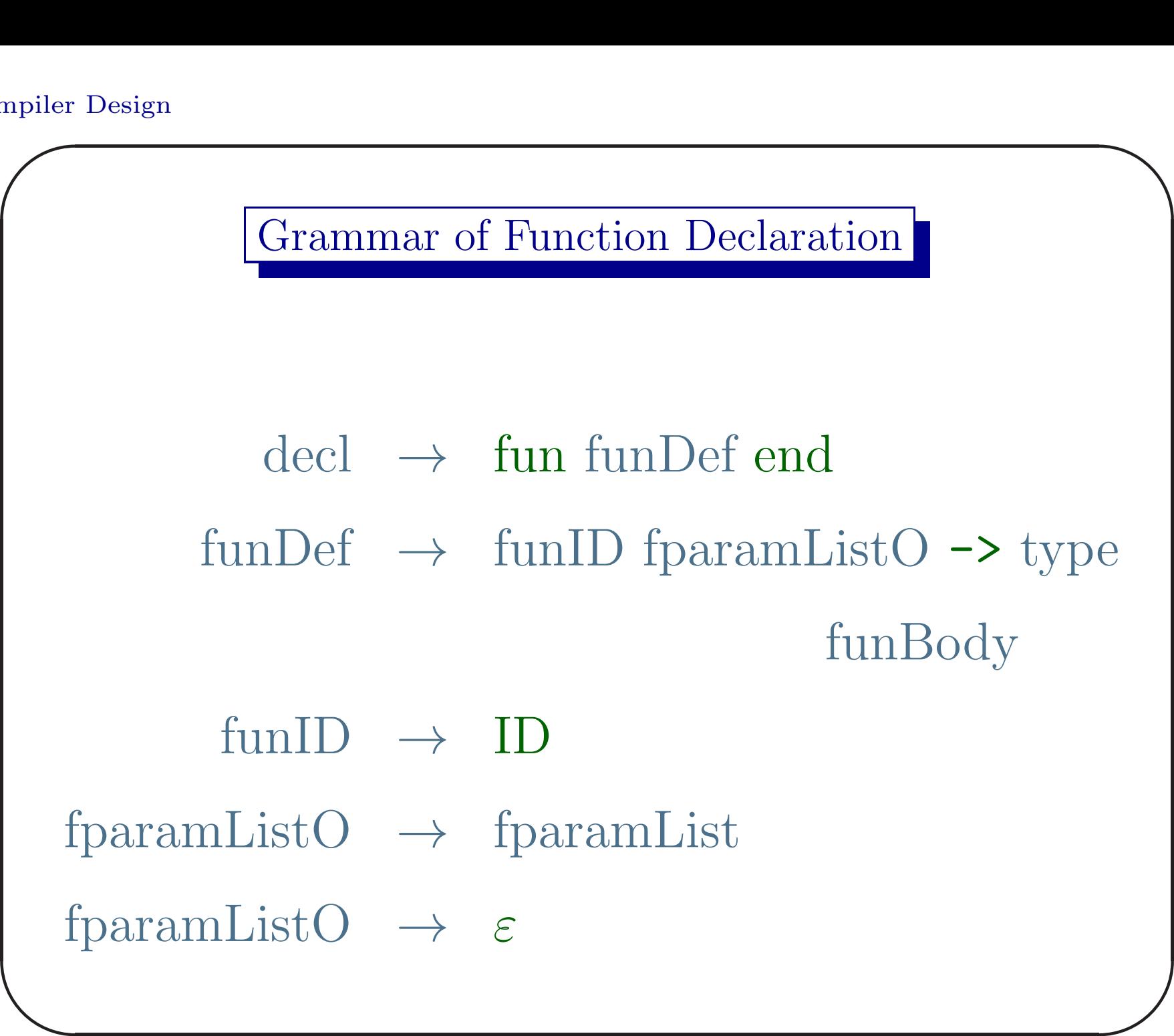

**Code Gen Example** Goutam Biswas

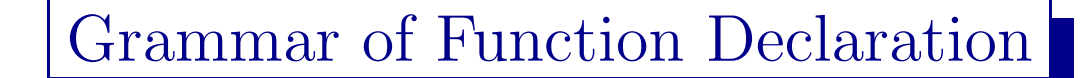

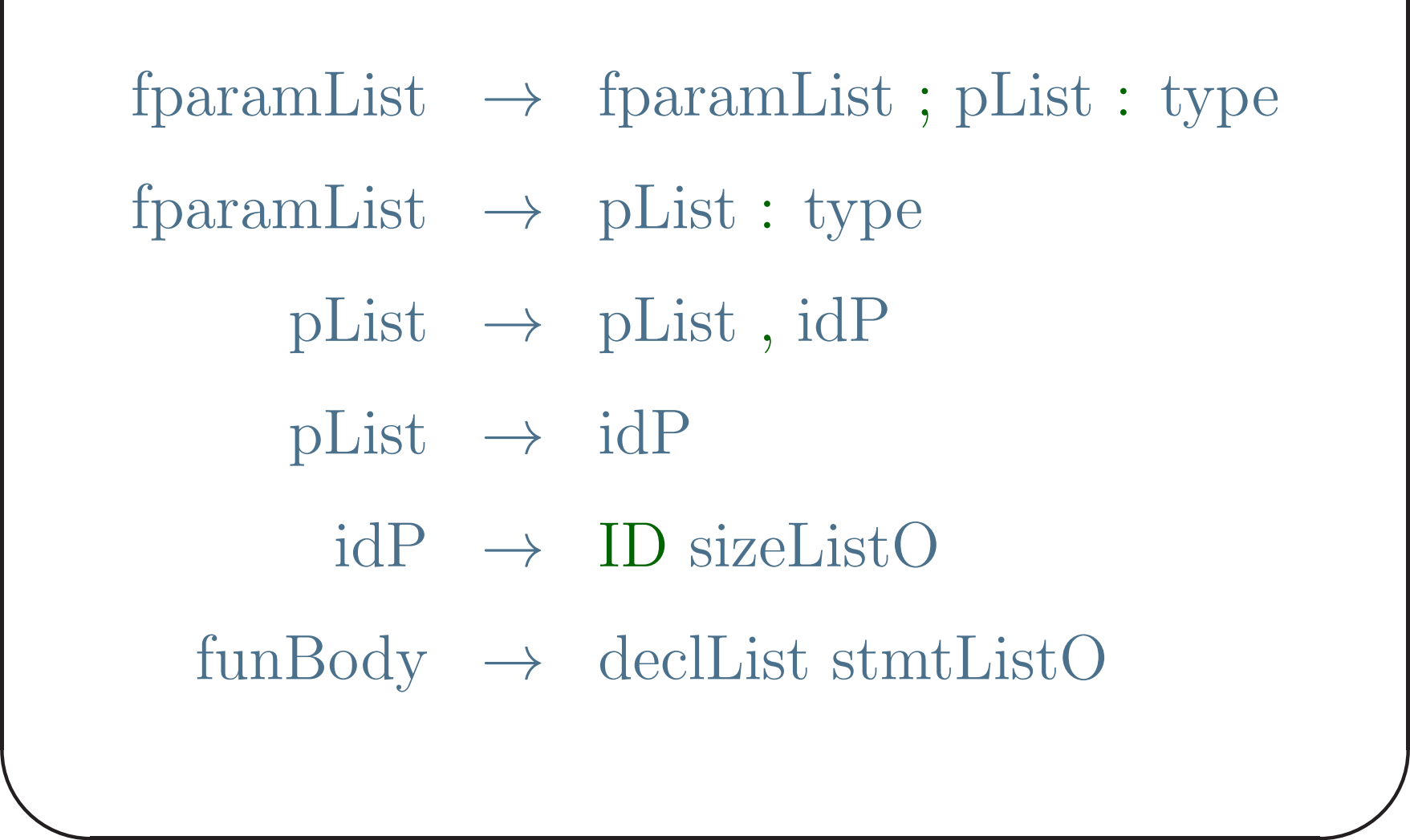

**Code Gen Example** Goutam Biswas

# Note

• We may rewrite the rule

funDef  $\rightarrow$  funID fparamListO  $\rightarrow$  type funBody as

 $f$ unDef  $\rightarrow$  funHeader funBody

funHeader  $\rightarrow$  funID fparamListO  $\rightarrow$  type

 $\overline{\phantom{a}}$ • The name of the function and its type information, an ordered list of return type and types of formal parameters, can be inserted in the current symbol table during the reduction to funHeader.

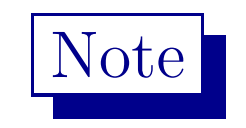

- It is necessary to save the current symbol table (ct) (pointer to it) in <sup>a</sup> stack and create <sup>a</sup> new symbol table (nt) for the new environment of the function.
- $\overline{\phantom{a}}$ • There is a link from the the function name entry in ct to the new table nt.

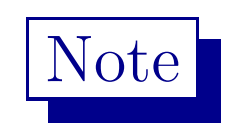

• It is also necessary to insert the formal parameter names and their types in the new symbol-table (nt) as they will be used as variables during the translation of the function body.

 $\overline{\phantom{a}}$ 

### Grammar of Function Call

- callStmt  $\rightarrow$  (ID : actParamListO)
	- $\exp$   $\rightarrow$  (ID : actParamListO)
- $actParamList \rightarrow actParamList , exp$
- $actParamList \rightarrow exp$

 $\overline{\phantom{a}}$ 

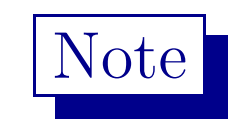

- Corresponding to every reduction to actParamList the following three address code may be generated. codeGen(param, exp.loc)
- $\overline{\phantom{a}}$ • But we shall delay the generation of this code due to several reasons.

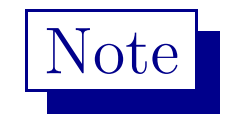

- It is necessary to check type equivalence of actual and formal parameters. It may also be necessary to write code for type conversion. But none of these can be easily done during the reduction to actParamLst.
- $\overline{\phantom{a}}$  $\bigcup$ • Moreover we want to group all actual parameter codes together, without mixing them with the code to evaluate expressions.

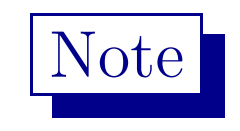

- So we save the list of locations of  $exp's$  as synthesized attribute of actParamList.
- $\overline{\phantom{a}}$ • Finally during the reduction to exp or callStmt, <sup>a</sup> sequence of codeGen(param, exp.loc) 3-address codes are emitted.

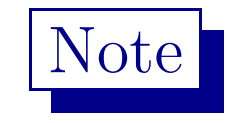

- Actual function call will be made during the reduction to exp or the callStmt.
- The 3-address code in case of reduction to callStmt is
	- codeGen(call, temp, count),
	- where temp is the symbol-table index
	- corresponding to the function name and
	- count is the number of actual parameters.

 $\overline{\phantom{a}}$ 

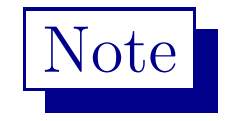

 $\overline{\phantom{a}}$  $\int$ • The 3-address code corresponding to the reduction to exp is slightly different. A new variable name is created and inserted in the symbol table with its type information etc. The code is  $codeGen(assCall, temp, count, temp_1),$ where  $temp_1$  is the index of the symbol-table

corresponding to the new variable.

## Parameter Passing

Our discussion on parameter passing assumes call-by-value. We have not talked about call-by-reference, call-by-name, call-by-need, etc.

 $\overline{\phantom{a}}$ 

## Code for Structure

We have not talked about code generation for structure or record declaration and access.

 $\overline{\phantom{a}}$ 

#### Switch Statement

There is no switch statement in our language. But what are the possible translation mechanisms of such a statement?

 $\overline{\phantom{a}}$